# **التفاعل بين نوع دعامات التعلم الالكترونية ونمط تقديمها وأثره في تنمية مهارات تصميم وجودة انتاج الوسائط المتعددة لدى طلاب قسم علم المعلومات**

#### **المقدمة:**

**تهدف العمل ية التعليمية في المقام الأول إل ى تحقيق الأهداف التعليمية المنشودة في التعلم، ولا يحدث هذا إلا إ ذا أعدت البيئة التعليمية إعداداً جيداً؛ حيث يتعرضون الى كم هائل من المعلومات في شكل نصوص ورسوم وصور وصوت وفيديو، لـذلك فهـم يحتاجون الى دعم وتوجيه لمساعدتهم على القيام بالمهام المطلوبة منهم؛ حيث أصـبح تقديم الدعم أثناء عملية التعلم شيئا ضروريا وأساسيا ومدخلا تعليميا فعالا ومثمرا حتى يتمكن المتعلمون من تحقيق تلك الأهداف.** 

**وتشير شاهيناز محمود أحمد (،٢٠٠٩ ص ٤٥) الـى أن الـدعم الالكترونـي مساعدات مؤقتة يتم الاستغناء عنها عندما يتم التعلم لارتباطهـا بالحاجـات التعليميـة لموضوع التعلم، وتزود المتعلم بتوجيهات واضحة تمكنه من معرفة ما يجب القيام بـه خطوة بخطوة لتحقيق الأهداف المطلوبة للتعلم، من خلال تقـديم المـساعدة ليكتـشف المعرفة الجديدة وفهمها، ويستطيع بناء المعرفة والمعلومات الجديـدة علـى أسـاس المعرفة السابقة.** 

**والدعم الالكتروني عبارة عن نظام مؤقت يقدمه المعلم أو شخص آخـر أكثـر اطلاعا بهدف مساعدة الطلاب على أداء مهمة لا يستطيعون إنجازهـا إلا مـن خـلال المساعدة.** 

**وقد سعى الباحثون إلى إخضاع موضوع تصميم البيئة الرقمية للبحث والتجريب والدراسة، فلم يعد التساؤل عن مدى جدية وفعالية البيئة الرقمية في تحقيـق أهـداف العملية التعليمية محور اهتمام ا لباحثين، ولكن أصبح الاهتمام الآن بمتغيـرات تـصميم لتصميم تلك البيئة وقياس فاعلية استخدامها، ويعتبر تصميم الدعم الالكترونـي داخـل البيئة الرقمية واحدا من هذه المتغيرات، وتتضح قيمة الـدعم الالكترونـي للوصـول** 

**-٣٣٣-**

**للأهداف التعليمية المتمثلة في زيادة التحصيل في أقل زمن؛ بدلا من القرارات العشوائية من المتعلم، والتي تؤدي لضياع وقت كبير أثناء التعلم.** 

**وظهر الاهتمام بالدعم الالكتروني التعليمي المقدم من خلال البيئـات التعليميـة الالكترونية، حيث أفردت العديد من مؤسسات التعليم الإلكتروني مجموعة من المعـايير تحدد الملامح والحدود المط لوب توفرها في الدعم بالبيئة التعليمية الرقمية، مثل مجلس The Open and Distance Learning ) ببريطانيـا المفتـوح التعلـيم جـودة Quality(، كما قامت مؤسسة (Matters Quality (بوضع معـايير للـدعم عبـر الانترنت بهدف ضمان جودة التعليم. (هاني الشيخ،٢٠١٤، ص ص ١٧٩-١٧٨)** 

**وتظل بي ئة التعلم الالكترونية والأدوار المطلوب تطويرها من المعلم حاضرة بقوة لتقديم الدعم التكنولوجي التعليمي المبني علي أسس علمية وتربويـة مـستمدة مـن نظريات التعلم كالاتصالية والبنائية، والتي تشير الي دعم المتعلمين عبر الانترنت يـتم من خلال التواصل والتفاعل والتشارك، بما يتلاءم مع الخصائص الحالية للتعلم من خلال البيئة التشاركية المعتمدة على شبكة الانترنت، ممـا يـسهل الوصـول للمعلومـات . (Ozlem, 2013, P 52)**

**وتعددت مفاهيم دعم الأداء أو دعامات التعلم Scaffolds Learning نتيجـة**  تعدد الرؤى والخلفيات المعرفية والثقافية للباحثين الذين تناولوها بالبحث والدراســــة، **حيث أطلق عليها بعض الباحثين "سقالات التعلم " اعتمادا على أنها تدعم المتعلم أثنـاء بنائه لمعارفه ومهاراته مثلها مثل السقالات التي تستخدم في أعمال البناء والتشييد، كما سماها البعض الآخر "سنادات التعلم " لتشابهها الوظيفي بينها وبـين الـسنادات التـي تستخدم في إقامة أو رفع أي شيء، فيستند عليها المتعلم ليرتقي بمـستواه المعرفـي والمهارى لمستوى أعلى، وسميت أيضا بـ "مساعدات التعلم " إشارة إلـى مـساعدتها المتعلم في إنجاز مهام لتعلم الموكلة له، والبعض الآخر يسميها أنماط دعم الأداء لاسيما عندما ترتبط تلك البرامج بتنمية أو إكساب مهارات محـددة، وتعـد نظـم دعـم الأداء وأساليب المساعدة من أهم متغيرات تصميم برامج التعلم الإلكتروني ومـن العناصـر المهمة (حسن الباتع عبد العاطي، ،٢٠١٥ ص١)** 

**-٣٣٤-**

**وأيا كان مفهوم نظم دعم الأداء الالكتروني System Supporting أو سقالات التعلم Scaffolding أو المساعدة والتوجيه، فجميعها تهدف لتوجيه المتعلم لتحقيـق الأهداف التعليمية، ويعتبر الدعم مكون أساس للعملية التعليمية وحق للمتعلم بدلا مـن تركه بدون دعم ومساندة ليعرف طريقه بالمحاولة والخطأ، وبالتالي هو ضرورة ملحة في البيئة الرقمية. (محمد عطية خميس، ،٢٠٠٩ ص. ١)** 

**ويشير الباحثان الي أن تطوير نظم وأنماط دعم الأداء يمثل أحد الجوانب المهمة في تطوير التعليم بوجه عام، ومن ثم فإن أحد أبعاد هذا التطوير يجـب أن يـتم وفـق متابعة الاتجاهات الحديثة في البحوث والدراسات التي اهتمت بتناول أنماط متنوعة من دعم الأداء تحتاج لمزيد من التأمل والدراسة لأنها تؤثر بدرجـة كبيـرة فـي مجـال الممارسة والتطبيقات الميدانية التي تخص جميع عناصر العملية التعليمية.**

**كما سـعى (2012) J ,Braak ,J ,Devolder للبحـث عـن أثـر الـدعم الالكتروني للتعلم ذاتي التنظيم في بيئات التعلم القائمة على الكمبيوتر في مجال تعلـيم العلوم، ويشير بأن الطلاب تحتاج إلى دعم السقالات للعمليات في بيئات التعلم القائم على الكمبيوتر، وتوصل أن الدراسات قد أولت اهتماما قليلا لاقتراح تـصميمات متنوعـة لسقالات التعلم، وخصائص المتعلم، أو خصائص العمل المختلفة، ويوصـ ي بالاهتمـام بتصميمات متنوعة للدعم الالكتروني في تصميم البحوث المستقبلية، واختيـار الأمثـل منها الذي يناسب المتعلمين، وبحثت دراسـة (2011 ,al et; I ,Molenaar (آثـار الدعم لما وراء المعرفة على نتائج الطلاب في ترتيب طرق التعلم المبتكرة، وأظهـرت النتائج أثر الدعم عل ى أداء المجموعة، وعلى نقل مجال المعرفة الفردية وعلى مجال ما وراء المعرفة الفردية المكتسبة، مما يشير لأهمية اجراء بحوث أخري، وهذا ما يسعي اليه البحث الحالي.** 

**-٣٣٥- ويعتبر الدعم الالكتروني للمتعلم داخل البيئة الرقمية واحدا من المتغيرات المهمة**  عند تصميم وإنتاج البيئة الرقمية، وأصبح الاهتمام الآن هو المفاضلة بـــين الأســــاليب **المتنوعة لتصميمها وتوقيت تقديمها، والبحث عن أثر اختلافها، والتفاعل بينها وبـين الأساليب المعرفية للمتعلمين، ولذلك فقد اهتمت العديد من البحوث العربيـة والأجنبيـة بدراسة انماط الدعم ومنها دراسة (2011) .D .C ,Nekvinda وكان الغرض منها** 

**تصميم النظم الإلكترونية لدعم الأداء: نماذج واستراتيجيات التدريس، وقارن ,Phillips (2013) .A .S بين أنواع من مستويات التكامل علـى نتـائج أنظمـة دعـم الأداء الإلكترونية، كما تناولت دراسة (2014) Serhat فعالية نظام دعم الأداء الإلكترونيـة (EPSS (على أخلاقيات استخدام أجهزة الكمبيوتر، وسعت دراسة (,2014Mitchell ( لقياس فعالية نظام دعم الأداء الإلكترونية والتدريب في بيئة التعلـيم العـالي، وسـعي منصور سمير الصعيدي (٢٠١٤) لقياس فاعلية السقالات التعليمية "مدعومة الكترونيا " في تدريس الرياضيات وأثر ها على تنمية مهارات التفكير التوليدي لدي التلاميـذ ذوي صعوبات التعلم بالمرحلة المتوسطة في المملكة العربية السعودية، وبحث أشرف زيدان، وليد الحلفاوي، وائل عبدالحميد (٢٠١٥) عن أثر التفاعل بين نمط الدعم الالكترونـي المتنقل والأسلوب المعرفي في تنمية التحصيل وبقاء أثر التعلم لدي طـلاب الدراسـات العليا، وحاول حسن الباتع عبد العاطي (٢٠١٥) البحث عن أنماط دعم الأداء و قياس أثرها في إكساب أعضاء هيئة التدريس بجامعة الطائف مهارات التقـويم الإلكترونـي باستخدام منظومة إدارة التعلم (بلاكبورد) واتجاهاتهم نحوها.** 

**ومن المسلم به انن ا نعتمد على حواسنا المتعددة لتحقيق التفاعل مـع المجتمـع المحيط بنا فنحن نعتمد على الحواس لتمدنا بالمعلومات، ثم ترسل تلك المعلومات فـي صورة اشارات إلى الدماغ لتكون أفكارا لإعداد الرسالة التعليمية، ويتوقف الاتصال مع الاخر على كم المعلومات المتوفرة لديه، وتعد حا سة البصر من أقوى الحـواس التـي تحقق الاتصال والتواصــل مع الأخرين في توصيل الرسائل وتزويدهم بالمعلومات.** 

**فالوسائط المتعددة تعني التعدد من الناحية الشكلية وتعني التكامل بين أكثر مـن وسيلة كاستخدام نص مكتوب مع الصوت المسموع مع الصورة الثابتة أو المتحركة في توصيل الأفكار أو في التعليم أو في الدعاية التجارية، أو في التسلية، وهي تستند فـي ذلك على مقولة أن الشيء الذي تستطيع الكلمات أن تؤديه وحدها يكون أكثر فاعلية إذا أدته الصورة والكلمات مصحوبة بالصوت المسموع. (حسنين شفيق ،٢٠١٠ ٢٠-١٩)** 

**وقد تغيرت النظرة إلى الوس ائط المتعددة في السنوات الأخيرة، حيث أصبح ينظر إليها على أنها تكنولوجيا قائمة بذاتها تعرف باسم تكنولوجيا الوسائط المتعددة ويـشير** 

**-٣٣٦-**

**مجلة كلية التربية، جامعة الأزهر، العدد (١٦٥ الجزء الرابع) أكتوبر لسنة ٢٠١٥م** 

**هذا إلى ارتباطها بالكمبيوتر أو بأي وسيلة أخرى مثلمـا ارتـبط مجـال تكنولوجيـا المعلومات بالكمبيوتر على وجه الخصوص.** 

**وعند النظر الى طبي عة مقرر انتاج الوسائط المتعددة نجد أنه يقوم فـي المقـام الأول على تصميم وانتاج الوسائط الالكترونية والعمل على اتاحتها كمصادر للمعلومات، لتتناسب مع طبيعة الاعداد المهني لطلاب قسم علم المعلومات، حيث يهدف المقرر الى**  التعريف بالمهارات اللازمة لإنتاج الوسائط المتعددة وتقنياتها المختلفة مــن البـــرامج **والأجهزة المستخدمة، ويقدم المقرر كذلك البنية الأساسية لمعرفة أساسـيات التـصميم والإخراج التقني للوسائط الإلكترونية.** 

**ولقد نبعت الحاجة الى توفير أشكال فاعلة للحصول على المعلومة بصورة رقمية في عصر الانفجار المعرفي، ولا يتحقق ذلك الا من خلال التعرف على كيفيـة تـصميم وانتاج الوسائط المتعددة في شكلها الرقمي.** 

**ويتضح من هذا أهمية الوسائط المتعددة لطبيعة تخـصص علـم المعلومـات، فالوسائط المتعددة تعمل على اتاحة وتوفر العديد من الخبرات والمعلومات المعتمدة على حاسة البصر والسمع في أشكال متنوعة من أهمها النصوص والصور الرقمية الرسوم المتحركة ولقطات الفيديو كاملة الحركة وغيرها من الوسائط الالكترونية.** 

**وتعد الوسائط المتعددة من أقوي الأشكال لنقل المعلومات والرسائل سواء أكانت بصرية أم نصية أم غيرها، ففي الحقيقة فإن الوسائط المتعددة تعمل على تغيير طبيعـ ة القراءة وكذلك طبيعة الصورة والفيديو، فهي تجعل القراءة ديناميكية بإعطائها أبعـاداً جديدة، وهذا في حد ذاته يعد إنجازاً ليس فقط لديناميكة الكتابة بل لإعطائها حياة تشمل الصوت والصورة والموسيقي والفيديو.** 

**ومن خلال ما سبق عرضه يتضح للباحثان أن المتغيرات المستقل ة محور البحث الحـالي نـوع الـدعم الالكترونـي (المعلومـاتي Help Information-الاجرائـي Help Procedural (ونمط تقديمه (الثابت/المتغير) في تنمية مهارات تصميم وانتاج الوسائط المتعددة لدى طلاب قسم علم المعلومات لم يتم تناولها في البحوث والدراسات** 

**-٣٣٧-**

**السابقة، على مستوي المتغير المستقل أو المتغير التابع، مما يشير لأهمية اجراء البحث الحالي.** 

**الإحساس بمشكلة البحث:** 

**يعد أحد الأدوار المنوطة من طلاب قسم علم المعلومات، هو قدرتهم على تصميم وإنتاج مصادر التعلم الإلكترونيةً، ومما لا شك فيه أن التقنيات الحديثة وما تنتجه مـن قدرات هائلة في مجال إنتاج المعلومات ومعالجتها واختزانها واسترجاعها وبثهـا قـد أحدثت تغييرات جوهرية في طبيعة المعلومات من ناحية وأشكال الوسائط التي تنطـوي عليها من ناحية أخرى.** 

**وتتمثل مشكلة البحث الحالي في ملاحظة الباحثان من خلال تدريس مقرر انتاج الوسائط المتعددة تدني مست وى طلاب قسم علم المعلومات بكليـة العلـوم الاجتماعيـة بجامعة أم القرى في المهارات العملية لتصميم وإنتاج الوسائط المتعددة، كما ان هنـاك تفاوتاً بين الطلاب وبعضهم البعض في إتقان هذه المهارات.** 

**ولما كان طلاب قسم علم المعلومات من بين أدوارهم المستقبلية، قدرتهم علـى تصميم وإنتاج الوسائط المتعددة؛ فإن هناك حاجة إلى ضرورة إكسابهم تلك المهـارات باعتبارها أحد العناصر الضرورية في ظل البيئة الرقمية للمعلومات، كمـا أن تـصميم وانتاج الوسائط المتعددة، والعمل على اتاحتها كمصادر للمعلومات يعد نواة للمكتبـات الرقمية، ومن الضروري البحث عن متغيرات وتصميمات جديدة لضمان زيادة الفاعلية لتوظيف واستخدام هذه المقررات، ومن خلال فحص نتائج الجانب العملي لمقرر "انتاج الوسائط المتعددة " يلاحظ انخفاض في درجات الطلاب في هذا المقرر مـن حيـث الأداء العملي لمهارات تصميم وإنتاج الوسائط المتعددة.** 

**ومن خلال ا ستقراء نتائج البحوث ذات الصلة بالمجال ومنها دراسة (أحمد أبـو الخير، ،٢٠٠٩ عبد االله مسفر الزهراني، ،٢٠١٢ جمال الشرقاوي وحسناء الطبـاخ،** 

**-٣٣٨-**

**مجلة كلية التربية، جامعة الأزهر، العدد (١٦٥ الجزء الرابع) أكتوبر لسنة ٢٠١٥م** 

**،٢٠١٢ 2014 ,Arono، السيد مصطفى مدين، ٢٠١٥) نجد أنها أوصت بـضرورة الاهتمام بتنمية مهارات تصميم وإنتاج الوسائط المتعددة في بيئة التعلم الالكتروني.** 

**وعليه يحاول البحث الحالي الكشف عن التفاعل بـين نـوع دعامـات الـتعلم الالكترونية (المعلوماتية -الاجرائية) ونمط تقديمها (الثابتة / المتغيرة) وأثرها في تنمية مهارات تصميم وجودة المنتج للوسائط المتعددة لدى طلاب قسم علم المعلومات.** 

#### **مشكلة البحث:**

**استناداً إلى ما سبق يمكن يتضح أن هناك تدني مهارات تصميم وانتاج الوسائط المتعددة لدى طلاب قسم علم المعلومات، ومع ظهور العديد من التقنيـات التـي تتـيح تدريب هؤلاء الطلاب وفق ظروفهم، والتي يمكن أن تسهم في تحقيق معدلات عالية من الأداء؛ ومع تطور الدعم الالكتروني (المعلوماتي -الاجرائي) ونمط تقديمـه (الثابـت / المتغير)؛ لذا فإن هناك حاجة للتعرف على أثر التفاعل بين دعامات التعلم الالكترونيـة (المعلوماتية - الاجرائية ) ونمط تقديمها (الثابتة / المتغيرة) في تنمية مهارات تـصميم وانتاج الوسائط المتعددة لدى طلاب قسم علم المعلومات.** 

**تساؤلات البحث:** 

**تم بلورة مشكلة البحث الحالي في التساؤل الرئيس التالي:** 

**ما أثر التفاعل بين نوع دعامات التعلم الالكترونية (المعلوماتيـة -الاجرائيـة ) ونمط تقديمها (الثابتة / المتغيرة) وأثرها في تنمية مهارات تـصميم وجـودة انتـاج الوسائط المتعددة لدى طلاب قسم علم المعلومات** 

**ويتفرع منه التساؤلات التالية:** 

**-١ ما مهارات تصميم وانتاج الوسائط المتعددة اللازمة لطلاب قسم علم المعلومات؟ -٢ ما التصميم التعليمي لبرنامج التعلم الالكتروني وفق نوع الدعم ونمط تقديمه لتنمية تلك المهارات وفق نموذج التصميم التعليمي؟** 

**-٣ما فاعلية استخدام نوع الدعم الالكتروني (المعلوماتي -الاجرائي) على كل من:** 

**-٣٣٩-**

**أ-التحصيل المعرفي المرتبط بمهارات تصميم وانتاج الوسائط المتعددة لدي طلاب قسم علم المعلومات؟ ب-الأداء العملي لمهارات تصميم وانتاج الوسائط المتعددة لدي طلاب قسم علـم المعلومات؟ ج-جودة انتاج الوسائط المتعددة لدي طلاب قسم علم المعلومات. -٤ما فاعلية استخدام أنماط تقديم الدعم الالكتروني (الثابت / المتغير) على كل من: أ-التحصيل المعرفي المرتبط بمهارات تصميم وانتاج الوسائط المتعددة لدي طلاب قسم علم المعلومات؟ ب-الأداء العملي لمهارات تصميم وانتاج الوسائ ط المتعددة لدي طلاب قسم علـم المعلومات؟ ج-جودة انتاج الوسائط المتعددة لدي طلاب قسم علم المعلومات. -٥ما أثر التفاعل بين نوع الدعم الالكتروني (المعلوماتي -الاجرائي) ونمـط تقديمـه (الثابت / المتغير) على كل من: أ-التحصيل المعرفي المرتبط بمهارات تصميم وانتاج الو سائط المتعددة لدي طلاب قسم علم المعلومات؟ ب-الأداء العملي لمهارات تصميم وانتاج الوسائط المتعددة لدي طلاب قسم علـم المعلومات؟ ج-جودة انتاج الوسائط المتعددة لدي طلاب قسم علم المعلومات. فروض البحث: .١ لا توجد فرق ذو دلالة إحصائية عند مستوى (٠,٠٥) بـين متوسـطي درجـ ات** 

**المجموعتين التجريبيتين في التحصيل المعرفي المرتبط بمهارات تصميم وانتـاج الوسائط المتعددة يرجع للتأثير الأساسـي لاخـتلاف نـوع الـدعم الالكترونـي (المعلوماتي -الاجرائي)**

**-٣٤٠-**

- **.٢ لا توجد فرق ذو دلالة إحصائية عند مستوى (٠,٠٥) بـين متوسـطي درجـات المجموعتين التجريبيتين على بط اقة ملاحظة الأداء العملي لمهارات تصميم وانتاج الوسائط المتعددة يرجع للتأثير الأساسـي لاخـتلاف نـوع الـدعم الالكترونـي (المعلوماتي -الاجرائي).**
- **.٣ لا توجد فرق ذو دلالة إحصائية عند مستوى (٠,٠٥) بـين متوسـطي درجـات المجموعتين التجريبيتين على بطاقة تقييم المنتج لمهارات تص ميم وانتاج الوسائط المتعددة يرجع للتأثير الأساسي لاختلاف نوع الدعم الالكترونـي (المعلومـاتي - الاجرائي)**
- **.٤ لا توجد فرق ذو دلالة إحصائية عند مستوى (٠,٠٥) بـين متوسـطي درجـات المجموعتين التجريبيتين في التحصيل المعرفي المرتبط بمهارات تصميم وانتـاج الوسائط المتعددة يرجع للتأثير الأساسي لاختلاف أنماط تقديم الـدعم الالكترونـي (الثابت / المتغير).**
- **.٥ لا توجد فرق ذو دلالة إحصائية عند مستوى (٠,٠٥) بـين متوسـطي درجـات المجموعتين التجريبيتين على بطاقة ملاحظة الأداء العملي لمهارات تصميم وانتاج الوسائط المتعددة يرجع للتأثير الأساسي لاختلا ف أنماط تقديم الـدعم الالكترونـي (الثابت / المتغير).**
- **.٦ لا توجد فرق ذو دلالة إحصائية عند مستوى (٠,٠٥) بـين متوسـطي درجـات المجموعتين التجريبيتين على بطاقة تقييم المنتج لمهارات تصميم وانتاج الوسائط المتعددة يرجع للتأثير الأساسي لاختلاف أنماط تقديم الدعم الالكتروني (الثابـت / المتغير).**
- **.٧ لا توجد فرق ذو دلالة إحصائية عند مستوى (٠,٠٥) بـين متوسـطي درجـات المجموعات التجريبية في التحصيل المعرفي المرتبط بمهـارات تـصميم وانتـاج الوسائط المتعددة يرجع للتفاعل بين نوع الدعم الالكتروني (المعلوماتي -الاجرائي) أسلوب تقديمه (الثابت / المتغير)**
- **.٨ لا توجد فرق ذو دلالة إحصائية عند مستوى (٠,٠٥) بـين متوسـطي درجـات المجموعات التجريبية على بطاقة ملاحظة الأداء العملي لمهارات تصميم وانتـاج**

**-٣٤١-**

**الوسائط المتعددة يرجع للتفاعل بين نوع الدعم الالكتروني (المعلوماتي -الاجرائي) أسلوب تقديمه (الثابت / المتغير) .٩ لا توج د فرق ذو دلالة إحصائية عند مستوى (٠,٠٥) بـين متوسـطي درجـات المجموعات التجريبية على بطاقة تقييم المنتج لمهارات تصميم وانتاج الوسـائط المتعددة يرجع للتفاعل بين نوع الدعم الالكتروني (المعلوماتي -الاجرائي) أسلوب تقديمه (الثابت / المتغير) أهداف البحث: سعى البحث الحالي إلى التوصل الى: -١قائمة مهارات تصميم وانتاج الوسائط المتعددة لدي طلاب قسم علم المعلومات. -٢تصميم وبناء البرنامج المقترح القائم على نوع الدعم الالكترونـي (المعلومـاتي - الاجرائي) ونمط تقديمه (الثابت / المتغير). -٣التعرف على أثر نوع الدعم الالكتروني (المعلوماتي -الاجرائي) ونمط تقديمه (الثابت / المتغير) في تنمية الجانب المعرفي والأدائي لمهارات تصميم وانتاج الوسائط المتعددة لدي طلاب قسم علم المعلومات.** 

**-٤التعرف على أثر التفاعل بين نوع الدعم الالكتروني (المعلوماتي -الاجرائي) ونمـط تقديمه (الثابت / المتغير) في ت نمية الجانب المعرفي والأدائي لمهارات تصميم وانتـاج الوسائط المتعددة لدي طلاب قسم علم المعلومات.** 

## **منهج البحث**

**تم استخدام المنهج شبه التجريبي للكشف عن أثر التفاعل بـين نـوع الـدعم الالكتروني (المعلوماتي -الاجرائي) ونمط تقديمه (الثابت / المتغير) في تنمية الجانـب المعرفي والأدائي لمهارات تصميم وانتاج الوسائط المتعددة وجودة المنتج لدي طـلاب قسم علم المعلومات.** 

**التصميم التجريبي للبحث:** 

**-٣٤٢- تم اختيار التصميم التجريبي المعرف باسم (التصميم العاملي ٢×٢) Factorial (2 ×2 Design (لتحديد دلالة الفروق بين المجموعتين، وقياس حجم الأثر الناتج عن** 

**تطبيق التجربة (شكل ١)، لقياس الجوانب المعرفية والأدائية وجودة المنتج لمهـارات تصميم وإنتاج الوسائط المتعددة.**

— نوع الدعم الالكتروني الدعم الاجرائي الدعم المعلوماتي ثابت مج ۲ مج ۱ أسلوب تقديم الدعم متغير مج ۳ مج ٤

**شكل (١) مجموعات البحث التجريبية**

**أهمية البحث:** 

**أسهم البحث الحالي في:** 

- **- الاستفادة من نوعي الدعم الالكتروني (المعلوماتي -الاجرائي) عند تصميم برامج التعليمية لتنمية الأداء العملي.**
- **- الاستفادة من أنماط تقديم الدعم الالكتروني (الثابت / المتغير) عند تصميم بـرامج لتنمية أداء الطلاب.**
- **- تزويد معلمي مقرر انتاج الوسائط المتعددة بمجموعة من المبادئ والأسس العلمية عند تصميمها، وذلك فيما يتعلق بنوع وأسلوب الدعم المناسب.**
- **- تزويد أعضاء هيئة التدريس بإرشادات حول نوعيات الدعم الالكترونـي الملائـم للطلاب للحصول على تأثير فعال في تحسين أداء الطـلاب فـي نـواتج الـتعلم المختلفة.**

**حدود البحث:** 

**-٣٤٣-**

- **اقتصر البحث على الحدود التالية: - الحدود البشرية : اقتصر البحث على طلاب قسم علم المعلومـات ب كليـة العلـوم الاجتماعية جامعة ام القرى.** 
	- **- الحدود الزمانية: الفصل الدراسي الثاني للعام الدراسي ١٤٣٥هـ ١٤٣٦/هـ.**
	- **- الحدود المكانية: قسم علم المعلومات-كلية العلوم الاجتماعية-جامعة أم القري.** 
		- **- الحدود الموضوعية: مقرر انتاج الوسائط المتعددة.**

# **عينة البحث:**

اقتصرت عينة البحث على (٨٠) من طلاب قسم علم المعلومات كليــــة العلــــوم **الاجتماعية، جامعة أم القري.** 

**أدوات البحث:** 

**لتحقيق أهداف البحث، تم تصميم الأدوات البحثية وهي كالتالي:** 

- **- الاختبار التحصيلي لقياس الجوانب المعرفية المرتبطة بمهارات تـصميم وإنتـاج الوسائط المتعددة.**
	- **- بطاقة ملاحظة الأداء العملي لمهارات تصميم وإنتاج الوسائط المتعددة**
		- **- بطاقة تقييم جودة إنتاج الوسائط المتعددة.**

#### **متغيرات البحث:**

**تمثلت متغيرات البحث في الآتي:** 

**المتغيرات المستقلة: اشتمل البحث الحالي على متغيرين مستقلين هما:** 

- **.١ المتغير المستـقـل الأول: نوع الدعم الالكتروني وله نمطان: أ- الدعم المعلوماتي. ب- الدعم الاجرائي.**
- **.٢ المتغير المستـقـل الثاني: أنماط تقديم الدعم الالكتروني وله مستويان: أ- الدعم الثابت**

**-٣٤٤-**

**ب- الدعم المتغير**

**المتغيرات التابعة: اشتمل البحث الحالي على متغيرين تابعين هما:** 

**أ. تنمية الجوانب المعرفية لمهارات تصميم وإنتاج الوسائط المتعددة. ب. تنمية الجوانب الأدائية لمهارات تصميم وإنتاج الوسائط المتعددة. ج. جودة انتاج الوسائط المتعددة.**

**مصطلحات البحث:** 

**دعامات التعلم:** 

**عبارة عن تقديم المساعدة التي يحتاج إليها المتعلم في وقت ما فـي صـورة دعامات معلوماتية، واجرائية، ثابتة، مرنة وذلك في أثناء قيام الطلاب بالتفاعـل مـع التدريب على تصميم وإنتاج الوسائط المتعددة.** 

**الدعامات الإجرائية:** 

 **عبارات بسيطة الهدف، توضح الصورة كاملة للمتعلم، تخبر المتعلم بما ينبغي أن يفعله، تتضمن المهام المطلوبة من المتعلم، إجراءات تقديم المحتوى تقديم مساعدات للمتعلمين لاستكمال المهام المطل وب منهم تحقيقها، بهدف تنمية مهارات تصميم وإنتاج الوسائط المتعددة.** 

**الدعامات المعلوماتية:** 

**تقدم دعامات المعلوماتية خلفية سابقة عن الوسائط المتعددة ومهارات انتاجها، وارشادات وتوجيهات بما ينبغي فعله لتحقيق التعلم، ووصف لكيفية طلب الـدعم مـن البرنامج أو المعلم.** 

**الدعامات الثابتة:** 

**مساعدات وتوجيهات ظاهرة للمتعلم طوال مـدة دراسـة برمجيـة الوسـائط المتعددة، ولا تعتمد على طلب المتعلم بالاحتياج لدعامات التعلم أم لا.** 

**-٣٤٥-**

**الدعامات المتغيرة:** 

**هي تلك الدعامات التي يتكيف المتعلم معها تبعاً لحاجته للدعم والتوجيه من قبل**  المعلم أو البرنامج، وتعتمد ف*ي* تصميمها بمراعاة الأساليب المعرفيــــة التــــي يمكـــن أن **ينتهجها المتعلم في استجابته لتعلم الوسائط المتعددة.** 

**الإطار المفاهيمي للبحث:**

**تعددت المفاهيم التي تناولت دعامات التعلم، ومهما تعددت الآراء التي تناولـت المفهوم فإنها تختلف من ناحية فرعية وشكلية من حيث المنظور الذي ينظر به الأفراد ويعكس كل مفهوم الخلفية الخاصة بصاحبه والمستخدمين له طبقا لوجهات النظر التي تناولته حيث أشار اليها البعض بأنها سقالات التعلم، كما أشير الي أنها سنادات التعلم، مساعدات التعلم، دعائم التعلم.** 

**ويعد الدعم الالكتروني عملية تربوية يستطيع من خلالها المعلمون الأكثر دراية وخبرة تقديم المساعدة للمتعلمين عند الحاجة إلى أداء المهام التي لا يستطيعون أدائها بأنفسهم ولتمكين المتعلمين من تحقيق أهدافهم وتتلاشى تلك المساعدات عند حـدوث (Lu,Lajoie & Wiseman, 2010,p 286) .التعلم عملية**

**كما تم تع ريفه بأنه مدخل واعد لزيادة المخرج التعليمي للطـلاب فـي البيئـات التعليمية، وتركز على مساعدة الطلاب لأداء مهامهم مع حد أدني من دعـم الآخـرين وتزويدهم بالمعلومات الكافية مثل تقديم المشورة ونصيحة الخبراء في الوقت المناسب وتـــوفير هـــذا الـــدعم لجعـــل الـــتعلم أكثـــر كفـــاءة وفا عليـــة. (Kicken,W & Stoyanov,S,2010,p7)**

**-٣٤٦-**

**كما أنه يعد وسيلة للتعلم عبر الانترنت ودعم الأداء فهي تـدمج الـتعلم وأداء المهمة في عمل واحد من خلال توفير المعلومات والارشادات حول المهمة في استجابة لاحتياجــات وأوضــاع محــددة، وبالتــالي تــسمح بــالتعلم أثنــاء العمــل . (Gal, E., & Nachmias, R. ,2011,p213)** 

**وعرف (241 p2011, (Chukhlomin الدعم الالكتروني بأنه أداة تعليميـة تمكن المتعلم من حل مشكلة أو تنفيذ مهمة أو تحقيق هدف يكون المتعلم غير قادر على القيام به بدونها، كما يمكن استخدام هذه الأداة في التعليم عن بعد ويمكن إزالـة هـذه الأداة بسهولة عندما لا يكون هناك حاجة لها** 

**ويرى عبدالقادر محمد السيد (،٢٠١٣ ص ٨٥) أن الدعم الالكتروني مجموعـة من الإجراءات التدريسية التي يستخدمها المعلم في شكل مجموعة من المثيرات الفعالة يتم انتقائها من خلال الخبرة اليومية، ومن الخبـرات الـسابقة، والكتـاب المدرسـي، ومهارات التفكير والتأمل، وتقدم للمتعلم كسقالات أو سنادات تعليمية مؤقتـة وقابلـة للتعديل تساعده على عبور الفجوة بين ما يعرف وبين ما يسعي الي معرفتـه، والـي الاندماج والمشاركة في مهارات تسير في تزايد مستمر، والتعامل مع المواقف المختلفة بهدف الوصول للنتائج المرغوبة والتحقق منها الى أن يصبح متعلما مستقًلا.** 

**ويعرفه عبد العزيز طلبة عبد الحميد (،٢٠١١ ص٦١) بأنـه ارشـاد وتوجيـه الطلاب في بيئة التعلم الالكتروني القائم على الويب وتزويـدهم بالمـساعدة الملائمـة لتحقيق الأهداف التعليمية المطلوبة باستخدام تطبيقات الويب التفاعلية ال متزامنة وغير المتزامنة.** 

**وترى نعيمة رشوان (،٢٠١٣ ص ٨١) أنه عبارة عن مجموعـة المـساعدات والتوجيهات التي تقدم للمتعلم أثناء عملية التعلم وتساعده في تذليل العقبات وتوجهـه نحو المهمات التعليمية وتحقيق الأهداف المطلوبة بكفاءة وفاعلية . وأشـير الـي أنـه استراتيجية يستخدمها المعلم في تعليم التلاميذ تعلماً إذ معنى، بما يضمن ربط المعلومات الجديدة بالمعرفة السابقة ويوائمها مع البناء المفاهيمي حتى تصبح المعرفة لديهم ذات معنى، بحيث ينتقي المعلم العناصر الفعالة من خبرات الحياة اليوميـة ومـن الكتـاب** 

**-٣٤٧-**

**المدرسي بالإضافة إلى استخدام بعض الاستراتيجيات المعرفية كسقالات تعليمية ومنها ( التجسير والمتشابهات حل المشكلات) بهدف تنمية تحصيل المفاهيم التاريخية والتفكير الاستدلالي لديهم. (حمادة رمضان،٢٠١٤، ص ١٠٧)** 

**ويعرفه هاني الشيخ (،٢٠١٤ ص ١٨٥) مجموعة التوجيهـات والمـساعدات والارشادات المرتبطة بالمحتو ي التعليمي الالكتروني التي يقدمها المعلم للمتعلمين وفقا لطلبهم وأثناء تنفيذ أنشطة وتكليفات وتفاعلات عملية التفاعل الالكتروني القائمة علـى الويب، بحيث تتيح تدعيم وتوضيح عملية التعلم وتوجه المتعلمين مساعدتهم وتيسر لهم انجاز مهام التعلم وتحقيق أهدافه بكفاءة وفاعلية.** 

**ويرى وليد يوسف (،٢٠١٤ ص ٣١) أن الدعم الالكتروني عبارة عن تقـديم المساعدة التي يحتاج إليها المتعلم في وقت ما في صورة إرشادات ونمـاذج وأمثلـة، وذلك في أثناء قيام الطلاب بإعداد الخطط البحثية الإجرائية، في بيئة شـبكات الويـب الاجتماعية وتقدم هذه الدعامات في صورة ثلاث أنواع مختلفة.** 

**ويعرفه حسن الباتع عبد العاطي (،٢٠١٥ ص ٢٤٨) النـصوص التوضـيحية والصور الثابتة ولقطات الفيديو التي يقدمها الموقع التعليمي عبر الويب لحل المشكلات التي تواجه عضو هيئة التدريس أثناء تشغيل البرنامج أو التنقل بين محتواه التعليمي ليتخذ قرارا يحقق له التغير المنشود في أداءه.** 

**ومن خلال عرض مجموعة المفاهيم السابقة يتضح للباحثان مجموعة من النقاط هي:** 

- **- أن استخدام الدعم الالكتروني لحل مشكلة أو تنفيذ مهمة أو تحقيق هدف يكـون المتعلم غير قادر على القيام به.**
- **- تنوع أشكال الدعم الالكتروني ما بين النصوص التوضـيحية والـصور الثابتـة ولقطات الفيديو وملفات صوتية وإرشادات ونماذج وأمثلة.**
- **- أن تقديم الدعم الالكتروني مرتبط بتمكين المتعلمين من تحقيق أهدافهم وتتلاشى تلك المساعدات عند تحقيق الأهداف وحدوث عملية التعلم.**

**الأسس النظرية التي يستند إليها الدعم الإلكتروني:** 

**-٣٤٨-**

**يعد الدعم الالكتروني أحد تطبيقات النظرية البنائية وله أطر نظريـة وفلـسفية، والتي تشير الي أن التعلم ذو المعنى يحدث من خلال اتاحة الفرصة للمتعلم لممارسـة مهارات التفكير وربطها بما سبق تعلمه تركز على كيف يصنع المتعلم معني لمـا يـتم تعلمه، أو القيام بفعل أو سلوك أو حل مشكلة قد لا يتمكن من حلها وحده دون الحصول على دعم.** 

**وقد ظهر مصطلح الدعم التعليمي عام ١٩٧٦م على يدي Ross & Brune في دراستهما والتي هدفت الي تفعيل دور المعلم في جعل المتعلم المبتدئ قادرا على حـل المشكلات التي تفوق قدراته ومواهبه العقلية . (يوسف محمـود قطـامي، ،٢٠٠٥ ص (٣٦٨**

**واستخدم مصطلح الدعامات في أعمال البناء والتشييد؛ لمساعدة العمال في إنجاز عمليات البناء، ثم تزال بمجرد تحقيق الهدف، ثم استعير هذا المصطلح واستخدم فـي الحقل التربوي لمساعدة المتعلمين في إنجاز مهام التعلم حينما يكونوا في حاجـة إلـى ذلك، وتعتمد على خبرات المتعلم السابقة، فتقدم له المساعدة والتوجيه لإنجاز مهمة ما، فإذا ما حققت الهدف منها يتم سحبها ليعتمد على نفسه وتوظيف ما تعلمه في سياقات جديدة وبناء جديد (نبيل جاد عزمي ومحمد مختار المرادني، ،٢٠١٠ ص ص، -٢٦٥ (٢٦٦**

**وقد حظى التوجه نحو استخدام الدعامات العامة بتأييد عديد من النظريات منها نظرية الدافعية حيث توجد عوامل عدة تعمل على استثارة الدافعية من أهمها الانتبـاه والفضول للتعلم، والتحدي وهذه العوامل تتطلب عرض المحتوى التعليمي وأنـشطته، ودعاماته بطريقة تتحدى تفكير المتعلمين وتدفعهم لتعلمه، وهذا ما يـوفره اسـتخدام الدعامات العامة من خلال أساليبها غير المباشرة، كذلك أيدت هذه التوجـه النظريـة البنائية المعرفية حيث أشار برونر من خلال مبدئ الميل القبلي ضرورة تنشيط المتعلم ودفعه للتفكير من خلال استخدام بعض الأساليب العقلية منها تقصي الحقائق واستكشاف البدائل وهذا ما يوفره أيضا استخدام الدعامات العامة. ( محمد عطية خمـيس، ،٢٠١١ ص ٢٤٢)** 

**-٣٤٩-**

**وتؤكد البنائية الاجتماعية على التربية من أجل التحول الاجتماعي، وهي انعكاس لنظرية التطور الإنساني التي تقوم على الفردية في إطار السياق الثقافي – الاجتماعي، أي أن تطور الفرد يستمد من التفاعلات الاجتما عية في إطار مـن المعـاني الثقافيـة المستمدة من المجموعة وتفاعلها مع الفرد، وتعلم الأفراد كمجموعة يفوق بالطبع تعلم كل منهم على حدة، وأن تعاون الأفراد يجعل الأفراد تعلم كل منهم أفضل وأكثر فاعلية، حيث يشكل التفاعل بينهم علاقة تبادلية ٠(عبد الرحمن السعدي، ثناء ملي جـي عـودة، ،٢٠٠٦ ص١١٧)٠**

**يمكن أنه Quintana Krajcik & Soloway (2013, p.118) ويشير النظر للدعم الإلكتروني باعتبارها أحد طرق التعلم بالاكتشاف التي نادى بها برونر التي أثبتت فاعلية كبيرة في تنمية كثير من القدرات والمهارات العقلية لدى المتعلم، وزيادة تفاعله وإيجابيته في العملية التعليمية، واستمرارية التعلم الذاتي لديه وزيادة ثقة بنفسه، وتطوير اتجاهاته الإيجابية نحو موضوع التعلم.** 

**كما أضاف وليد يوسف (،٢٠١٤ ص ٢٣-٢٢) أن الدعم الالكترونـي يحظـى بتأييد العديد من النظريات منها النظرية السلوكية ونظرية الحمل المعرفـي، الن ظريـة البنائية المعرفية، ونظرية التعلم بالاكتشاف.**

**أهمية الدعم الالكتروني في مجال تكنولوجيا التعليم:** 

**تتوقف أهمية الدعم الالكتروني على مجموعة من العوامل التي تحـدد سـرعة تحرك وإبحار المتعلم، مما يؤدى إلى تفاعل متبادل بين المتعلم والبرنـامج التعليمـي لزيادة معارفه ومهاراته التي لا يستطيع الوصول إليها بدون تقديم الـدعم والتوجيـه، بغرض تسهيل وتنظيم المعلومات الجديدة المتعلمة بطريقة تسمح بالربط بينهـا وبـين المعلومات السابقة، فهي جزء لا يتجزأ من عملية التعلم، لزيـادة التحفيـز والتركيـز للمتعلمين.** 

**وشغلت نظم دعم الأداء الالكتر وني بال الباحثين في مجال تكنولوجيـا التعلـيم لتنمية الأداء البشري، والبحث عن أفضل الطرق للاستفادة مـن أنمـاط تلـك الـنظم** 

**-٣٥٠-**

**باعتبارها اتجاه حديث للتدريب الالكتروني لحـل مـشكلات الأداء البـشري . (ايمـان الطران،٢٠١٢، ص ٣٢)** 

**وقد أشارت العديد من الدراسات والبحوث التربوية في مجال تكنولوجيا التعليم إلى أن هناك عددا من الاعتبارات والمعايير التي ينبغي مراعاتها عنـد تـصميم نظـم وأنماط دعم الأداء بحيث تكون : ترتبط بالأهداف التعليمية المطلوبـة، وموجهـة نحـو تحقيق هذه الأهداف، تكون مرنة يستطيع المتعلم استدعاءها عند الحاجـة وإخفاءهـا عندما تزد اد قدراته ويتحسن أداؤه، تكون متاحة باستمرار، تسمح بانتقال أثر التعلم إلى مواقف أخرى، تتيح للمتعلم القدرة على بناء المعرفة وعرض أفكاره، تـشجع المـتعلم على التنظيم والتوجيه الذاتي والتفكير، من خلال جعله مسئولًا عن القيـام بالأنـشطة التعليمية، تساند أوجه المتعلم المختلفة، ولا تقتصر على مهمة واحدة، تشجع المـتعلم على انتقاء المعرفة وإعادة تجميعها بشكل جديد . (زينب حسن السلامي، محمد عطيـة خميس ،٢٠٠٩، ص ١٧)** 

 **معايير مجموعة الي Gal, E., & Nachmias, R (2011, P.217) ويشير لنظم دعامات التعلم منها : لدعامات التعلم مكان محدد بواج هـة المـستخدم للبرنـامج، وضوح الهدف من دعامات التعلم بالنسبة للمتعلم، استخدام المتعلم الدعامات بـسهولة وسرعة لإنجاز المهمة، مراعاة عدم ترك المتعلم لفترات طويلة دون تقـديم دعامـات التعلم، تنوع أشكال تقديم دعامات التعلم (نص- رسوم - صور )، تحكم المتعلم في انهاء دعامات التعلم.** 

**وفى سياق متصل نال الدعم الالكتروني اهتماما واسعا فـي مجـال تكنولوجيـا التعليم، لما له من أثر متزايد تناولته بحوث ودراسات عدة، ولم تعد القضية هي جدوى إضافة الدعامات أو دعم الأداء إلى البرامج التفاعلية سواء أكانت برامج كمبيوتريـة أم صفحات ويب تعليمية عبر مواقع إلكترونية صممت لغرض تعليمي، بل أصبح الـسؤال الأكثر إلحاحا عن ماهية المعايير التصميمية الخاصة بإضافة دعم الأداء إلى هذه البيئات التفاعلية، وأثر تلك التصميمات المختلفة على مخرجات التعلم ونواتجـه (نبيـل جـاد عزمي، محمد مختار المرادني، ،٢٠١٠ ص. ٢٦٥).** 

**-٣٥١-**

**وأوصت نعيمة محمد رشوان (،٢٠١٣ ص ٧٧) بضرورة الاهتمام بتصميم أنماط دعم بأشكال متنوعة، مع مراعاة بساطة التصميمات والبعد عن التعقيد، بالإضافة إلـى ضرورة توظيف أنماط دعم الأداء وفقًا لمعايير تربوية هادفـة لتحقيـق نـواتج تعلـم متنوعة. كما أشار (حسن الباتع ، ،٢٠١٥ ص ٣٠١) الى أنه إذا كان المطلـوب مـن أنماط دعم الأداء أن تحقيق وظيفتها طبقا للأهداف التي وضعت من أجلها، فلابـد مـن مراعاة المعايير والأسس والمبادئ التي ينبغي مراعاتها عند تصميم نظم وأنماط دعـم الأداء.** 

**وفي هذا الصدد يوضح محمد عطية خميس (،٢٠٠٣ ١٩٧) أن الـدعم خطـوة مهمة للأسباب التالية:** 

- **- المتعلم يحتاج دائما أن يعرف بعد كل خطوة يقوم بها أنه على الطريق الصحيح ولا يتم ذلك إلا من خلال الدعم.**
- **- الدعم في الواقع تقرير ورجع أثناء قيام المتعلم بحل المشكلة ولكي تكـون فعالـة ينبغي أن تقدم عند الحاجة إليها فقط لكي لا يعتمد عليها المتعلم كل يا ولا يـستطيع أنجاز أي مهمة بعد ذلك حتي لا تربكه بشكل مستمر أثناء أدائه دون الحاجة إلـى ذلك.**
- **- أن يكون الدعم كثيف ومركز في أول البرنامج أو التدريب وتقل تـدريجيا حتـى تختفي قرب نهايتها.**

**وتعدد شاهيناز محمود أحمد (،٢٠٠٩ ص ٤٦) أهمية توظيف الدعم الإلكتروني ببرامج الكمبيوتر التعليمية فيما يلي:** 

- **- يساعد الدعم الإلكتروني على الربط بين ما يعرفه المتعلم مـن معلومـات وبـين المعلومات الجديدة المقدمة له.**
- **- يساعد الدعم الإلكتروني في بناء تصور عقلي توضع فيـه المعلومـات الجديـدة الخاصة بالمتعلم.**
- **- يعمل الدعم الإلكتروني على تقليل الغموض الذي قد يتصف به التعلم الجديد، بحيث تسهل بناء واستخدام المعرفة الجديدة التي كونها المتعلم.**

**-٣٥٢-**

- **- يسهم في توفير بيئة حقيقية مزودة بوسائل متنوعة للتوجيه والدعم. ويضيف حسن الباتع (،٢٠١٥ ص ٢٥٣) مميزات الدعم الالكتروني فيما يلي:**
- **- توجيه المتعلمين نحو كيفية استخدام المصادر المعرفيـة وإمـدادهم بـالإجراءات المتضمنة فيها.**
	- **- توظيف استراتيجيات دعم تبسط المهام المعقدة.**
		- **- تعد مدخلًا للتعلم الفردي أو الذاتي.**
- **- زيادة دافعية المتعلمين وإثارة انتباههم واهتمامهم وتزويدهم بالتغذيـة الراجعـة الفورية.**
- **- استمرارية التعلم في البرمجية التعليمية لتوفر الدعم والمساندة الإجرائية، ومن ثم تقليل الشعور بالفشل والإحباط لدى المتعلمين الناتج عن مواجهتهم لمهام أعلى من مستواهم وقدراتهم.**
- **- يجعل الدعم الصحيح المتعلم متفرغا لتعلم المادة فقط دون أن ينشغل في استنتاج ماذا يحدث.**

**ومما سبق يتضح أهمية دعامات التعلم الالكترونية لأنها مدخل تعليمـي مثمـر وفعال، خاصة بعد انتشار التعلم القائم علي الكمبيوتر، والذي يتسم بالمرونة والـتحكم والفاعلية في عملية التعلم، والتكيف والموائمة والمشاركة الإيجابية، والاعتماد علـي الذات، فالتعلم الموجه يزيد من دافعية وتحفيز المتعلم، ويثير لديه التفكير والمراجعـة لإكمال المهمات التعليمية، ومن هنا فأن تقديم دعامات التعلم الالكترونية يمكن أن يساعد المتعلمين، وذلك بتوفير بناء وهيكل يجعل الوصول للتعلم سهلاً، من خـلال البرنـامج بدون دعامات التعلم.(منصور الصعيدي،٢٠١٤، ص ١٨٩)** 

**ونظرا لأهمية دعامات التعلم الالكترونية والتي اتضحت مما سبق تناول العديـد من الباحثين في مجال تكنولوجيا التعليم الأمر في بحوثهم ودراسـاتهم ومنهـا سـعي (2012) ,Kert لدراسة تأثير أنظمة دعم الأداء الإلكترونية على مهارات التعلم ذاتـي التنظيم لطلاب المرحلة الجامعية لاستخدامها في دورات لغة برمجة، وهـدف رمـض ان حشمت محمد السيد (٢٠١٢) الى التعرف على أثر انماط الدعم (قبلي -مستمر -عنـد** 

**-٣٥٣-**

**الطلب) بالمعامل الافتراضية وأثر التفاعل بين انماط تقديم الدعم في المعامل الافتراضية للمقررات الالكترونية، وناقش (سامي عبدالوهاب سعفان، ٢٠١٣) نظم دعم الأداء النقالة وآثارها في حل مشكلا ت الفصول الافتراضية والدافعية للإنجاز لدي طلاب كلية المجتمع جامعة القصيم، وبحثت سماء عبد السلام السيد حجازي (٢٠١٣) عـن أثـر اخـتلاف مصدر دعم الأداء الالكتروني.**

**كما هدف هاشم الشرنوبي (٢٠١٣) لقياس فاعلية بعـض أسـاليب المنـاظرة الإلكترونية ومستويات الدعم التكنولوجي عبر أدوات ومواقع الاتصال الذكية على الويب في تنمية مهارات المناظرة والتفكير الناقد لدى كلية التربية في جامعة طيبة بالمدينـة المنورة، وبحث وليد يوسف (٢٠١٤) عن أثر استخدام دعامات التعلم العامة والموجهة في بيئة شبكات الويب الاجتماعية التعليمية في تنمية مهارات التخطيط للبحوث الإجرائية لدى طلاب الدراسات العليا وتنمية اتجاهاتهم نحو البحث العلمي وفاعلية الذات لـديهم، ودراسة (2014 ,Huei-Ching (لنظام التعليم الإلكتروني والدعم الالكتروني التكيفي لطلاب المدارس المتوسطة.** 

**كما هدف أحمد عبدالمجيد عز الرجال (٢٠١٥) الكشف عن أثر تصميم أنمـاط الدعم القائمة على التلميحات البصرية ببرامج التدريب الإلكتروني في تنمية الجوانـب المعرفية و الأدائية الخاصة بمهارات البرمجة بالكائنات لدى معلمي الحاسب الآلي، كما هدفت أسماء صبحي عبدالحميد (٢٠١٥) لقياس أثر التفاعل بين دعامات التعلم البنائية (بسيط – متوسط - كثيف) وأسلوب التعلم ( المستقلين – المعتمدين) في تقديم المحتوى الإلكتروني على تنمية التحصيل المعرفي والمهارى للتـصميم التعليمـي لـدى طـلاب تكنولوجيا التعليم، وحاول حسن الباتع عبد العاطي (٢٠١٥) البحث عن أنمـاط دعـم الأداء و قياس أثرها في إكساب أعضاء هيئة التدريس بجامعة الطائف مهارات التقويم الإلكتروني باستخدام منظومة إدارة التعلم (بلاكبورد) واتجاهاتهم نحوها.** 

**أنواع الدعم الالكتروني:** 

**صنف محمد عطية خميس (،٢٠٠٧ ص ص ١٤٠-١٣٩) أنـواع دعـم الأداء إلى:** 

**-٣٥٤-**

- **- أنماط دعم تشغيل واستخدام (إجرائية): وتشمل تعليمات وتوجيهات ت ساعد المتعلم في تشغيل البرنامج واستخدامه.**
- **- أنماط دعم تعليمية : وهي مساعدات خاصة بتعليم المحتوى، وتساعد المتعلم فـي الحصول على معلومات تفصيلية أو شرح مفهوم أو شكل، أو عرض أمثلة إضافية.**
- **- أنماط دعم تدريبية : تقدم هذه المساعدات بمصاحبة التدريبات والتطبيقات البنائيـة الانتقالية الموزعة في البرنامج وتهدف إلى مساعدة المتعلمـين فـي حـل هـذه التدريبات وتوجههم نحو إصدار الاستجابات السلوكية الصحيحة.**

**ويشير محمد كمال عفيفي (،٢٠١٠ ص ٧٧-٧٥) لثلاثة أنواع للدعم الالكتروني في بيئة التعلم هي: المعلوماتية، الإجرائية، الدعم الفني.** 

**- دعامات التعلم المعلوماتية Scaffolds Informational:** 

**وتأخذ دعامات التعلم المعلوماتية شكل تقديم خلفية سابقة عن المعلومات التـي تدرس، أو دعم المواد التي تساعد المتعلم على أن يفهم أو يطبق المعرفة الحالية فـي مواقف مختلفة .وقد تضمن السقالات الأماكن الأخرى التي قـد يـذهب إليهـا المـتعلم للحصول على مزيد من المساعدة.**

**كما تقدم دعامات التعلم المعلوماتية في دعم المتعلمين لتسهيل التعلم، من خلال قيام المعلم بإثارة التساؤلات ويتلقى ردود الطلاب، التي تثير المناقشات حول المفـاهيم الهامة والمبادئ والمهارات، عن طريق المناقشات، والتر كيز على المضمون، والقضايا وثيقة الصلة بالمضمون، والتدخل لتشجيع الاهتمامات والمحادثات المنتجة، وتلخـيص النقاشات. بالإضافة إلى ذلك، فهذه الأدوار قد تشمل توجيه وتركيز المناقـشات علـى النقاط الحيوية - موضوع التعلم، وتحفيز موضوع النقاشات، وتوفير الملخصات، وكل هذه المهام هي بمثابة دعامات للتعلم عبر الإنترنت.** 

**-٣٥٥-**

**وتتمثل دعامات التعلم المعلوماتية في تقديم المساعدات الخاصـة بـالمحتوي، للحصول علي تفاصيل أو أمثلة إضافية أو شرح عندما لا يستطيع المتعلم فهم المعلومات الجديدة، مثل اعادة إجابة الأسئلة التي تظهر أثناء عملية التعلم، التشارك فـي الأفكـار لتشجيع المتعلم علي التفكير في موضوعات مرتبطة بالمعلومات الجديدة المراد تعلمها، ومساعدته علي استدعاء المعلومات السابقة التي يحتاجها لاستخدام المعلومات الجديدة لتوضيح الفهم، كما تشمل استخدام أمثلة شاملة وأفكار تسهم في مساعدة المتعلم لتحديد المفــاهيم والعمليــات المرتبطــة بالمهمــة الجديــدة المطلــوب تنفيــذها . (شاهيناز محمود، ،٢٠٠٩ ص ٤٧)** 

**ويتفق (محمد كمال عفيفي، ،٢٠١٠ ص ،٧٥ حمدي إسماعيل شـعبان ،٢٠١١ ص ،١٦٧ حسن الباتع عبدالعاطي، ،٢٠١٥ ص ٢٥٦) علي دعامات التعلم المعلوماتيـة في تقديم دعم مرتبط بالمحتوي التعليمي للحصول على تفاصيل أكثر أو أمثلة إضافية أو شرح كلمة ويجب أن يكون الدعم بسيطا ومناسبا لمستوي المتعلم لضمان حصول كافة المتعلمين، على المستوي التعليمي نفسه والوصول الي كافة المصادر الالكترونية، وقد تأخذ شكل تقديم خلفية سابقة عن المعلومات التي تدرس، أو دعم ا لمواد التي تـساعد المتعلم علي أن يفهم أو يطبق المعرفة الحالية في مواقف مختلفة وقد تتضمن الأمـاكن الأخرى التي قد يذهب اليها المتعلم للحصول علي مزيد من المساعدة، حيث يقدم المعلم الدعم من خلال اثارة التساؤلات وتلقي ردود الطلاب لإثارة المناقشات حـول المفـاهيم المهمة والمبادئ والمهارات، بدء المناقشات، التركيز علي المضمون، التدخل لتـشجيع الاهتمامات والمحادثات المنتجة، تلخيص النقاشات، توفير الملخصات فكل هذه المهـام بمثابة دعائم للتعلم عبر الانترنت.**

**- دعامات التعلم الإجرائية: Scaffolds Procedural** 

وه*ي* الت*ي* تقدم الدعم للمتعلمين عبر الشبكة، وتأخذ شكل المساعدة في كيفيـــة **استخدام المتعلمين للمقرر الدراسي عبر الإنترنت ويتقدمون خلالـه . ويتـضمن ذلـك معلومات عن تتابع وحدات التعلم داخل المقرر (فقد تكون بعض الوحدات في حاجة إلى** 

**-٣٥٦-**

**أن تكتمل دراستها قبل البدء في دراسة وحدات أخري )، فضلًا عـن معرفـ ة الأمـاكن الأخرى التي ربما يذهب إليها المتعلمون لطلب المساعدة.** 

**ويشير محمد كمال عفيفي (،٢٠١٠ ص ٧٧) الي أن الدعامات الإجرائية يمكـن توفرها في العديد من الطرق منها : وضع المعلم لأهداف المقرر، تحديد جدول الأعمال، تحديد الوقت المخصص للمهام، القواعد الإجرائية، اتخ اذ القرار، تـشجيع المتعلمـين، توفير الوثائق والمستندات ورقيا أو الكترونيا، إجراءات السير فـي المقـرر، خـرائط الإبحار في الموقع، الرسوم البيانية والتوضيحية** 

**- دعامات الدعم الفني:Scaffolds Support Technical** 

**وتتمثل في دعم البنية التحتية والتقنية؛ فالدعم الفني لكل من البرامج والمعدات مطلوب لدعم المتعلمين أثناء دراستهم المقررات الإلكترونية فـي بيئـة الـتعلم عبـر الإنترنت، والتي تضمن الحفاظ على سير المتعلمون في مقررات الـتعلم الإلكترونـي، وتحديثها، بالإضافة إلى ضمان أنه ليس هناك مشاكل في تسليم المقرر إلى المتعلمين.** 

ويمكن تقديم الدعم الفني بعدة طرق منها متابعة المعلم ودعم ومساندة الطــــلاب **لكي يصبحوا أكثر كفاءة وراحة في التعامل مع أنظمة التعلم الإلكتروني؛ بتوفير التوجيه التقني، وتقديم إرشادات التغذية الراجعة لمعالجة المشاكل التقنية، وضمان أن الوقـت المتاح لاستخدام أنظمة الشبكة يعمل على إتاحة التعلم التعاوني الالكتروني.**

**كما أشار نبيل عزمي، محمد المرادني (،٢٠١٠ ص ٢٦٧) إلى أنواع عدة للدعم الالكتروني تتمثل فيما يلي:** 

- **-١ دعامات المعالجة (Scaffolds Process(: التي تساعد المتعلم علـى معرفـة طريقه خلال البرنامج، والمسارات التي يجب أن يسلكها، طريقة التحكم في البرنامج إجبارية أو اختيارية، الانتقال خطي أم غير خطي، التوجيهات الخاصة بالانتقال داخل البرنامج.**
- **-٢ الدعامات الوظيفية (Scaffolds Function (وتسعي لمساعدة المتعلم كي يفهم استخدام البرنامج من خلال الأمثلة.**

- **-٣ دعامات المحتوى (Scaffolds Content (وتسعي لمساعدة المتعلم على تحديـد الاجابات من خلال التلميحات.**
- **-٤ دعامات ما وراء المعرفـة (Scaffolds Metacognitive (وتـسعي لمـساعدة المتعلم ليكون على وعي بتعلمه من خلال إدارته للبرنامج وتقييم فهمه.**

**وتتفــق (نعيمــة رشــوان،٢٠١٣، ص ،٨٤ & Krajcik ,Quintana .11-13pp,2012,Soloway، عبدالقادر محمد السيد ، ،٢٠١٣ ص ص ،٨٦-٨٥ وليد يوسف،٢٠١٤، ص ٤٤-٤٣) علي أربعة أنواع أساسية لدعامات التعلم، الـدعم البنائي المفهومي، دعامات ما وراء المعرفة، الدعامات البنائية الإجرائيـة، الـدعامات البنائية الاستراتيجية:**

**-١الدعامات ما وراء المعرفية: في هذا النوع من الدعامات يتم توجيه إلى" ما يفكر فيه أثناء تعلم النشاط "كما يزود المتعلم بالإرشادات اللازمة في كيفية التأمل والتفكير، حيث يساعدهم على تأمل الأهداف المراد تحقيقها في إطـار المهمـة أو المـشكلة موضوع الدراسة، ثم يدفعهم نحو التفكير في كيفية التفكير نحو هذه المشكلة مـن خلال توظيف مصادر المعلومات المتاحة لهم كافة، ويشارك الطلاب في أنشطة مـا وراء المعرفة المستقلة مثل البحوث القائمة على حل المشكلات، ويـضيف (نبيـل عزمي، محمد المرادنـي، ،٢٠١٠ ص ٢٦٥) بـأن دعامـات مـا وراء المعرفـة "Scaffolds Metacognitive "تساعد المتعلم ليكون على وعي بتعلمه من خلال إدارته للبرنامج وتقييم فهمه.**

**وقد أكدت العديد من البحوث والدراسات علي فاعلية استخدام الدعامات ما وراء المعرفيــة فــي تنميــة المهــارات المتنوعــة لــدى المتعلمــين ومنهــا دراســة (Reza Feyzi-Behnagh, 2014, Rosemary Polegato, 2014, Sufen Chen, et al,2015, Sadhana, P, Sarah A. Sullivan, Roland Hübscher, 2015)**

**-٢الدعامات الإجرائية: هذا النوع من الدعامات يعمل على توجيه الطلاب إلى وظائف النظام وتقديم الدعم التوجيهي التشغيلي لإنهاء المهمة كما يعمل هذا النـوع مـن** 

**-٣٥٨-**

**الدعامات على مساعدة المتعلم في إدارة البرنامج أو النظام بنفسه، من خلال تعريفه بأدوات ووظيفة كل أداة، وكيفية استخدامها، ومسارات الإبحـار التـي يمكـن أن يسلكها، والتعليمات المرتبطة بكل مسار وغيرها من إرشادات وتوجيهات تهدف إلى مساعدة المتعلم في استخدام البرنامج التعليمي.**

**ويشير (2006) X ,Ge and .H.C ,Chenأنها عبارة عـن الانتبـاه إلـى إجراءات بناء تمثيل مشكلات المتعلمين لتحديد الأهداف وتحديد المتغيرات أولا واستنادا إلى عدد من الأنشطة المنمذجة، في مراحل مختلفة، ونظام إرسال الرسائل تلقائيا إلـى لمساعدة المتعلمين في شكل توجيهات.** 

**وهي ت تمثل في المساعدات الخاصة بكيفية استخدام المصادر والمواد التعليمية، مثل تشغيل برنامج التعلم الالكتروني والتحكم فيه ومعرفة الأيقونات، وهذه المساعدات يجب أن تكون متاحة دائما، وقد تقدم في شكل تعليمات أولية في بداية البرنامج، علـى أن يمكن استدعاؤها في أي وقت، أو يمكن الحصول عليها من خلال برنامج مـساعدة بالضغط علي زر المساعدة (Help(، أو تكون في شكل كشافات (Rollovers(، وذلـك عندما يتجه المعلم بالمؤشر نحو أيقونة ما، تظهر له عبارة تذكره بما يحـدث اذا قـام بالنقر عليها. (شاهيناز محمود،٢٠٠٩، ص ٤٧)** 

**ويري نبيل جاد (،٢٠٠٨ ص ٤٩٩) أنها تشتمل على عبارات بسيطة الهـدف، توضح الصورة كاملة للمتعلم، تخبر المتعلم بما ينبغي أن يفعله، تتضمن المهام المطلوبة من المتعلم، تقديم مساعدات للمتعلمين لاستكمال المهام المطلوب منهم تحقيقها، وتشمل إجراءات تقديم المحتوى.** 

**وقد أكدت العديد من البحوث والدراسات على فاعلية استخدام الدعامات الإجرائية في تنمية المهارات المتنوعة لدى المتعلمين ومنها دراسة 2014, ,E ,Andersen ( Huang C. W. Wu ; N. S. Chen, 2012, Hui-Wen, H, Nian-Shing, C, 2012, Chang, T, Hui-Ling Wu, 2013, Tiong-Meng Yeo, Choon-Lang Quek, 2014)**

**-٣٥٩-**

**-٣الدعامات المفاهيمية: وتختص بتزويد المـتعلم بالمعـارف والمفـاهيم الأساسـية المرتبطة بالمهمة المراد تعلمها، مثـل المنظمـات التمهيديـة وخـرائط التفكيـر والتلميحات والصور والرسومات التوضيحية وبذلك فهي تساعد المتعلم على التركيز على الموضوعات والمفاهيم المهمة واستبعاد الأوجه غير المهمة، وتبسيط المفاهيم المعقدة حتى يسهل على المتعلمين فهمها بشكل صحيح وذلك من خلال تقديم نماذج شارحة للمفهوم أو أمثلة مختلفة، ويشير (نبيل جاد، ،٢٠٠٨ ص ٤٩٩) أنها تشتمل على ملخصات بها الغرض من المحتوي الذي يشتمل علـي دعامـات المعلومـات المفاهيمية، تعلم الم تعلمين بما يجب ان يعرفوه فقط وفقـا لاحتياجـاتهم، تقـديم المعلومات بطريقة كافية لجميع مراحل استخدام دعامات المعلومات المفاهيمية.**

**وقد أكدت العديد من البحوث والدراسـات علـى فاعليـة اسـتخدام الـدعامات المفاهيمية في تنمية المهارات المتنوعة لدى المتعلمين ومنهـا دراسـة ;S ,Eliane( Kenneth R. Koedinger, 2013, McLoughlin, C. & LOCH, B, 2013)**

**-٣الدعامات الاستراتيجية: يقدم هذا النوع من الدعامات للمتعلم طرق بديلة لإجـراء المهمة التي تساعد المتعلمين على التفكير من زوايا مختلفة وهي تـساعده علـى تحديد واختيار المعارف والمعلومات المطلوبة، وتقويم المصادر المتاحة، والبحـث عن المصادر المطلوبة، وتوظيف ما بها من معلومات جديدة، وربطها بالمعلومات والخبرات السابقة في سياق استراتيجية محددة تخطط لكافـة العمليـات الـسابقة وتنظمها بحيث يضمن المتعلم في إطارها أن يصل إلى الهدف المنشود بالوصول إلى الحل الصحيح للمشكلة المطروحة.**

**وقد أكدت العديد من البحوث والدراسـات علـى فاعليـة اسـتخدام الـدعامات الاستراتيجية في تنمية المهارات المتنوعة لدى المتعلمين ومنها دراسة ,Natarajan( U., et al, C, 2012, Shelton, et al, 2013, Susanne Prediger, Nadine Krgeloh, 2015)**

**أنماط دعامات التعلم الالكترونية:** 

**-٣٦٠-**

**تتفق شاهيناز محمود (،٢٠١٠ ص ٤٦)، زينب حسن السلامي، محمد عطيـة خميس (،٢٠٠٩ ص ١٢) على وجود نمطين لدعامات التعلم هي:** 

**-١دعامات التعلم الثابتة Scaffolding Stable:** 

**ويتميز هذا النمط من دعامات التعلم بأنها غير متغيرة، وتظهر للمتعلم طوال مدة دراسته للبرنامج، وتقدم للمتعلمين دعامات التعلم الثابتة التي يحتاجونها في كل خطوات تعلمه بما يراه المصمم التعليمي أنه مفيد للمتعلم، ولا تعتمـد علـى شـعور المـتعلم بالاحتياج لدعامات التعلم أم لا، وفي ضوء ذلك قد تناسب دعامات التعلم الثابتة بعـض المتعلمين الذين تتماشى مع خصائصهم وأساليب تعلمهم، وفي الوقـت نفـسه قـد لا تتماشي ولا تناسب فئات أخري من الطلاب.** 

**-٢دعامات التعلم المرنة (التكيفية) Scaffolding Adaptable:** 

**ويتميز هذا النمط من دعامات التعلم بأنها متغيرة وقابلـة للاختفـاء Fading، فالمتعلم يكيف دعامات التعلم المرن ة (التكيفية) حاجته للدعم والتوجيه من قبل المعلم أو البرنامج، لكن تعتمد دعامات التعلم المرنة (المتكيفـة ) فـي تـصميمها مراعـاة كـل الاحتمالات المعرفية والأساليب التي يمكن أن ينتهجها المتعلم في استجابته وخطوه داخل البرنامج مما يتطلب مرونة عالية تسمح بالتعامل مع نو عيات مختلفة من المتعلمـين، حيث أن المتعلمين يتحكمون في تحديد متي والي أي مدي تظهر دعامات التعلم المرنة.**

**ويشير (.81p 2013, (E ,Walter الي أن الهدف من الـدعامات التعليميـة التكيفية هو ضمان حصول الطلاب على مساعدة عند الحاجة إليها، وينبغـي أن تقـدم للطالب في البيئة التعليمية بهدف توسيع فعالية تقنيات النظام باعتبارها وسيلة لدمجها بهدف تحسين تعلم الطلاب، وبعد قيام الطالب بحل المشكلة يمكن اقتراح حل بديل مـن خلال تقديم الدعم التكيفي، مما يساعد الطلاب لتطوير أفكارهم . ويمكن أيـضا تـشجيع الطلاب على القيام بمحاولات إضافية.** 

**ويمكن أيضا أن تستخدم الدعامات من خلال تلميحات التي يقدمها البرنامج مـن خلال توجيه الطالب في الاتجاه الصحيح، ويمكن للبرنامج تكييف تلميحات وتوجيهـات** 

**-٣٦١-**

**لتكون أكثر مباشرة في تقديم الدعم مما يسمح للطلاب لاكتـشاف الطريـق الـصحيح، فمساعدة الطلاب تشعرهم بأنهم أكثر انخراطا من خلال توفير المستوى المناسـب مـن الدعامات التعليمية التكيفية اللازمة لتحسين تعلم الطالب لمواجهة صعوبات التعلم.**

**وقد أشارت الدراسة التي قام بها(2013) al et .,R .J ,Segedy لممارسـة مهارة استراتيجية الدعامات التكيفية ببيئات التعلم المفتوحة لان كثيـر مـن الطـلاب يواجهون صعوبة في التعلم بدون حصولهم علي الدعم التعليمـي المناسـب، فهـؤلاء المتعلمين يستخدمون أدوات النظام بشكل غير صحيح واعتماد استراتيجيات التعلم دون المستوى الأمثل، فدعم الطلاب من خلال توفير تلميحات : لتوضيح كيفية المضي قـدما جنبا إلى جنب مع المعلومات ذات الصلة بموضوع المتعلم، والطلاب غالبا ما تتجاهل أو تفشل في فهم هذه التلميحات لمعالجة هذه المشكلة، وقدمت الدراسة نهجا بديلا لـدعم الطلاب يجمع بين التوجيهات لممارسة المهارات من خلال الدراسة التجريبية لمقارنـة الطلاب الذين يحصلون على الاقتراحات والتأكيدات، وتسترشد ممارسة المهارات للطلاب الذين لا يتلقون أي دعم، وتشير النتائج إلى أن المتعلمين الذين حصلوا على الدعامات التكيفية اقترب أداء مهامهم بصورة أكثر منهجية وبالشكل المطلوب تنفيذه.** 

**وقدم ( 2014) H .C ,Chen نظاما للتعليم الإلكتروني من خـلال الـدعامات التعليمية التكيفية لمق رر الفيزياء لطلاب المدارس المتوسطة واستخدم إطـارا معرفيـاً وجوانب تحفيزية لتعلم تصميم نظام الدعامات التعليمية التكيفية بالتعلم الإلكتروني، كما تناول عمليات وظروف تصميم الدعامات التعليمية التكيفية، وكشفت نتائج الدراسـة أن نظام الدعامات التعليمية التكيفية تساعد الطلاب وتعزز تحسين الأداء والنتائج المحفزة، كما أشارت النتائج إلى أن المتعلمين في المستويات الدنيا المعرفية ويمتلكون الـدوافع الخارجية استفادوا أكثر من الدعامات التعليمية التكيفية في تطوير الشخصية.**

**-٣٦٢- وتم توظيف الدعامات التعليمية التكيفية في الألعاب الذكية لت وفير البيئات الذكية في التعلم لتعزيز انخراط المتعلمين من خلال الألعاب، وكان التساؤل الرئيس للبحث هو كيفية تقديم الدعامات التعليمية التكيفية الفعالة لدعم عمليات التعلم المصممة خصيـصا للطلاب في التعلم الذاتي لاستكشاف نوعين من الدعامات التكيفية الاسـتراتيجيات : أولا اختيار مهمة التكيف على أساس حل مشكلات الأداء لدى الطلاب، وثانيا تقـديم دعـم** 

**تكيفي من خلال استكشاف حل للمشكلة، ويطلب من الطلاب لفهم واضح ما هدف المهمة الحالي، ويكون فهم بعض المفاهيم لأن هناك يمكن يكون العديد من الطرق لحل مشكلة نظرا لطبيعتها غير محددة مهم ة تتطلب إجراءات متعددة الخطوات، والتي تـرتبط مـع مجموعة من المفاهيم مثل العبارات الشرطية والمتكررة بنجاح لإكمـال المهمـة دون التخمين، ويقترح استراتيجيتين للدعم التكيفي في المستقبل ونحن نخطط لتحقيق ضمن بيئة الانخراط في التعلم، واحد أن يختار بتكيف المقبل مهمة حل مشكلة واحـدة التـي توفر إرشادات خطوة بخطوة المستهدفة (على سبيل المثال، دعم وتوجيه، ردود الفعل ) ضمن مهمة حل مشكلة من ناحية، فمن الممكن للطلاب إيجـاد حـل دون المـستوى الأمثل، وتخطي دون قصد إتقان المتقدمة المفاهيم التي قد تكـون بـداخلها ثغـرات أو**  مفاهيم خاطئة من ناحية أخر<sub>.</sub>ي، فقد تواجه الطلاب صعوبات في تحديد الخطوة التاليـــة **بعد حل المشكلة المهمة مما قد يسبب لهم الانشغال عن المهمة الأصلية، فيجب أن تكون بيئات التعلم الذكية قادرة على دعم التكيف لتحقيق الأهداف التعليمية المأمولـة لحـل المشكلات المستمدة للانخراط ببيئة التعلم.** 

 **( Min, W., Mott, B., & Lester, J. ,2014,p.45)**

 **الـسقالات عـن للبحث Beng Lee, C., et al, (2014, P. 351) وسعي التكيفية لتمكين المعلمين قبل الخدمة من حل المشكلات ليكونوا على بينة من هذا التعقيد ولمحاولة حل الأمر تم وضعه لهم في أنظمة للتفكير ليتوصلوا الـى حـل للمـش كلات التعليمية التي تواجههم في سياق التفكير.**

**-٣٦٣- التكيفـي الإلكترونـي التعلم Angeli, C., et al (2015, P. 311) وناقش التكنولوجي لتطوير معرفة المحتوى التربوي للمعلمـين، وتـستهدف تنميـة التربيـة التكنولوجية المعرفة للمعلمين، وهذا النظام التكيفي ينشر الحلول التكنولوجيـة التـي تشجع المعلمين على التطوير المستمر عن طريق إشراكهم في تصميم الـسيناريوهات التي تركز على المتعلم والتي غرست تكنولوجيا المعلومات والاتصالات، وتعزيز تجربة التعلم الذاتي الشخصي، مع الأخذ في الاعتبار "الاحتياجات المتنوعة، معالجة المعلومات القيود، والأفضليات، وبالتالي فإن النظام نفسه شهدت ثلاث دورات من التنقيحات خلال الثلاث سنوات الماضية، وتم تصميم النظام من خلال الأطر النظرية لنظريـات الـتعلم** 

**مجلة كلية التربية، جامعة الأزهر، العدد (١٦٥ الجزء الرابع) أكتوبر لسنة ٢٠١٥م** 

**الذاتي للوائح، فضلا عن إمكانيات الفعل اللازمة التعلم التكيفي تجريبيـا، كـان نظـام تجريبي لاختبار مع اثنين من الأفواج من ال معلمين خلال الأعوام الدراسية مـن ٢٠١١ إلى ٢٠١٣م، ويختتم الفصل بالكتاب بتوصيات حول كيفية تحسين تصميم الإلكترونيـة من خلال دمج ميزات المدمج في دعم الدعامات التعليمية التكيفية على التكيف من أجل توفير تجربة تعليمية شخصية كاملة للمتعلم.**

**ويشير عبدالقادر محمد السيد (،٢٠١٣ ص ٨٧) لنوع ثالث وهو نمط الـدعائم adaptive learning Parameters Scaffoldings الـتعلم ببـارامترات التكيفية وهي دعائم تتغير بشكل اتوماتيكي بناءا علي بارامترات التعلم التي تعكـس الـصورة الحقيقية للمتعلم خلال (تعلمه مستوي تحصيله، مستوي اختياره للمعرفة، مستوي اتقانه للمعلومات، وقت الاستجابة لمعلومة معينة، تكراره في الحصول علي المعلومة، مستوي أدائه في التدريبات.** 

**وقارن (2005) .al Et .,R ,Azevedo بين ثلاثة أنواع من دعامات الـتعلم الدعامات التكيفية، الدعامات الثابتة، بدون تقديم دعم، للمساعدة في التنظيم الذاتي مع الوسائط الفائقة ، وكشفت النتائج أن المتعلمين بالدعامات التكيفية، الثابتـة اكتـسبوا المعرفة بشكل ملحوظ أكثر مما فعل طلاب بدون دعم وترتبط مع هذه التحولات الكبيرة في نماذجهم العقلية، ورصد أنشطتها المعرفية والتقدم تجـاه أهـداف الـتعلم، وذلـك باستخدام عدة استراتيجيات فعالة، على النقيض من ذلك.** 

**انتاج الوسائط المتعددة:** 

**يقع على كاهل طالب قسم علم المعلومات مهام مختلفة عن المهام السائدة، مما يوجب أن تكون برامج الإعداد تواكب الاتجاهات الحديثة المرتبطة بالمهـام الوظيفيـة لأخصائي علم المعلومات، وفي هذا الإطار يجب على برامج اعداد طـ لاب قـسم علـم المعلومات الشروع في محاولة عمل تغييرات في العادات والممارسات المهنية المرتبطة بطبيعة عمل طلاب قسم علم المعلومات بعد تخرجهم، ومن المهام المنوطة من طالـب قسم علم المعلومات هي قياس قدرة الطالب على انتاج الوسائط الرقمية، باعتبارها أحد المصادر الهامة للمعلومات.** 

**-٣٦٤-**

**وللوسائط المتعددة الرقمية اهميتها البالغة في العملية التعليمية كونها الرافـد الأساسي للبحث العلمي، وعليه يمكن القول ان الوسائط المتعددة الرقمية قـد غيـرت وبشكل كبير من طرق الحصول على المعلومات والوصول إليها وايضا تبادلها ونشرها دون ان يكون هناك حاجز أمنى او مكاني يحول دون توافرها لأي باحث او طالب علم او اي فئة اخرى مستفيدة. (فايز الظفيري، معدي العجمي، عبد العزيز الـسويط، ،٢٠١٤ ص ٦٤)** 

**ولقد اتاحت الوسائط المتعددة للباحث والمستفيد فرصة التنوع في المعلومـات المطلوبة، ففي عصر الرقمية لم تعد مصادر المعلومات تقتصر على المعلومات المقروءة فقط بل أصبح هناك مصادر للمعلومات السمعية والبصرية كذلك، بالإضافة إلى إمكانية الاستفادة منها من قبل اشخاص عدة في اماكن مختلفة في ذات الوقت (فايز الظفيـري، معدي العجمي، عبد العزيز السويط، ،٢٠١٤ ص ٧٣)** 

**وتمر عملية تصميم وإنتاج الو سائط المتعددة مراحل رئيـسة بدايـة بمرحلـة التصميم والتحليل Design & Analysis: ويتم فيها وضع تصور كامـل للوسـائط المتعددة ، وتتضمن عدة خطوات فرعية كتقدير الحاجات، وتحديـد الأهـداف العامـة والسلوكية، وتحديد طرق التعزيز وطرق عرض المحتوى ، ثم مرحلة تصميم السيناريو Design Scenario: يتم فيها تحويل ما تم تصميمه علـى خطـوط عريـضة إلـى إجراءات تفصيلية مسجلة على الورق، ثم مرحلة الإنتاج (التنفيذ) Executing: وهي محطة الانتاج الفعلي والتي يتم فيها اختيار نظام التأليف المناسب والبرامج المساعدة،**  مرحلة التجريب والتطوير ، تقويم مراحل تصميم وإنتاج الوسائط التعليميـــة المتعـــددة **مرحلة النشر والتوزيع.** 

**-٣٦٥- وتشتمل الوسائط المتعددة على عدة عناصـر النـصوص المكتوبـة Texts ، الصوت Sound ، الرسومات الخطية Graphics ، الصور الثابتة Images Still ، الرسوم المتحركةAnimations ، الصور المتحركـة Pictures Motion ، صـور الفيديو Video ، الحقيقة الافتراضية أو المصطنعة Reality Virtuall ، والتي يمكن تشكيلها لتحقيق غرض محدد ، فيمكن لمتعلم هذه البرامج النقر على بعض الأيقونات ، أو المساحات المحددة على الشاشة للحصول على المعلومات وإصدار الأوامر أو تعليمات** 

**مجلة كلية التربية، جامعة الأزهر، العدد (١٦٥ الجزء الرابع) أكتوبر لسنة ٢٠١٥م** 

معينة طبقاً للتطبيق المطلوب تنفيذه ، لذا فإن بناء أدوات ربط بيانية للتعا*مل م*ع جهاز **كمبيوتر باستخدام الوسائط المتعددة سوف يحقق أسلوباً أفضل وأسهل للمتعلم مقارنـة بالأسلوب الحالي الذي يعتمد على الأيقونات والأشكال فقط ، ففي هذه الحالة سوف يتاح للمتعلم إمكانيات التعامل بالصوت وا لصورة وبطريقة سهلة ومرنة مع جهاز الكمبيوتر وبذلك يمكن للوسائط المتعددة أن تفتح عالماً جديداً ينتشر فيه استخدام الكمبيوتر على جميع المستويات، وفيما يلي عرض تفصيلي للعناصر الأ ساسية فـي بنيـة الوسـائط المتعددة** 

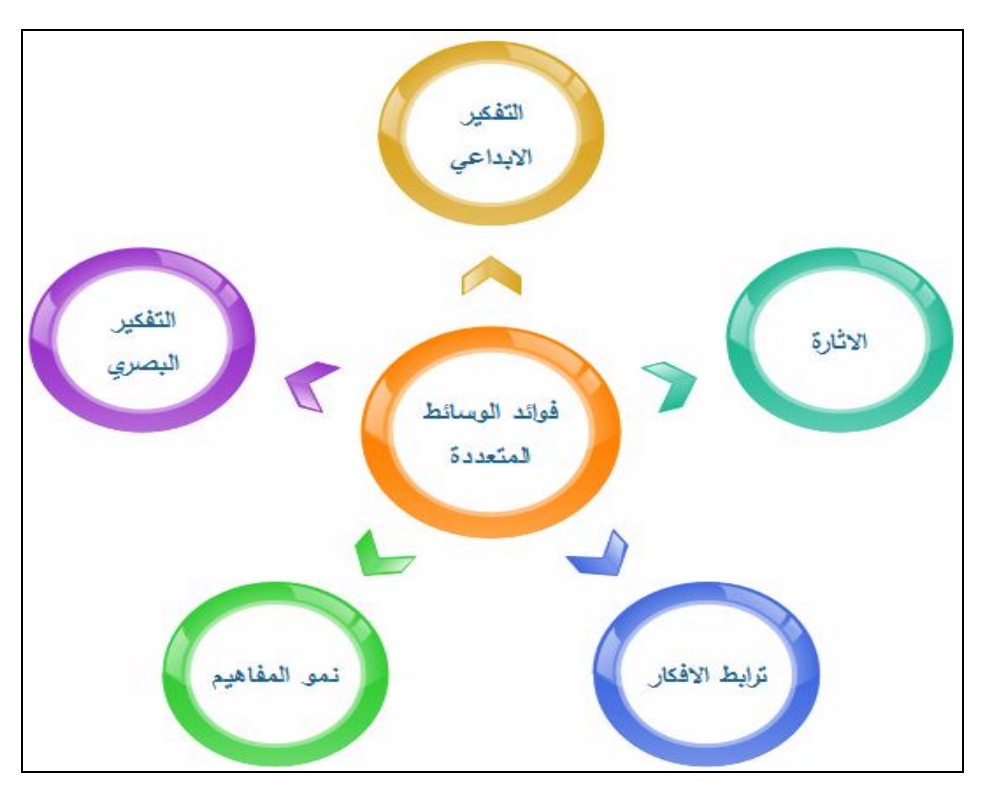

**والشكل التالي يوضح أهم الفوائد التي يمكن أن يوفرها ت وظيف واسـتخدام الوسـائط المتعددة** 

**شكل (٢) فوائد الوسائط المتعددة** 

**-٣٦٦-**

**وتتسم الوسائط المتعددة بالكثير من الخصائص والصفات التي تجعلها في مقدمة اهتمامات المسئولين عن تطوير المكتبات؛ حيث أقدم المسئولين عن المكتبات الرقميـة على تحويل العديد من وسائط المعلومات بمختلف أنواعها من شكلها التقليدية الى شكلها الرقمي لأنها تيسر على المستفيدين الوصول اليها في أي مكان وفي أي وقـت، فهـي تتجاوز حدود الزمان والمكان التي تتصف به الوسائط التقليدية، إضافة الى انها تمكـن احصائي المكتبات والمعلومات من بناء مكتبة رقمية تتصف بالأصالة والحداث ة وسهولة الوصول للمعلومات.** 

**كما تتسم الوسائط المتعددة بتنوع أشكال مصادر المعلومات وسهولة الوصـول أيها مثل الصور والرسوم والأفلام والصوت الرقمي، وإتاحة الوصول اليهـا بـسهولة ويسر، بالإضافة الى الدقة في الحصول على المعلومات والاقتصاد في أمـاكن الحفـظ والتخزين للوس ائط الرقمية، كما تتسم بحداثة المعلومات . (سمير أحمد قحوف، محمـد محمد عبيد، ،٢٠١٤ ٨٧-٨٦)** 

 **ويتناول مقرر إنتاج الوسائط المتعددة الذي يدرس لطلبة قسم علم المعلومـات بجامعة أم القري الجوانب المتعلقة بالوسائط المتعـددة المـستخدمة فـي المؤسـسات المعلوماتية، ويتناول التعر يف بمهارات اللازمة لإنتاج الوسـائط المتعـددة وتقنياتهـا المختلفة من البرامج والأجهزة المستخدمة، ويقدم المقرر كذلك البنية الأساسية لمعرفة أساسيات التصميم والإخراج التقني للوسائط الإلكترونية.** 

**كما يهدف المقرر الى تنمية قدرات الطالـب علـى التعـرف علـى الوسـائط الإلكترونية، أنواعها، معاييرها، مواصفاتها وأدواتها المختلفة، التعرف على استخدامات الوسائط المتعددة وتأثيرها كمصادر للمعلومات، جعل الطالب قادر على إنتـاج وعمـل وسائط إلكترونية باستخدام النص، الصورة، الصوت، الحركة والفيديو، جعل الطالب قادر على نشر وسائط إلكترونية متعددة على شبكة الإنترنت أو على أقراص ضوئية.** 

**وبالاطلاع على العديد من الدراسات التي تناولت خصائص الوسائط المتعددة مثل شريف احمد إبراهيم (٢٠١١)، ربيع رمود (،٢٠١٢ ص ١٠٣)، احـسان كنـسارة ، عبداالله عطار (،٢٠١٣ ص ١٦٣) يمكن القول بأن برامج الوسـائط المتعـددة تتميـز** 

**-٣٦٧-**

**بوصفها أحد المستحدثات التكنولوجية بعدة خصائص تحدد الملامح المميزة لها، والتي تشتق من مجموعة أسس مرتبطة بنظريات التعليم والتعلم، ومـن هـذه الخـصائص، التفاعلية، التكامل، الفردية، التنوع، التزامن، المرونة، والكونية.** 

**وقد أكدت دراسة كل من محمد عطيـة خمـيس (،٢٠٠٩ ص ٢١)، (2012), Brown & Smith ,) 2012 (DeCoursey على ان الوسائط المتعددة أصبحت من الضروريات الملحة في عصرنا الحالي لما تتمتع به من إثارة وتنوع للمعلومات التـي كانت في الماضي حكراً على التلفزيون، كما أن استخدامها من وجهة نظر التربویین یدعم عملية التعلم ويعززها من خلال ممارسة العمليات التعليمية والأنشطة المتعـددة لتعلم المفاهيم والحقائق والمهارات.** 

**ومن جهة أخرى اتفقت عديد من الدراسـات علـى أهميـة إكـساب الطـلاب والمتخصصين في مجال علم المعلومات مهارات إنتاج الوسائط المتعددة، لما لها مـن أهمية كبيرة وفاعلية في تحسين نواتج التعلم، من هذه الدراسات دراسـة ;M ,Neo المتعـددة الوسـائط بجامعة أجريت التي Tse-Kian, K; Yeen-Ju, H (2012) University Multimedia الماليزية، للتحقق من ردود أفعال الطلاب المسجلين بمقرر الوسائط المتعددة التفاعلية نحو نمط التعلم البنائي المستخدم لتعليمهم إنتاج الوسـا ئط المتعددة التفاعلية، وأوصت الدراسة بالاهتمام بإكساب الطلاب المعلمين مهارات إنتاج الوسائط المتعددة.** 

## **إجراءات البحث:**

**نظرا لأن البحث الحالي يهدف إلى الكشف عن أثر التفاعل بين نـوع دعامـات التعلم الالكترونية ونمط تقديمها في تنمية مهارات تصميم وجـودة المنـتج للوسـا ئط المتعددة لدى طلاب قسم علم المعلومات؛ حيث سارت الإجراءات على النحو التالي:** 

**اولا: إعداد قائمة مهارات تصميم وإنتاج الوسائط المتعددة:** 

**فيما يلي استعراض الإجراءات التي استخدمت لإعداد قائمة المهـارات اللازمـة لتصميم وإنتاج الوسائط المتعددة وهي كما يلي:** 

**-٣٦٨-**
**أ-تحديد الهدف من القائمة:** 

**تهدف القائمة إلى حصر المهارات الرئيسية والفرعية اللازمة لتصميم وإنتـاج الوسائط المتعددة لدى طلاب قسم علم المعلومات.** 

**ب-تحديد محتوى القائمة:** 

**لتحديد المهارات الرئيسية والفرعية اللازمة لتصميم وإنتاج الوسائط المتعـددة التي تم تضمينها في القائمة، قام الباحثان بما يلي:** 

- **الاطلاع على الأدبيات والبحوث والمراجع العربية والأجنبية في مجـال تـصميم وإنتاج الوسائط المتعددة بصفة خاصة.** 
	- **تحليل نماذج تصميم وإنتاج الوسائط المتعددة.**
	- **قيام الباحثان بتدريس مقرر وانتاج الوسائط المتعددة.**
- **الاستعانة بآراء منتجي برامج تصمي م وإنتاج الوسائط المتعـددة مـن الخبـراء والمتخصصين.**

**وبعد الحصول على المهارات تم تقسيمها إلى مهارات أساسية، ويتبع كل مهارة أساسية مجموعة من المهارات الفرعية المتعلقة بها، وبلغ عدد المهـارات الرئيـسية (١٥) مهارة، وبلغ عدد المهارات الفرعية (١٤٨)، (ملحق ١).** 

**ج-التحقق من صدق القائمة:** 

**تم عرض القائمة في صورتها الأولية على مجموعة من الخبراء والمتخصصين في مجالي المناهج وطرق التدريس، وتكنولوجيا التعليم، الخبراء فـي مجـال التعلـيم الإلكتروني، وطلب منهم إبداء الرأي في:** 

- **- شمولية القائمة لما ينبغي أن تشتمل علية من جوانب.** 
	- **- سلامة الصياغة اللغوية، والدقة العلمية لكل مهارة.**
- **- تحديد درجة أهمية كل مهارة منها في تصميم وإنتاج الوسائط المتعددة.**
	- **- إبداء أية ملاحظات أو مقترحات.**

**-٣٦٩-**

**وبعد الحذف والإضافة والتعديل بناء على آراء السادة المحكمين تم التوصل إلى الصورة النهائية لقائمة المهارات، وبلغ عدد المهـارا ت الرئيـسة (١٥)، والمهـارات الفرعية (١٤٥).**

**د-حساب ثبات القائمة:** 

**تم حساب ثبات القائمة عن طريق استخدام معادلة معامل الاتفاق (محمد المفتي، .(٦٢-١٠ ،١٩٨٤**

**عدد مرات الاتفاق** 

**نسبة الاتفاق= ––––––––––––––––––––––––––––– × ١٠٠** 

 **عدد مرات الاتفاق + عدد مرات عدم الاتفاق**

**حيث تم حساب معامل الاتفاق بين مجموعة من السادة المحكمين وقـد خـرج معامـــــــــــــــــــــــــــــــــــــــــــل** 

**الاتفاق = .٠,٩** 

**هـ-الصورة النهائية لقائمة المهارات:** 

**تم تعديل بعض الصياغات في المهارات الفرعية، وإضافة بعض المهارات فـي ضوء تعديلات السادة المحكمين وفي ضوء أرائهم تم صياغة قائمة المهارات الضوئية في شكلها النهائي، (ملحق ١) وبلغ عدد المهارات الرئيسية (١٥) مهارة، وبلغ عـدد المهارات الفرعية (١٤٨).** 

**ثانيا: إعداد أدوات البحث:** 

**-١إعداد الاختبار التحصيلي:** 

**تم إتباع الإجراءات التالية في إعداد الاختبار التحصيلي:**

**أ- تحديد الهدف من الاختبار:** 

**-٣٧٠-**

**يهدف هذا الا ختبار إلى قياس تحصيل عينة من طلاب قسم علم المعلومات، فـي الجانب المعرفي لمهارات تصميم وإنتاج الوسائط المتعـددة وفقـاً لمـستويات بلـوم المعرفية.**

**ب- وضع تعليمات الاختبار:** 

**تعد تعليمات الاختبار من العوامل المهمة لنجاح تطبيق الاختبار علـى الطـلاب أفراد العينة، فإذا كان ت واضحة ودقيقة فإنها تؤدى إلى فهم صحيح لهـدف الاختبـار، وكيفية الإجابة على مفرداته، وإن كانت غامضة فإنها تؤدى إلى صعوبة في فهم هدف الاختبار وبالتالي صعوبة في الإجابة عن بنود الاختبار.** 

**وقد وجهت تعليمات الاختبار إلى طلاب قسم علم المعلومات، وروعي أن تكـون صياغتها واضحة، وبالتالي يستطيعون فهم كيفية الإجابة عن الاختبار من خلالها، كمـا زودت التعليمات بمثال يبين كيفية الإجابة.** 

**ج- صياغة مفردات الاختبار:** 

**تكون الاختبار في صورته الأولية من جزأين : الأول منهـا الـصواب والخطـأ وعددها (٤٠) مفردة، والجزء الثاني من الاختبار الاخت يار من متعـدد وعـددها (٣٥) مفردة، وتم مراعاة الشروط اللازمة لكل نوع منها حتى يكون الاختبار بصورة جيـدة، وفى ضوء المحتوى تمت صياغة مفردات الاختبار، وقد روعي في بناء الاختبار التوزيع العشوائي للإجابات أي غير مرتبة بنظام معين يساعد على اكتشافها، لكل سؤال أربعـة بدائل مما يقلل من أثر التخمين.** 

**د-صدق الاختبار:** 

**يقصد بصدق الاختبار قدرة الاختبار على قياس ما وضع لقياسه، وقد تم تقـدير صدق الاختبار في البحث الحالي بطريقتين هما:** 

**- الصدق الظاهري:** 

**-٣٧١-**

**تم تحديد صدق الاختبار عن طريق الصدق الظاهري، وتم التحقق من مدى تمثيل الاختبار للأهداف المحددة له، وذلك عن طريق ما يسمى بصدق المحتـوى " Content Validity"، وذلك بعرض الاختبار في صورته الأوليـة علـى عـدد مـن المحكمـين المتخصصين في مجال المناهج وطرق التدريس وعلم النفس وتكنولوجيا التعليم، بهدف الاسترشاد برأيهم فيما يلي:** 

- **- مدى وضوح تعليمات الاختبار ومناسبتها**
- **- مدى مناسبة الصياغة اللفظية لأسئلة الاختبار**
- **- مدى سلامة صياغة كل سؤال، ومدى اتساق البدائل.**
- **- صلاحية كل مفردة لقياس تحصيل الطلاب على المستوى المعرفي المحدد لها.**

**وقد أوصى السادة المحكمين ببعض التعديلات على الاختبار وقـد تـم إجـراء التعديلات التي أوصى بها المحكمون.** 

**- الصدق الداخلي:**

**ويعنى تمثيل الاختبار للجوانب التي وضع لقياسها، والذي يتم التأكد منـه عـن طريق تحديد مدى ارتباط البنود الاختبارية بمستويات الأهداف المراد قياسها، وتم التأكد من الصدق الداخلي للاختبار عن طريق وضع جدول مواصفات وفق الوحدات التعليمية وتوزيع الأهداف بمستوياتها.** 

**ه-إنتاج الاختبار الكترونياً:**

**بعد صياغة عبارات الاختبار وفقاً لجـدول المواصـفات، تـم إنتـاج الاختبـار الإلكتروني باستخدام لغة "HTML"، ومن مميزاتها سهولة وسرعة تحميل الاختبار على الانترنت بطريقة خفيفة، والتعامل مع قاعدة بيانات "Base Data"، والتعامـل معهـا بشكل تفاعلي، وإمكانية تسجيل البيانات وإظهار النتيجة.** 

**ز- طريقة تصحيح الاختبار:**

**-٣٧٢-**

**يحصل الطالب على درجة واحدة على كل مفردة يجيب عنها إجابـة صـحيحة، وصفر على كل مفردة يتركها أو يجيب عنها إجابة خطأ، وبذلك تكون الدرجـة الكليـة للاختبار تساوى عدد مفردات ا لاختبار، ويقوم الموقع التعليمي بحساب درجات الطالب، وذلك فور انتهاءه من الإجابة على أسئلة الاختبار.** 

**-٣٧٣-**

**ح- التجربة الاستطلاعية للاختبار:**

**تم اختيار عينة التجربة الاستطلاعية من طلاب قسم علم المعلومات، وقـد بلـغ عددها خمسة عشر طالبا، وذلك بهدف التوصل لما يلي:**

**- حساب معاملات الصعوبة والسهولة لمفردات الاختبار:** 

**تم حساب معامل السهولة لكل مفردة من مفردات الاختبار من خـلال المعادلـة التالية: (فؤاد البهي السيد، ،١٩٧٨ ٤٩٩).**

> **ص معامل السهولة = –––––––– ص + خ**

> > **ص= عدد الإجابات الصحيحة.**

**خ = عدد الإجابات الخاطئة.** 

**وبناء على تطبيق هذه ال معادلة تم حذف المفردة التي يكون معامل سهولتها أقل من (٠,٢) أو أكبر من (٠,٨).** 

**كما تم حساب معامل الصعوبة من خلال المعادلة التالية (فـؤاد البهـي الـسيد ، .(٤٥٦ ،١٩٧٨**

**معامل الصعوبة = ١ -معامل السهولة.** 

**وقد تراوحت معاملات السهولة بين (٠,٦٤-٠,٣٦) بينما تراوحـت معـاملات الصعوبة بين (٠,٦٨-٠,٣٢) وهي تعتبر معاملات سهولة وصعوبة مقبولة.** 

**- ثبات الاختبار:**

**تم حساب ثبات الاختبار عن طريق التجزئة النـصفية، وذلـك بتطبيـق معادلـة "سيبرمان – براون" ورصدت النتائج في جدول (١)** 

**-٣٧٤-**

**مجلة كلية التربية، جامعة الأزهر، العدد (١٦٥ الجزء الرابع) أكتوبر لسنة ٢٠١٥م** 

| جدول (١) معامل ثبات الاختبار التحصيلي |  |
|---------------------------------------|--|
|                                       |  |

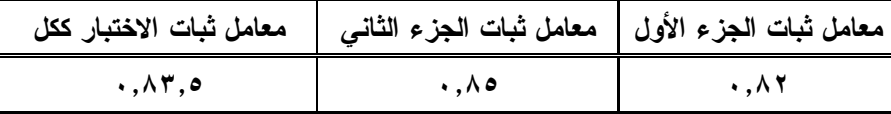

**يتضح من جدول معامل ثبات الاختبار التحصيلي، وجود درجة عالية مـن الثبـات لمفردات الاختبار وكذلك للاختبار ككل، مما يؤكد صـلاحية اسـتخدامه كـأداة لقيـاس التحصيل المعرفي لمهارات تصميم وانتاج الوسائط المتعددة.** 

**ط- الصورة النهائية للاختبار:** 

**تم التأكد من صدق الاختبار التحصيلي وثباته، وأصبح الاختبار في شكله النهائي يتكون من (٧٥) مفردة موزعة على جزأين منها (٤٥) مفردة لأسئلة الصواب والخطأ، و (٣٠) مفردة لأسئلة الاختيار من متعدد (ملحق ٢)، وبهذا يمكن اسـتخدامه لقيـا س تحصيل طلاب قسم علم المعلومات في المعلومات المعرفية المرتبطة بمهارات تـصميم وانتاج الوسائط المتعددة، وأعطيت لكل مفردة درجة واحدة، وأصبحت النهاية العظمـى للاختبار هي (٧٥) درجة.** 

**-٢بطاقة الملاحظة الأداء العملي لمهارات تصميم وإنتاج الوسائط المتعددة:** 

**تتطلب طب يعة هذا البحث إعداد بطاقة ملاحظة لقياس مدى المام طلاب قسم علـم المعلومات لمهارات تصميم وإنتاج الوسائط المتعددة، وقد تـم بنـاء وضـبط بطاقـة الملاحظة بإتباع الخطوات التالية:** 

**أ-تحديد الهدف من بناء بطاقة الملاحظة:** 

**تهدف بطاقة الملاحظة إلى قياس مدى المام طلاب قسم علم المعلومات لمهارات تصميم وإنتاج الوسائط المتعددة.** 

**ب-تحديد الأداءات التي تتضمنها بطاقة الملاحظة.** 

**-٣٧٥-**

**تم تحديد الأداءات من خلال الاعتماد على الصورة النهائية لقائمة مهارات تصميم وإنتاج الوسائط المتعددة التي تم ذكرها، واشتملت البطاقة على مجموعة من المهارات الرئيسة والفرعية المرتبطة بمهارات تصميم وإنتاج الوسائط المتعددة.** 

**ج-تعليمات بطاقة الملاحظة:** 

**وضعت تعليمات البطاقة؛ بحيث تكون واضحة ومحددة وشاملة وسهلة الاستخدام لأي ملاحظ يقوم بعملية الملاحظة، وتضمنت أن يقوم بقراءة البطاقة جيداً قبـل القيـام بعملية الملاحظة، وتوجيه الأخصائي للمهارة ليقوم بتنفيذها، وإعطاء درجة في ضـوء المستوين (أدى – لم يؤد).** 

**د-الصورة الأولية لبطاقة الملاحظة.** 

**بعد الانتهاء من تحديد الهدف من بناء بطاقة الملاحظة وتحليل المحاور الرئيسية إلى المهارات الفرعية المكونة لها، تمت صياغة بطاقات الملاحظة في صورت ها الأولية وتكونت من (١٤٧) مهارة فرعية.** 

**ه-التقدير الكمي لأداء المهارات.** 

**تم استخدام التقدير الكمي بالدرجات لقياس أداء المهارة فـي ضـوء مـستوين للأداء، وهما (أدى – لم يؤد) وذلك يرجع إلى أن المهارات تم تحليلهـا إلـى مهـارات فرعية يمكن ملاحظتها.** 

**و-ضبط بطاقة الملاحظة.** 

**تم ضبط بطاقة الملاحظة عن طريق التأكد من صدقها وثباتها ويتضح ذلك مـن خلال الآتي:** 

**-٣٧٦-**

**- صدق بطاقة الملاحظة:** 

**تم تقدير صدق البطاقة عن طريق الصدق الظاهري، ويقصد به المظهـر العـام للبطاقة من حيث نوع المفردات وكيفية صياغتها ووضوحها وتعليمات البطاقة ومـدى دقتها (رمزية الغريب، ،١٩٩٦ ٦٨٠).** 

**ولتحقيق ذلك تم عرض البطاقة على مجموعة من السادة المحكمين بهدف التأكد من دقة التعليمات، وسلامة الصياغة الإجرائية لمفردات البطاقة ووضوحها، وإمكانيـة ملاحظة المهارات التي تتضمنها، وإبداء أي تعديلات يرونها.** 

**- ثبات بطاقة الملاحظة:** 

**تم حساب ثب ات بطاقة الملاحظة بأسلوب تعدد الملاحظين على أداء المعلم الواحد ثم حساب معامل الاتفاق بين تقديرهم للأداء، ثم حساب معامـل الاتفـاق لكـل معلـم باستخدام معادلة كوبر (Cooper (ويوضح جدول (٢) معامل الاتفاق بـين الملاحظـين على أداء الطلاب الثلاثة.** 

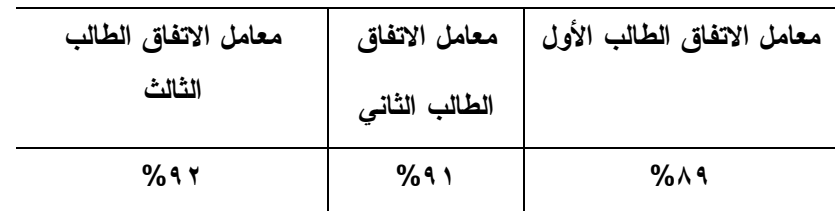

**جدول (٢) معامل الاتفاق بين الملاحظين على أداءات الطلاب الثلاثة** 

**يتضح من الجدول السابق أن متوسط معامل اتفاق الملاحظين في حالة الطـلاب الثلاثة يساوى (%٩٠,٦٦) وهذا يعنى أن بطاقة الملاحظة على درجة عالية من الثبات وأنها صالحة كأداة للقياس.** 

**ز-الصورة النهائية لبطاقة الملاحظة:** 

**بعد التأكد من صدق بطاقة الملاحظة وثباتها، أصبحت البطاقـة فـي صـورتها النهائية صالحة لقياس أداء طلاب قسم علم المعلومات لمهارات تصميم وإنتاج الوسائط المتعددة، وأصبحت البطاقة في صورتها النهائية تتكون من (١٤٥) مهارة (ملحق ٣).** 

**-٣٧٧-**

وبعد انتهاء الباحثان من تقدير صدق وثبات بطاقة الملاحظة أصبحت البطاقة ف*ي* **صورتها النهائية صالحة للتطبيق على طلاب قسم علم المعلومات.** 

**-٣إعداد بطاقة تقييم جودة إنتاج الوسائط المتعددة:** 

**من بين متطلبات الدراسة إعداد بطاقة تقييم جودة إنتاج عينة الدراسة للوسـائط المتعددة. وفيما يلي الإجراءات التي اتبعت لإعداد بطاقة التقييم:** 

**-١تحديد الهدف من البطاقة:**

**استهدفت هذه البطاقة قياس جودة إنتاج الوسائط المتعددة، وذلـك مـن خـلال البرمجية التي ستقوم عينة الدراسة بإنتاجها بعد دراستهم للموقع التعليمـي الخـاص بمهارات الإنتاج، لمعرفة مدى اكتساب الطلاب لمهارات إنتاج الوسائط المتعددة.** 

**-٢إعداد الصورة الأولية للبطاقة:** 

**حددت محاور البطاقة، وما تشمل عليه من بنود من خلال الاطلاع على الأدبيـات التربوية والدراسات السابقة في مجال إنتاج المقررات الالكترونية (أحمد صادق عبـد المجيد، ٢٠٠٨)، (عبد االله ين يحيى، ٢٠٠٨)، وقد تكونت البطاقة في صورتها الأولية من محورين رئيسيين يندرج تحتها (٧٠) بند، تمثل هذه البطاقة العناصـر التربويـة والفنية التي يجب توافرها في المحتوى الالكتروني.** 

**-٣وضع نظام تقدير الدرجات:** 

**تم استخدام التقدير الكمى بالدرجات لتقييم جودة إنتاج المحتوى الالكتروني، وتم تحديد ثلاثة مستويات لدرجة توافر عناصر الحكم على جودة الإنتاج، وهى كالتالى:** 

**أ) كبيرة = ٣ درجات. ب) متوسطة = درجتان. ج) قليلة = درجة واحدة.** 

**-٣٧٨-**

**وبلغت الدرجة النهائية (٢١٠) درجة للبطاقة، مع العلم أنه توضع علامـة ( ( أمام درجة توافر عنصر الجودة.** 

**-٤التحقق من صدق البطاقة:**

**للتحقق من صدق البطاقة تم عرضها على مجموعة من المحكمين والخبراء فـى مجال المناهج وطرق التدريس وتكنولوجيا التعليم، للتأكد من مـدى انتمـاء العبـارات للمحور، ومدى أهمية كل عبارة، إعادة التركيب اللغوي لأي عبارة تستدعى ذلك، حذف وإضافة بعض العبارات، ترحيل أى عبارة من محور إلى أخر.** 

وقد أبدى المحكمون بعض الملاحظات منها تعــديل الــصياغة اللغويـــة لــبعض **العبارات، ترحيل بعض العبارات من محور لأخر، وأجريت التعـديلات اللازمـة حـول الصياغة اللغوية لبعض المفردات لتخرج بطاقة التقييم فى صورتها النهائية، وصار عدد مفرداتها (٧٠) مفردة (ملحق ٤).** 

**-٥حساب ثبات البطاقة:** 

**قام الباحث ان بالاشتراك بتقييم إنتاج طلاب العينة الاستطلاعية، وقد تـم مراعـاة حساب نسبة الاتفاق بين الباحثين بالنسبة لكل طالب باستخدام معادلة كوبر "Cooper " لحساب نسبة الاتفاق (فؤاد السيد، ،١٩٧٨ ٦٢) كالتالي:** 

**عدد مرات الاتفاق** 

**نسبة الاتفاق= ––––––––––––––––––––––––––––– × ١٠٠**

 **عدد مرات الاتفاق + عدد مرات عدم الاتفاق** 

**وقد اتضح أن نسبة الاتفاق بين القائمين بعملية التقييم تراوحت بـين (:٨٥,٦٥ ٩٠,٠٨)، ونسبة الاتفاق الكلية بين القائمين بعملية التقييم بلغت (٨٨,٠٤) وجميعهـا**  أعلى من نسبة (٨٥%) والتي يحددها كوبر مما يدل على ارتفاع ثبات بطاقــــة التقيـــيم **المستخدمة فى الدراسة الحالية، وهذا يعنى صلاحية البطاقة للتطبيق.** 

**-٣٧٩-**

**ثالثا: التصميم التعليمي لبرنامج التعلم الالكتروني القائم على نـوع الـدعم الالكتروني ونمط تقديمه:** 

**تتمثل مواد المعالجة التجريبية في برنامج قائم على دعامات التعلم الالكترونـي لتنمية مهارات تصميم وانتاج الوسائط المتعددة لدى طلاب قسم علـم المعلومـات تـم إعداده بأربع صور مختلفة، طبقا لمستويات المتغيرات المستقلة المستخدمة في إعدادها.** 

**يتبع البحث الحالي الإجراءات القائمة علي التصميم التعليمي للبرامج الالكترونيـة، والتي تتضمن تطبيق خطوات التصميم والتطوير التعليمي، ومن هذه النماذج ,Ruffini (2000؛ 2001 ,Stanley & Stephen؛ محمد عطية خميس، ٢٠٠٧؛ ,Elgazzar 2014) ويتبنى الباحثان نموذج محمد عطية خمـيس، لتـصميم المواقـع التعليميـة الإلكترونية، حيث أنه يتناسب وطبيعة البحث الحالي ويتميز بالمرونة والتكامـل بـ ين عناصره، ويتوافق مع طبيعة المتغيرات البنائية للبحث لتنمية مهارات تصميم وانتـاج الوسائط المتعددة لدى طلاب قسم علم المعلومات، ، مع إجراء بعض التعديلات ليتوافق مع طبيعة البحث الحالي حيث مرت إجراءات تصميم البرنامج القائم على دعامات التعلم الالكتروني ، بالمراحل التالية: (شكل ٢)** 

**-٣٨٠-**

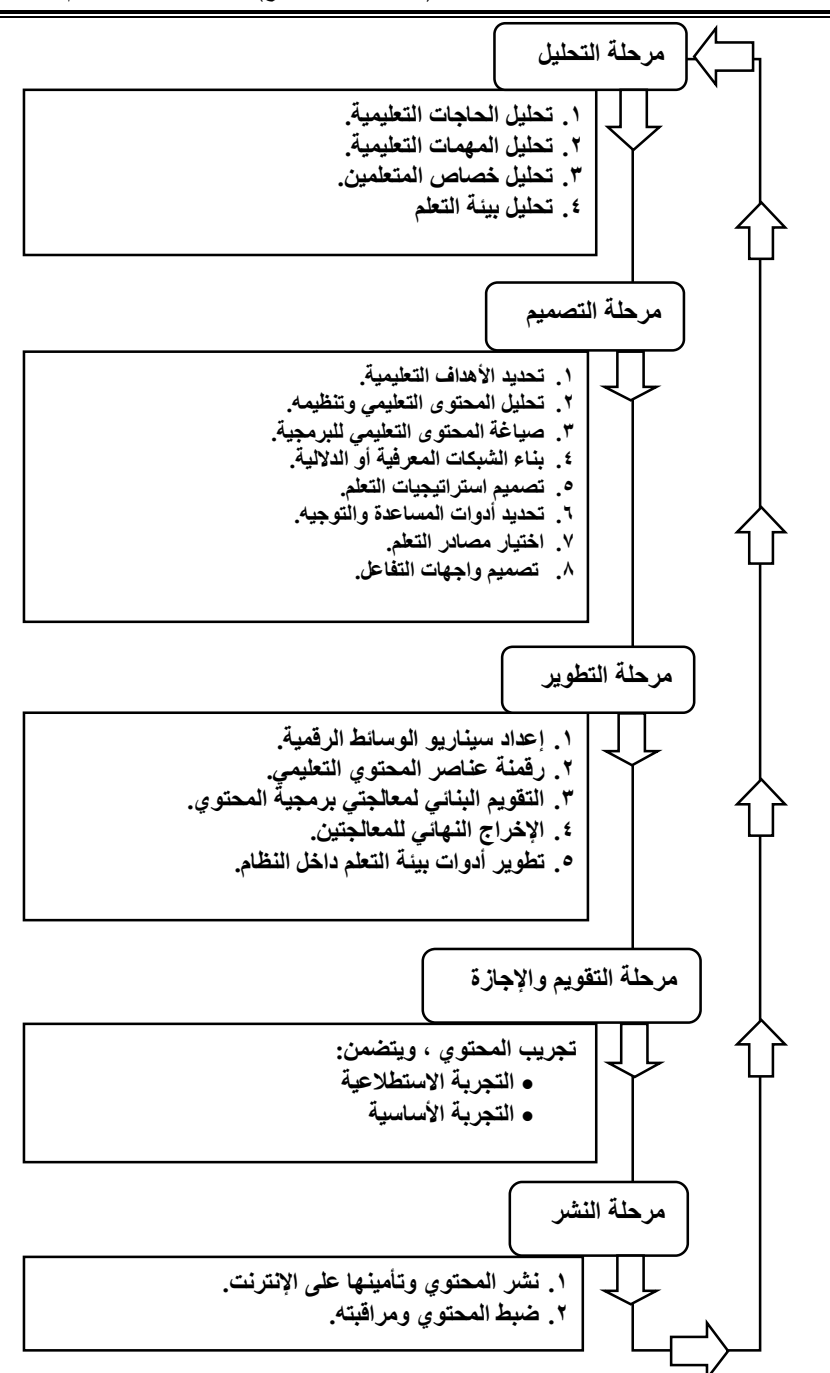

**مجلة كلية التربية، جامعة الأزهر، العدد (١٦٥ الجزء الرابع) أكتوبر لسنة ٢٠١٥م** 

**-٣٨١-**

**شكل (٣) نموذج محمد عطية خميس للتصميم والتطوير الإلكتروني (٢٠٠٧)**

**أ. مرحلة التحليل:** 

**وشملت هذه المرحلة الخطوات الآتية:** 

- .١ **تحديد الأهداف التعليمية للبرمجية : تم تحديد الهدف العام في تنميـة التحـصيل المعرفي، ومهارات تصمي م وانتاج الوسائط المتعددة لطلاب قسم علم المعلومات، ثم تحديد الأهداف التعليمية.**
- .٢ **تحليل المهمات التعليمية : وتعنى الإجراء المستخدم في عملية تجزئـة وتحليـل الأهداف العامة لتصميم وانتاج الوسائط المتعددة إلى مستويات تفـصيلية مـن المهمات الفرعية، ليتم تفصيلها لتحديد المهمات النهائية، وذلك فيما يلي:**
- أ. **المهمات النهائية، تم تحليل محتوي مقرر انتاج الوسائط المتعددة، وشـملت مفهوم الوسائط المتعددة ، وعناصره، وخصائصه، ومعايير تصميمه، وتـم عرض نتائج تحليل المهارات الرئيسة والفرعية على سـبعة مـن الخبـراء المتخصصين في تكنولوجيا التعليم للتأكد من صدق تحليل المهمات، ورصدت نسبة الاتفاق في الجدول (٣).**

**جدول (٣) نسبة اتفاق المحكمين لتحليل المهمات التعليمية** 

| نسبة الاتفاق                  | التكرار | النوع | المهـــــــــــــار ة                         |  |
|-------------------------------|---------|-------|-----------------------------------------------|--|
| $%$ \ $\cdot$                 |         |       | أسس تصميم واجهة التفاعل في الوسائط المتعددة:  |  |
| $%$ $\wedge$ $\vee$ , $\circ$ |         |       | أسس تصميم النصوص في الوسائط المتعددة:         |  |
| $%$ \ $\cdot$                 |         |       | أسس تصميم الصور والرسوم الثابتة في الوســـائط |  |
|                               |         |       | المتعددة:                                     |  |
| $%$ $\wedge$ $\vee$ , $\circ$ |         | رئيسة | أسس تصميم لقطات الفيديو في الوسائط المتعددة:  |  |
| $%$ $\wedge$ $\vee$ , $\circ$ |         |       | مهارات استخدام برنامج Snagit لإنتساج السصور   |  |

**لتصميم وإنتاج الوسائط المتعددة**

**-٣٨٢-**

| نسبة الاتفاق                  | التكرار | النوع | المه<br>ار ق                                   |              |
|-------------------------------|---------|-------|------------------------------------------------|--------------|
|                               |         |       | الرقمية                                        |              |
|                               |         |       |                                                |              |
| $%$ \ $\cdot$                 | ٨       |       | مهارات استخدام برنسامج Camtasia Studio         |              |
|                               |         |       | لتصميم وإنتاج الفيديو الرقمى                   |              |
| $%$ $\wedge$ $\vee$ , $\circ$ | ٧       |       | مهارات استخدام برنامج Sound Forge لإنتساج      | $\checkmark$ |
|                               |         |       | الصوت الرقمي                                   |              |
| $%$ \ $\cdot$ .               | ٨       |       | مهارات انتاج برمجيات الوسائط المتعددة باستخدام | ۸            |
|                               |         |       | برنامج Adobe Flash                             |              |

**مجلة كلية التربية، جامعة الأزهر، العدد (١٦٥ الجزء الرابع) أكتوبر لسنة ٢٠١٥م** 

ب. **تفصيل المهمات، تم استخدام المدخل الهرمي، في ت حليل المهمات التعليميـة إلى مهمات فرعية ثم تجزئتها إلى مهمات فرع فرعية، حيث تـم اسـتخدام التحليل التعليمي المناسب لطبيعة المهمات التعليمية، وخصائص المتعلمـين، والتحليل الهرمي للمهارات والعمليات، حيث تم الالتزام بـذلك فـي تفـصيل المهمات التعليمية العامة إلى مهارات نهائية.**

- .٣ **تحليل خصائص المتعلمين : تم تحليل خصائص المتعلمين، وقـدراتهم، وتحديـد السلوك المدخلي، وتحليل موارد بيئة التعلم الالكتروني.**
- .٤ **تحديد بيئة التعلم : يعتمد البحث الحالي على انواع دعامات الـتعلم الالكترونـي وأنماطه، والتي راعت أساليب التعلم التي تميز بين المتعلمين.**

**ب. مرحلة التصميم:** 

**وشملت هذه المرحلة الخطوات الآتية:** 

**.١تصميم المحتوي التعليمي : تم تصميم المحتوي التعليمي بأربعة معالجـات وفقـا لمتغيرات البحث المستقلة، وتم ذلك في خطوتين متتابعين، هما:** 

**-٣٨٣-**

- **أ. تحليل المحتوى : تم تحديد المحتوي التعليمي لمهارات تصميم وانتاج الوسـائط المتعددة، ثم تحليلها للتعرف على مكوناتها من معارف ومهارات ثم تنظيمهـا، وتقديمها في أربعة معالجات تجريبية.**
- **ب. تنظيم المحتوى : وتشير إلى طريقة تجميع أجزاء المحتوى التعليمي وتركيبهـا وفق نسق محدد وتحديد العلاقات الداخلية التي تربط بين أجزائـه، والعلاقـات الخارجية التي تربطه بموضوعات أخري.**
- **.٢تصميم خريطة المفاهيم : تم تصميم استراتيجية لتنظيم المحتوى المرتبط بمهارات تصميم وانتاج الوسائط المتعددة؛ بحيث ترتبط بخريطة تحليل المهمات التعليميـة، وتحديد عناصر المحتوى وترتيبها في تسلسل منطقي وفق الأهداف التعليمية.**
- **.٣تصميم أنماط الإب حار: تمثل أنماط الإبحار الطرق التي تحدد سير المـتعلم أثنـاء تفاعله مع المحتوي عن طريق تصميم أساليب تقديم دعامات التعلم الالكتروني على النحو التالي:**

**أ-الخطوات الإجرائية لتقديم دعامات التعلم المعلوماتية:** 

- **- عمل خريطة للموقع لإبراز كيفية السير بداخله للوصـول للمع لومـات بـسرعة ودقة.**
- **- توفير الوثائق والمستندات قبل وأثناء عملية الـتعلم، وقـد تكـون ورقيـة أو الكترونية لدعم تصميم وجودة منتج الوسائط المتعددة.**
- **- تقديم ملخص للوسائط المتعددة، وتقديم خريطة مفاهيم تساعد الطالب في اتخـاذ القرار السليم أو التنظيم للمهمة.**
- **- تقديم تذكرة بسيط ة للتفكير في الهدف أو في نموذج حل المشكلات، التي تساعد الطلاب في تقييم ما يعرفونه، وما الخطوات التي ينبغي فعلها حتـى يتعلمـون تصميم وجودة منتج الوسائط المتعددة.**
- **- تشجيع الطلاب على التواصل والتفاعل فيما بينهم من خلال مجموعات النقـاش للوصول الي تصميم وجودة منتج الوسائط المتعددة.**

**-٣٨٤-**

- **- تمييز الوثائق المهمة لإنجاز تصميم وجودة منتج الوسائط المتعددة بجعلها فـي مكان ظاهر وواضح لكل الطلاب ولتكن في يمين أعلي الشاشة.**
- **- تمييز الوثائق المهمة لإنجاز تصميم وجودة منتج الوسائط المتعددة بجعلها بلون خلفية مختلف بالشاشة.**
- **- اظهار الروابط المر تبطة بالمحتوي التعليمي للوصول لتـصميم وجـودة منـتج الوسائط المتعددة.**

**ب-خطوات تقديم دعامات التعلم الإجرائية:** 

- **- وضع مجموعة من أهداف تصميم وجودة منتج الوسائط المتعددة.**
- **- عمل إجراءات السير لإبراز كيفية الدراسة بداخل الموقع للوصـول للمعلومـات بسرعة ودقة.**
- **- وضع مجموعة من الرسوم البيانية والثابتة لكل مهمة فرعية، ولموضوع التعلم ككل لتصميم وجودة منتج الوسائط المتعددة.**
- **- وضع جدول أعمال لكل مهمة فرعية، ولموضوع التعلم ككل لتصميم وجودة منتج الوسائط المتعددة.**
- **- وضع جدول للمدة الزمنية المطلوبة لتنفيذ المهام والأنشطة لتصميم وجودة منتج الوسائط المتعددة.** 
	- **- توضيح مجموعة من القواعد الإجرائية للمشاركة بأنشطة المقرر.**
- **- توفير الوثائق والمستندات قبل وأثناء عملية الـتعلم، وقـد تكـون ورقيـة أو الكترونية لدعم تصميم وجودة منتج الوسائط المتعددة.**
- **- تشجيع المشاركة في تنفيذ المهام والأنشطة لتصميم وجـودة منـتج الوسـ ائط المتعددة.**
- **- وضع مجموعة من التعليقات الإيجابية لمساعدة الطـلاب علـى التفاعـل مـع البرنامج.** 
	- **- انهاء الجلسات حسب التوقيتات المحددة سلفاً.**

**ج-الخطوات الإجرائية لتقديم دعامات التعلم الثابتة:** 

**-٣٨٥-**

- **- وضع مجموعة من أهداف تصميم وجودة انتاج الوسائط المتعددة.**
- **- عمل إجراءات السير لإبراز كيفية الدراسة بداخل الموقع للوصـول للمعلومـات بسرعة ودقة.**
- **- وضع مجموعة من الرسوم البيانية والثابتة لكل مهمة فرعية، ولموضوع التعلم ككل لتصميم وجودة منتج الوسائط المتعددة.**
- **- وضع جدول أعمال لكل مهمة فرعية، ولموضوع التعلم ككل لتصميم وجودة منتج الوسائط المتعددة.**
- **- وضع جدول للمدة الزمنية المطلوبة لتنفيذ المهام والأنشطة لتصميم وجودة منتج الوسائط المتعددة.** 
	- **- وضع دعامات التعلم ظاهرة ومميزة للمتعلم طوال مدة دراسته للبرنامج.**
- **- وضع دعامات التعلم الثابتة متاحة في كل خطوات تعلم الطالب بما يراه المصمم التعليمي.**
- **- لا تعتمد دعامات التعلم الثابتة على شعور المتعلم بالاحتياج لدعامات التعلم أم لا.** 
	- **- انهاء الجلسات حسب التوقيتات المحددة سلفاً.**

**د-الخطوات الإجرائية لتقديم دعامات التعلم المرنة:** 

- **- حصول الطلاب على مساعدة عند الحاجة إليها.**
- **- تقدم للطالب في البيئة التعليمية بهدف توسيع فعالية تقنيات ا لنظـام باعتبارهـا وسيلة لدمجها بهدف تحسين تعلم الطلاب.**
- **- يمكن اقتراح حل بديل من خلال تقديم الدعم مما يساعد الطلاب لتطوير أفكارهم.** 
	- **- تشجيع الطلاب على القيام بمحاولات إضافية لحل المشكلات.**
- **- تستخدم الدعامات من خلال تلميحات التي يقدمها البرنامج والمشرف في حـين الطالب يعمل على حل المشكلة من خلال توجيه الطالب في الاتجاه الصحيح.**
- **- تختلف تقديم الدعم من المشرف في الخطوات بناء علـى أداء الطالـب داخـل الموقف التعليمي.**
- **- تزويد الطلاب بردود الفعل على مستوى عال قابل للتعليم، والـسماح بتطبيـق المعلومات التي قدمت لهم من قبل المشرف لحل المشكلة.**

**-٣٨٦-**

- **- إذا كان الطالب لا يزال يجد صعوبة، ويمكن للنظام تكييف تلميحات وتوجيهـات لتكون أكثر مباشرة في تقديم الدعم مما يـسمح للطـلاب لاكتـشاف الطريـق الصحيح.**
- **- توفير المستوى المناسب من الدعامات التعليمية الالكترونية اللازمة لتحسين تعلم الطالب لمواجهة صعوبات التعلم فمساعدة الطلاب تشعرهم بأنهم أكثر انخراطا.** 
	- **- انهاء الجلسات حسب التوقيتات المحددة سلفاً.**

**.٤تصميم سيناريو لوحة الأحداث:** 

 **وتتضمن وصف تفصيلي لمحتوي مهارات تصميم وانتاج الوسائط المتعـددة، حيث يمثل دليل أو خريطة عمل يتم تنفيذها في شكل مرئي ومسموع، يعرض الأهـداف التعليمية ومحتواها في شكل صفحات مترابط ومتكاملة، وقد تم تحديد رقم كل شاشـة، وعنوانها، ووصف محتواها، ونوع الخط وحجمه ولونه، والصور والرسومات، ورسم كروكي لشكل الشاشة، وإعداد التعليق الصوتي المناسب، وتحديد أسلوب الربط، وبعـد ذلك تم عرضه على مجموعة من الخبراء المتخصصين، ل لتأكد من صلاحيته وإجازتـه، وبعد ذلك تم إجراء التعديلات المطلوبة، وأصبح السيناريو في صورته النهائية.**

**.٥تصميم واجهة التفاعل:** 

**تم تصميم واجهة التفاعل الرئيسة للموقع التعليمي القائم على دعامـات الـتعلم**  الالكترون*ي*، حيث يظهر للمتعلم صفحة تتضمن الأدوات المستخدمة ف*ي* عملية الإبحـــار ، **وتحديد المكان المناسب لعرض عناصر الوسائط على الواجهة.**

**ج. مرحلة التطوير:** 

**وتتضمن الخطوات الآتية:** 

**.١إنتاج عناصر الوسائط : تم تجميع بعض العناصر (صور، وفيديو، ورسوم ) مـن مواقع الإنترنت، والمراجع المتخصصة، كما تم إنتاج البعض الأخر منها.** 

**-٣٨٧-**

**.٢ رقمنة المحتوي الت عليمي: وفيها تم تحويل الـسيناريو التعليمـي : إلـى أربعـة معالجات وفقا لدعامات التعلم الالكتروني في صورتهما المبدئية، وتم التوليـف المبدئي للمحتوي التعليمي، وتحديد مكان قائمة الموضوعات ومفـاتيح الإبحـار والمساعدة والخروج، والتنسيق بين التقويم والتغذية الراجعة، وبعد ذلـك تـم تركيب الروابط التشعيبية بين عناصر المحتوي وتحديد مساراتها، حيث تم إنتاج جزء أولي (موديول) من النموذج، ثم عرضه علـى مجموعـة مـن الخبـراء المتخصصين في المجال؛ لأخذ تعليقاتهم ومدى تحقيق العمل لمتطلباتهم، ومن ثم تم تحسينه من خلال عدة نسخ، حتى تم الوصول إلى البرنامج في شكله النهائي (ملحق ٥).**

**د.مرحلة التقويم والاجازة:** 

 **وشملت هذه المرحلة، إجراء التجريب المصغر على عينة استطلاعية مكونـة من (٢٠) طالباً - تم استبعادهم من التطبيق النهائي - لإجراء التقويم البنائي للمحتوي، وذلك بهدف الـتأكد من وضوح المادة التعليمية، ومن اسبة المحتوي التعليمي لمستوي المتعلمين، ومناسبة الشكل النهائي للشاشات المحتوي ، ومناسبة طريقة سير المـتعلم داخله، ومناسبة الأنشطة التعليمية، والفاعلية الداخلية للمحتوي ، وفي ضوء ذلك تـم إجراء التعديلات المطلوبة، لتصبح النموذج المقترح للمحتوي صالحاً للتطبيق.**

**ه.مرحلة نشر المحتوى عبر موقع الويب:** 

**يرتبط مجال نشر المحتوي القائم على دعامات التعلم الالكتروني عبر الويب وتبنيه ارتباطاً وثيقاً بعمليات الاستخدام والتوظيف، وتشمل هذه المرحلة خطوتين، هما : نـشر المحتوي على موقع الويب وتأمينها، وضبط موقع الويب ومراقبته، وذلك فيما يلي:** 

**.١ نشر المحتوي على موقع الويب وتأمينه : تم نشر المحتـوى التعليمـي للبرمجيـة على Domain خاص عنوانه com.support-multimedia.www داعم للغة العربية، يوفر بيئة تعلم آمنة للمتعلمين، بحيث يسهل عليهم استيعابها بسهولة، كما تم توفير أدوات للبحث عن المعلومات، وأدوات للتواصل بين الطلاب والمعلم علـى الموقع التعليمي.**

**-٣٨٨-**

**.٢ ضبط المحتوي ومراقبته : تم وضع أدوات لمراقبة أداء المتعلمين وتقدمهم في تعلم المحتوي، من خلال اختبار موضوعي (اختيار من متعدد ) تكويني داخل المحتـوي التعليمي، وسجل للأنشطة التي يقوم بها المتعلم حتى يمكن متابعته من قبل مـدير الموقع (المعلم).**

**رابعاً: التجربة الأساسية للبحث:** 

**تم إجراء التجربة الأساسية في قسم علم المعلومات بكلية العلـوم الاجتماعيـة بجامعة أم القري، وذلك في العام الجامعي ١٤٣٦-١٤٣٥ه، وتـم تطبيـق التجربـة الأساسية، وقد مرت التجربة بالمراحل التالية:** 

**-١ اختيار عينة البحث:** 

**تم اختيار عينة البحث قصديا من طلاب قسم علم المعلومات، وقد بلغ عدد العينة (٨٠) طالبا تم توزيعهم عشوائيا إلى أربع مجموعات تجريبية وفق المعالجة التجريبية. -٢ تطبيق أدوات البحث قبلياً:** 

**تم التأكد من تكافؤ المجموعات التجريبية قبل تنفيذ التجربة، وذلـك بـال تطبيق القبلي لأدوات البحث (الاختبار التحصيلي، وبطاقة ملاحظـة الأداء لمهـارات تـصميم وانتاج الوسائط المتعددة، وذلك لحساب تجانس العينة؛ حيث قام الباحثان بتحليل نتائج الاختبار التحصيلي وبطاقة الملاحظة بهدف التعرف على مدى تجانس عينة التجربة قبل إجراء التجربة الأساسية للبحث.** 

**-٣ تنفيذ التجربة الأساسية للبحث:** 

**وتم ذلك من خلال الاجراءات التالية:**

- **- الإعداد للتجربة: حيث**
- **- تم الحصول على موافقة سعادة عميد كلية العلوم الاجتماعية، ورئيس قسم علم المعلومات موضع العينة لإجراء البحث.**

**-٣٨٩-**

**مجلة كلية التربية، جامعة الأزهر، العدد (١٦٥ الجزء الرابع) أكتوبر لسنة ٢٠١٥م** 

**- تم التجريب على مجموعة من طلاب قسم علم المعلومات، على عينة قـدرها (٨٠) طالبا من طلاب قسم علم المعلومات، تم تقسيمهم الى أربع مجموعـات تجريبية، وتم التجريب في الفصل الدراسي الثاني للعـام الدراسـي -١٤٣٥ ١٤٣٦ه.**

**- التأكد من تكافؤ المجموعات التجريبية قبل تنفيذ التجربة:**

تم التطبيق القبلي لاختبار التحصيل المعرفي وبطاقـــة ملاحظـــة الأداء الع*ملـــى* **لمهارات تصميم وانتاج الوسائط المتعددة، وذلك على مجموعات المعالجـة التجريبيـة وذلك للتحقق من تكافؤها في متغيري التحصيل والمهارات.** 

**تطبيق الاختبار التحصيلي قبليا:** 

**تم تطبيق الاختبار التحصيلي قبلياً على عينة البحث وتم تحليل نتائج التطبيـق القبلي باستخدام الأسلوب الإحصائي تحليـل التبـاين أحـادي الاتجـاه ( way-one variance of analysis(: للتحقق من وجود فروق دالة إحصائياً بـين متوسـطات درجات الطلاب في التطبيق القبلي للاختبار التحصيلي وذلك لزوم الضبط التجريبي، حيث يتم معرفة مدى تجانس طلاب العينة، وتم التوصل إلي النتائج التالية:** 

**جدول (٤) نتائج تحليل التباين لتوضيح الفروق بين المجموعات في التطبيق القبلي للاختبار التحصيلي** 

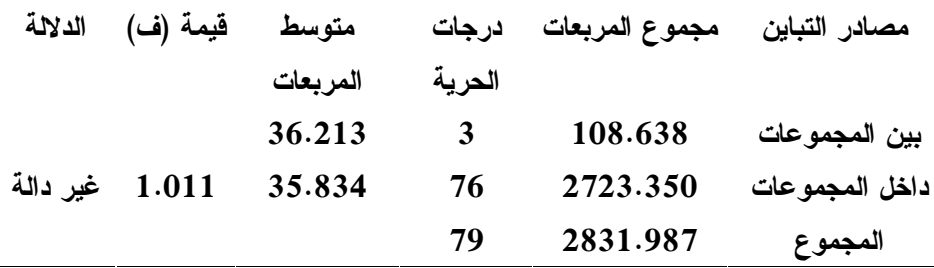

**يتضح من جدول (٤) نتائج تحليل التباين ثنائي الاتجاه لدرجات أفراد العينة في القياس البعدي على اختبار التحصيل المعرفي المرتبط بمهارات تصميم وانتاج الوسائط المتعددة، يتضح أن قيمة (ف) المحسوبة Ratio-F لمتغير نمط الـ دعم الالكترونـي،** 

**-٣٩٠-**

**والتي بلغت (١,٠١) وهي غير دالة إحصائيا، وهذا يدل على مما يعني وجود تجـانس وتكافؤ بين المجموعات.** 

**تطبيق بطاقة الملاحظة قبلياً:** 

 **تم تطبيق بطاقة الملاحظة قبلياً على عينة البحث وتم تحليل نتـائج التطبيـق القبلي باستخدام الأسلوب الإحـصائي تحليـل التبـاي ن أحـادي الاتجـاه way-one variance of analysis : للتحقق من وجود فروق دالة إحصائياً بـين متوسـطات درجات الطلاب في التطبيق القبلي لبطاقة الملاحظة وذلك لزوم الضبط التجريبي، حيـث يتم معرفة مدى تجانس طلاب العينة، وتم التوصل إلي النتائج التالية:** 

**جدول (٥) نتائج تحليل التباين لتوضيح الفروق بين المجموعات في التطبيق القبلي لبطاقة الملاحظة** 

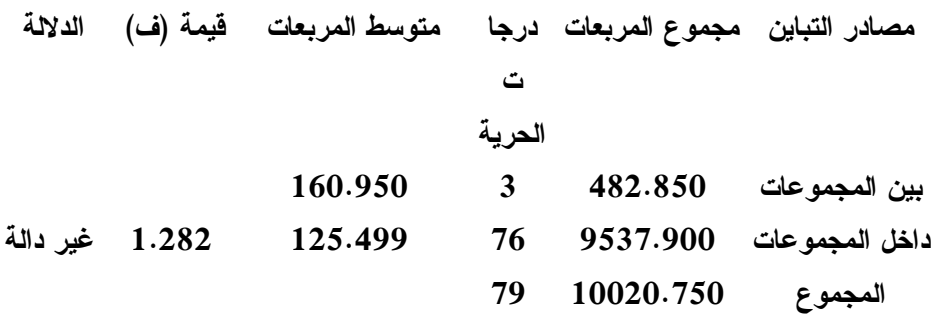

**يتضح من جدول (٥) نتائج تحليل التباين ثنائي الاتجاه لدرجات أفراد العينة في القياس البعدي على بطاقة ملاحظة الأداء العملي لمهارات تـصميم وانتـاج الوسـائط المتعددة، يتضح أن قيمة (ف) المحسوبة Ratio-F لمتغير نمط الـدعم الالكترونـي، والتي بلغت (١,٢٨) وهي غير دالة إح صائيا، وهذا يدل على مما يعني وجود تجـانس وتكافؤ بين المجموعات.** 

**- تطبيق أدوات القياس قبلياً:** 

**تم تطبيق أدوات التقييم الخاصة بالبحث (الاختبار التحصيلي- بطاقـة ملاحظـة تصميم وإنتاج الوسائط المتعددة) قبلياً على مجموعات المعالجة التجريبية للبحث.** 

**- تطبيق البرنامج على مجموعات المعالجة التجريبية للبحث:** 

**-٣٩١-**

**تم تطبيق البرنامج على مجموعات المعالجة التجريبية للبحث ،وتوضيح الهدف منه، والمهارات التي يتضمنها، وتقديم بعض الإرشادات والتوجيهات لخطوات السير في دراسة البرنامج، وبدأت بتعليمات الوحدة ثم مبررات الوحدة ثم الأهداف التعليمية ، ثـ م يدخل الطالب إلى الاختبار القبلي فإذا وصل إلى مستوى الإتقان فسوف ينتقل إلى دراسة الوحدة التالية ، أما إذا لم يصل إلى مستوى الإتقان فعليه بدراسة محتوى الوحدة ، وبعد دراسته للمحتوى وتطبيق الأنشطة التعليمية يتم تطبيق الاختبار البعدي على المتعلمين، وهكذا حتى ينتهى من دراسة جميع الوحدات.** 

**- تطبيق أدوات القياس بعدياً:**

**بعد الانتهاء من تطبيق البرنامج، تم التطبيق البعدي لأدوات البحـث بالطريقـة نفسها التي طبق بها في التطبيق القبلي، بالإضافة الى بطاقة تقييم المنتج، وذلك تمهيداً لتسجيل النتائج ومعالجتها باستخدام الأساليب الإحصائية المناسبة.** 

**نتائج البحث وتفسيرها:** 

**أولا: عرض النتائج:** 

**فيما يلي عرض للنتائج التي أسفر عنها التحليل الإحصائي:** 

 **(١) عرض النتائج المتعلقة بالتأثير الأساسـي لاسـتخدام نـوع الـدعم الالكتروني (المعلوماتي -الاجرائي) في تنمية مهارات تصميم وانتـاج الوسائط المتعددة.** 

**ترتبط هذه النتائج بالفروض الأول، الثاني، والثالث من فروض البحث، والتـي حاولت الإجابة عن التساؤل الرابع من أسئلة البحث، والذي نص على : ما أثر استخدام نوع الدعم الالكتروني (المعلوماتي -الاجرائي) على كل من:** 

**أ-التحصيل المعرفي المرتبط بمهارات تصميم وانتاج الوسا ئط المتعددة لدي طـلاب قسم علم المعلومات؟** 

**ب-الأداء العملي لمهارات تصميم وانتاج الوسائط المتعددة لدي طلاب قـسم علـم المعلومات؟** 

**-٣٩٢-**

**ج-جودة انتاج الوسائط المتعددة لدي طلاب قسم علم المعلومات. وفيما يأتي عرض لهذه النتائج وفقا للمتغيرات التابعة للبحث:**

**(١-١) فيما يتعلق بالتحصيل المعرفي المرتبط بمهارات تـصميم وانتـاج الوسائط المتعددة:** 

**يوضح جدول (٥) المتوسطات الطرفية Means Terminal عند كل مـستوى من مستويات المتغيرين المستقلين (نوع الدعم الالكتروني وانماط تقديمه )، كما يوضح المتوسطات الداخلية (م) Means Cell ، والانحراف المعياري (ع) الخاص بـدرجات أفراد العينة في كل مجموعة من المجموعات الأربع على درجات القياس البعـدي فـي اختبار التحصيل المعرفي المرتبط بمهارات تصميم وانتاج الوسائط المتعددة:** 

**جدول (٦) المتوسطات والمتوسطات الطرفية لدرجات طلاب المجموعات الأربعة في اختبار التحصيل المعرفي المرتبط بمهارات تصميم وانتاج الوسائط المتعددة** 

| نمط الدعم            |                          |                |  | نوع الدعم |
|----------------------|--------------------------|----------------|--|-----------|
| متغير                | ثابت                     |                |  |           |
| $\circ \tau, \tau$ . | $\circ \wedge, \wedge$ . | معلوماتى       |  |           |
| 77,7.                | 70,9.                    | إجرائي         |  |           |
| $0 \wedge, 10$       | 77,70                    | المتوسط الطرفى |  |           |
|                      |                          |                |  |           |

**باستقراء النتائج في جدول (٦) يتضح أن هناك تبايناً في قـيم المتوسـطات الطرفية، وقد تطلب الأمر متابعة إجراء التحليلات الإحصائية باستخدام أسـلوب تحليـل التباين ثنائي الاتجاه للتأكد من وجود فروق دالة من عدمه.** 

**ويوضح جدول (٧) ملخص نتائج تحليل التباين ثنائي الاتجاه على درجات أفراد العينة فى القياس البعدي على اختبار التحصيل المعرفي المرتبط بمهارات تصميم وانتاج الوسائط المتعددة:** 

**جدول (٧) ملخص نتائج تحليل التباين ثنائي الاتجاه على درجات أفراد العينة فى القياس البعدي على اختبار التحصيل المعرفي المرتبط بمهارات تصميم وانتاج الوسائط المتعددة** 

**-٣٩٣-**

| الدلالة                                            | ف      | متوسط    | درجة         | مجموع                   | مصدر      |
|----------------------------------------------------|--------|----------|--------------|-------------------------|-----------|
|                                                    |        | المريعات | الحرية       | المر بعات               | التباين   |
| $\ldots$ 3285.176 3285.176 دالة عند مستوى $\ldots$ |        |          | 4            | 292484.400 <sup>a</sup> | التحصبل   |
| دالة عند مستوى ۰,۰۱                                | 56.079 | 1248.200 | $\mathbf{1}$ | 1248.200                | نوع الدعم |
| دالة عند مستوى ۰٫۰۱                                | 15.105 | 336.200  | 1            | 336.200                 | نمط الدعم |
| غير دالة                                           | .575   | 12.800   | 1            | 12.800                  | التفاعل   |
|                                                    |        | 22.258   | 76           | 1691.600                | الخطأ     |
|                                                    |        |          | 80           | 294176.000              | المجموع   |

**مجلة كلية التربية، جامعة الأزهر، العدد (١٦٥ الجزء الرابع) أكتوبر لسنة ٢٠١٥م** 

**يتضح من جدول (٧) يتضح أن قيمة (ف) المحسوبة Ratio-F لمتغيـر نـوع الدعم الالكتروني، والتي بلغت (٥٦,٠٧٩) وهي دالة إحصائيا عند مـستوى (٠,٠٥)، وهذا يدل على أن نوع الدعم الالكتروني كمتغير يؤثر في التحصيل المعرفي لأفراد العينة للمعلومات الم رتبطة بمهارات تصميم وانتاج الوسائط المتعددة، وبالرجوع إلى جـدول (٦) الخاص بالمتوسطات والمتوسطات الطرفية فيما يخص التحصيل المعرفي يتضح أن الدلالة جاءت لصالح الدعم الاجرائي ذات المتوسـط الأعلـى؛ حيـث بلـغ متوسـطها (٦٤,٢٥) بينما جاء متوسط الدعم المعلوماتي (٥٦,٣٥)** 

**وبناء عليه تم رفض الفرض الأول، وقبول الفرض البديل الدي يـنص علـى " توجد فرق ذو دلالة إحصائية عند مستوى (٠,٠٥) بين متوسطي درجات المجموعتين في التحصيل المعرفي المرتبط بمهارات تصميم وانتاج الوسائط المتعددة يرجع للتـأثير الأساسي لاختلاف نوع الدعم الالكتروني (المعلوماتي -الاجرائي) لصالح المجموعة التي تستخدم الدعم الاجرائي."** 

**(٢-١) فيما يتعلق بالأداء العملـي لمهـارات تـصميم وانتـاج الوسـائط المتعددة:** 

**يوضح جدول (٨) المتوسطات الطرفية Means Terminal عند كل مـستوى من مستويات المتغيرين المستقلين (نوع الدعم الالكتروني وانماط تقديمه ) ، كما يوضح المتوسطات الداخلية (م) Means Cell ، والانحراف المعياري (ع) الخاص بـدرجات أفراد العينة في كل مجموعة من المجموعات الأربع على درجات القياس البعدي علـى معدل الأداء العملي لمهارات تصميم وانتاج الوسائط المتعددة:** 

**<sup>-</sup>٣٩٤-**

**مجلة كلية التربية، جامعة الأزهر، العدد (١٦٥ الجزء الرابع) أكتوبر لسنة ٢٠١٥م** 

|  | جدول (٨) المتوسطات والمتوسطات الطرفية لدرجات طلاب المجموعات الأربعة على |  |
|--|-------------------------------------------------------------------------|--|
|  | بطاقة ملاحظة الأداء العملى لمهارات تصميم وانتاج الوسائط المتعددة        |  |

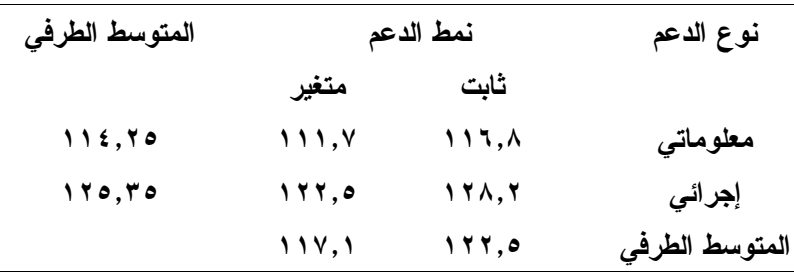

**باستقراء النتائج في جدول (٨) يتضح أن هناك تبايناً في قـيم المتوسـطات الطرفية، وقد تطلب الأمر متابعة إجراء التحليلات الإحصائية باستخدام أسـلوب تحليـل التباين ثنائي الاتجاه للتأكد من وجود فروق دالة من عدمه.** 

**ويوضح جدول (٩) ملخص نتائج تحليل التباين ثنائي الاتجاه علـى درجـات أفراد العينة فى القياس البعدي على اختبار التحصيل المعرفي المرتبط بمهارات تصميم وانتاج الوسائط المتعددة:** 

**جدول (٩) نتائج تحليل التباين ثنائي الاتجاه على درجات أفراد العينة في القياس البعدي على بطاقة ملاحظة الأداء العملي لمهارات تصميم وانتاج الوسائط المتعددة** 

| الدلالة                    | ف      | متوسط المريعات      | درجة   | مجموع المربعات           | مصدر التباين  |
|----------------------------|--------|---------------------|--------|--------------------------|---------------|
|                            |        |                     | الحرية |                          |               |
| دالة عند مستوى<br>$\cdots$ |        | 2910.351 287803.100 | 4      | 1151212.400 <sup>a</sup> | الأداء العملي |
| دالة عند مستوى<br>$\cdots$ | 24.919 | 2464.200            | 1      | 2464.200                 | نوع الدعم     |
| غير دالة                   | 5.897  | 583.200             | 1      | 583.200                  | نمط الدعم     |
| غير دالة                   | .018   | 1.800               | 1      | 1.800                    | التفاعل       |
|                            |        | 98.889              | 76     | 7515.600                 | الخطأ         |
|                            |        |                     | 80     | 1158728.000              | المجموع       |

**-٣٩٥-**

**يتضح من جدول (٩) يتضح أن قيمة (ف) المحسوبة Ratio-F لمتغير نـوع الدعم الالكتروني، والتي بلغت (٥٦,٠٧٩) وهي دالة إحصائيا عند مـستوى (٠,٠٥)، وهذا يدل على أن نوع الدعم الالكتروني كمتغير يؤثر في الأداء العملي لأفـراد العينـة لمهارات تصميم وانتاج الوسائط المتعـددة، وبـالرجوع إلـى جـدول (٧) الخـاص بالمتوسطات والمتوسطات الطرفية فيما يخص معدل الأداء العملي يتـضح أن الدلالـة جاءت لصالح الدعم الاجرائي ذات المتوسط الأعلى؛ حيث بلـغ متوسـطها (١٢٥,٣٥) بينما جاء متوسط الدعم المعلوماتي (١١٤,٢٥)** 

**وبناء عليه تم رفض الفرض الثاني، وقبول الفرض البديل الدي يـنص علـى " توجد فرق ذو دلالة إحصائية عند مستوى (٠,٠٥) بين متوسطي درجات المجموعتين في الأداء العملي لمهارات تصميم وانتاج الوسائط المتعددة يرجـع للتـأثير الأساسـي لاختلاف نوع ال دعم الالكتروني (المعلوماتي -الاجرائي) لصالح المجموعة التي تستخدم الدعم الاجرائي."** 

**(٣-١) فيما يتعلق بجودة انتاج الوسائط المتعددة:** 

**يوضح جدول (١٠) المتوسطات الطرفية Means Terminal عند كل مستوى من مستويات المتغيرين المستقلين (نوع الدعم الالكتروني وانماط تق ديمه)، كما يوضح المتوسطات الداخلية (م) Means Cell ، والانحراف المعياري (ع) الخاص بـدرجات أفراد العينة في كل مجموعة من المجموعات الأربع على درجات القياس البعدي علـى جودة انتاج الوسائط المتعددة:** 

**جدول (١٠) المتوسطات والمتوسطات الطرفية لدرجات طلاب المجموعات الأربعة على بطاقة تقييم جودة انتاج الوسائط المتعددة** 

| المتوسط الطرفى | نمط الدعم | نوع الدعم                                      |                |
|----------------|-----------|------------------------------------------------|----------------|
|                | متغير     | ثابت                                           |                |
| $\circ$ $\vee$ | $\circ$ ź | ٦.                                             | معلوماتى       |
| 09,01          | 09,10     | 7.7.7.                                         | إجرائي         |
|                | 07,04     | $\mathbf{1} \cdot \mathbf{,} \mathbf{r} \cdot$ | المتوسط الطرفي |

**-٣٩٦-**

**باستقراء النتائج في جدول (١٠) يتضح أن هناك تبايناً في قيم المتوسـطات**  الطرفية، وقد تطلب الأمر متابعة إجراء التحليلات الإحصائية باستخدام أســلوب تحليــل **التباين ثنائي الاتجاه للتأكد من وجود فروق دالة من عدمه.** 

**ويوضح جدول (١١) ملخص نتائج تحليل التباين ثنائي الاتجاه على درجـات أفراد العينة في القياس البعدي على بطاقة تقييم جودة انتاج الوسائط المتعددة.** 

**جدول (١١) نتائج تحليل التباين ثنائي الاتجاه على درجات أفراد العينة فى القياس البعدي على بطاقة تقييم جودة انتاج الوسائط المتعددة** 

| الدلالة                                              | ف     | متوسط المربعات |                         | مجموع المربعات درجة               | مصدر      |
|------------------------------------------------------|-------|----------------|-------------------------|-----------------------------------|-----------|
|                                                      |       |                | الحرية                  |                                   | التباين   |
| $\cdot$ , 1495.705 68435.412. الـة عند مستوى $\cdot$ |       |                | $\overline{\mathbf{4}}$ | $273741.650^{\circ}$ جودة الانتاج |           |
| $\cdot$ . 3.613 الله عند مستوى ه $3.613$             |       | 165.312        | 1                       | 165.312                           | نوع الدعم |
| غير دالة                                             | 6.065 | 277.512        | 1                       | 277.512                           | نمط الدعم |
| غير دالة                                             | 2.262 | 103.513        | 1                       | 103.513                           | التفاعل   |
|                                                      |       | 45.755         | 76                      | 3477.350                          | الخطأ     |
|                                                      |       |                | 80                      | 277219.000                        | المجموع   |

**يتضح من جدول (١١) يتضح أن قيمة (ف) المحسوبة Ratio-F لمتغير نوع الدعم الالكتروني، والتي بلغت (٥٦,٠٧٩) وهي دالة إحصائيا عند مـستوى (٠,٠٥)، وهذا يدل على أن نوع الدعم الالكتروني كمتغير يؤثر في الأداء العملي لأفـراد العينـة لمهارات تصميم وانتاج الوسائط المتعـددة، وبـالرجوع إلـى جـدول (٩) الخـاص بالمتوسطات والمتوسطا ت الطرفية فيما يخص معدل الأداء العملي يتـضح أن الدلالـة جاءت لصالح الدعم الاجرائي ذات المتوسط الأعلى؛ حيث بلغ متوسطها (٥٩,٥٧) بينما جاء متوسط الدعم المعلوماتي (٥٧)** 

**وبناء عليه تم رفض الفرض الثالث، وقبول الفرض البديل الدي يـنص علـى " توجد فرق ذو دلالة إحصائية عند مستوى (٠,٠٥) بين متوسطي درجات المجموعتين** 

**-٣٩٧-**

**في جودة انتاج الوسائط المتعددة يرجع للتأثير الأساسي لاختلاف نوع الدعم الالكتروني (المعلوماتي -الاجرائي) لصالح المجموعة التي تستخدم الاجرائي."** 

**(٢) عرض النتائج المتعلقة بالتأثير الأساسي لأنماط تقديم الدعم الا لكتروني (ثابت / متغير) في تنمية مهارات تصميم وانتاج الوسائط المتعددة:** 

**ترتبط هذه النتائج بالفروض السابع، الثامن، والتاسع من فروض البحث، والتـي تحاول الإجابة عن التساؤل الثالث من أسئلة البحث، والذي نص على : ما أثـر أنمـاط الدعم الالكتروني (ثابت / متغير) على كل من:** 

- **أ-التحصيل المعرفي المرتبط بمهارات تصميم وانتاج الوسائط المتعددة لدي طـلاب قسم علم المعلومات؟**
- **ب-الأداء العملي لمهارات تصميم وانتاج الوسائط المتعددة لدي طلاب قـسم علـم المعلومات؟** 
	- **ج-جودة انتاج الوسائط المتعددة لدي طلاب قسم علم المعلومات.**

**وفيما يأتي عرض لهذه النتائج وفقا للمتغيرات التابعة للبحث:** 

**(١/٢) فيما يتعلق بالتحصيل المعرفي المرتبط بمهارات تصميم وانتاج الوسـائط المتعددة:** 

**-٣٩٨- بالرجوع الى جدول (٧) الذي يوضح ملخص نتائج تحليل التباين ثنائي الاتجاه لدرجات أفراد العينة في القياس البعدي على اختبار التحصيل المعرفي المرتبط بمهارات تصميم وانتاج الوسائط المتعددة ، يتضح أن قيمة (ف) المحسوبة Ratio-F لمتغيـر نمط الدعم الالكتروني، والتي بلغت (١٥,١٠) وهي دالة إحصائيا عند مستوى (٠,٠٥)، وهذا يدل على أن نمط الدعم الالكتروني كمتغير يؤثر في التحصيل المعرفـي المـرتبط** 

**بمهارات تصميم و انتاج الوسائط المتعددة ، وبالرجوع إلـى جـدول (٦) يتـضح أن المتوسط الطرفي الأعلى في هذا المتغير كان لصالح نمط الدعم الالكتروني الثابت، والتي بلغ متوسطها (56.74) بين بلغ متوسط نمط الدعم الالكتروني المتغير(53.68)** 

**وبناء عليه تم رفض الفرض الرابع، وقبول الفرض ال بديل الدي يـنص علـى " توجد فرق ذو دلالة إحصائية عند مستوى (٠,٠٥) بين متوسطي درجات المجموعتين التجريبيتين في التحصيل المعرفي المرتبط بمهارات تصميم وانتاج الوسائط المتعـددة يرجع للتأثير الأساسي لاختلاف نمط الدعم الالكتروني (الثابت مقابل المتغيـر ) لـصالح المجموعة التي تدرس بنمط الدعم الالكتروني الثابت "** 

**(٢/٢) فيما يتعلق بالأداء العملي لمهارات تصميم وانتاج الوسائط المتعددة:** 

**بالرجوع الى جدول (٩) الذي يوضح ملخص نتائج تحليل التباين ثنائي الاتجاه لدرجات أفراد العينة في القياس البعدي على بطاقة ملاحظـة الأداء العملـي ل مهـارات تصميم وانتاج الوسائط المتعددة، يتضح أن قيمة (ف) المحسوبة Ratio-F لمتغير نمط الدعم الالكتروني، والتي بلغت (٥,٠٨٩) وهي غير دالة إحصائيا عند مستوى (٠,٠١)، وهذا يدل على عدم وجود أثر لنمط الدعم الالكتروني (ثابت / متغير) في الأداء العملـي لمهارات تصميم وانتاج الوسائط المتعددة.** 

**وبناء عليه تم قبول الفرض الخامس، الذي ينص على "لا توجد فرق ذو دلالـة إحصائية عند مستوى (٠,٠٥) بين متوسطي درجات المجموعتين التجـريبيتين علـى بطاقة ملاحظة الأداء العملي لمهارات تصميم وانتاج الوسائط المتعددة يرجـع للتـأثير الأساسي لاختلاف نمط تقديم الدعم الالكتروني (الثابت / المتغير)".** 

**(٣/٢) فيما يتعلق بجودة انتاج الوسائط المتعددة:** 

**بالرجوع الى جدول (١١) الذي يوضح ملخص نتائج تحليل التباين ثنائي الاتجاه لدرجات أفراد العينة في القياس البعدي على بطاقة ملاحظـة الأداء العملـي لمهـارات تصميم وانتاج الوسائط المتعددة، يتضح أن قيمة (ف) المحسوبة Ratio-F لمتغير نمط الدعم الالكتروني، والتي بلغت (٦,٠٦) وهي غير دالة إحصائيا عند مستوى (٠,٠١)،** 

**-٣٩٩-**

**وهذا يدل على عدم وجود أثر لنمط الدعم الالكتروني (ثابت / متغير) على جودة انتـاج الوسائط المتعددة.** 

وبناءً عليه تم قبول الفرض السادس، الذي ينص على " لا توجد فرق ذو دلال**ــة إحصائية عند مستوى (٠,٠٥) بين متوسطي درجات المجموعتين التجـريبيتين علـى بطاقة تقييم المنتج لمهارات تصميم وانتاج الوسائط المتعددة يرجع للتـأثير الأساسـي لاختلاف نمط تقديم الدعم الالكتروني (الثابت / المتغير)"**

**(٣) عرض النتائج المتعلقة بأثر التفاعل بـين نـوع الـدعم الالكترونـي (المعلوماتي -الاجرائي) ونمط تقديمه (الثابت / المتغير)** 

**ترتبط هذه النتائج بالفروض العاشر، الحادي عشر، والثاني عشر من فـروض البحث، والتي حاولت الإجابة عن التساؤل الخامس من أسئلة البحث، والذي نص على : ما أ ثر التفاعل بين نوع الدعم الالكتروني (المعلوماتي -الاجرائي) ونمط تقديمه (الثابت / المتغير) على كل من:** 

- **أ-التحصيل المعرفي المرتبط بمهارات تصميم وانتاج الوسائط المتعددة لدي طـلاب قسم علم المعلومات؟**
- **ب-الأداء العملي لمهارات تصميم وانتاج الوسائط المتعددة لدي طلا ب قـسم علـم المعلومات؟**

**ج-جودة انتاج الوسائط المتعددة لدي طلاب قسم علم المعلومات.** 

**وفيما يأتي عرض لنتائج التحليل الإحصائي لبيانات الدراسة التي توضـح أثـر التفاعل وفقا للمتغير التابع:**

**(١-٣) فيما يتعلق بالتحصيل المعرفى المرت بط بمهارات تصميم وانتـاج الوسـائط المتعددة:** 

**بالرجوع الى جدول (٧) الذي يوضح ملخص نتائج تحليل التباين ثنائي الاتجاه لدرجات أفراد العينة في القياس البعدي على اختبار التحصيل المعرفي المرتبط بمهارات** 

**-٤٠٠-**

**تصميم وانتاج الوسائط المتعددة، يتضح أن قيمة (ف) المحـسوبة Ratio-F، والتـي بلغت (٠,٥٧٥) وهي غير دالة إحص ائيا، وهذا يدل على عدم وجود أثر للتفاعـل بـين نوع الدعم الالكتروني (المعلوماتي -الاجرائي) ونمط تقديمه (الثابت / المتغيـر ) فـي التحصيل المعرفي لأفراد العينة للمعلومات المرتبطة بمهارات تصميم وانتاج الوسـائط المتعددة.** 

**وبناء عليه تم قبول الفرض السابع، الذي ينص على " لا توجد فرق ذو دلالـة إحصائية عند مستوى (٠,٠٥) بين متوسطي درجـات المجموعـات التجريبيـة فـي التحصيل المعرفي المرتبط بمهارات تصميم وانتاج الوسائط المتعـددة يرجـع للتـأثير الأساسي للتفاعل بين نوع الدعم الالكتروني (المعلوماتي -الاجرائـي ) ونمـط تقديمـه (الثابت / المتغير)"** 

**(٢-٣) فيما يتعلق بالأداء العملي لمهارات تصميم وانتاج الوسائط المتعددة:** 

**بالرجوع الى جدول (٩) الذي يوضح ملخص نتائج تحليل التباين ثنائي الاتجاه لدرجات أفراد العينة في القياس البعدي على بطاقة ملاحظـة الأداء العملـي لمهـارات تصميم وانتاج الوسائط المتعددة، يت ضح أن قيمة (ف) المحـسوبة Ratio-F، والتـي بلغت (٠,٠١٨) وهي غير دالة إحصائيا، وهذا يدل على عدم وجود أثر للتفاعـل بـين نوع الدعم الالكتروني (المعلوماتي -الاجرائي) ونمط تقديمه (الثابت / المتغيـر ) فـي الأداء العملي لمهارات تصميم وانتاج الوسائط المتعددة.** 

وبناءً عليه تم قبول الفرض الثام*ن*، الذي ينص على "لا توجد فــرق ذو دلالـــة **إحصائية عند مستوى (٠,٠٥) بين متوسطي درجات المجموعات التجريبية على بطاقة ملاحظة الأداء العملي لمهارات تصميم وانتاج الوسائط المتعددة يرجع للتأثير الأساسي للتفاعل بين نوع الدعم الالكتروني (المعلوماتي -الاجرائي) ونمط تقديمـه (الثابـت / المتغير)"** 

**(٣-٣) فيما يتعلق بجودة انتاج الوسائط المتعددة:** 

**-٤٠١- بالرجوع الى جدول (١١) الذي يوضح ملخص نتائج تحليل التباين ثنائي الاتجاه لدرجات أفراد العينة في القياس البعدي على بطاقة تقييم جودة انتاج الوسائط المتعددة،** 

**يتضح أن قيمة (ف) المحسوبة Ratio-F، والتي بلغت (٢,٢٦٢) وهـي غيـر دالـة إحصائيا، وهذا يدل على عدم وجود أثر للتفاعل بين نوع الدعم الالكتروني (المعلوماتي -الاجرائي) ونمط تقديمه (الثابت / المتغير) بطاقة تقييم جودة انتاج الوسائط المتعددة.** 

**وبناء عليه تم قبول الفرض التاسع، الذي ينص على " لا توجد فرق ذو دلالـة إحصائية عند مستوى (٠,٠٥) بين متوسطي درجات المجموعات التجريبية على بطاقة تقييم المنتج لمهارات تصميم وانتاج الوسائط المتعددة يرجع للتأثير الأساسي للتفاعـل بين نوع الدعم الالكتروني (المعلوماتي -الاجرائي) ونمط تقديمه (الثابت / المتغير)"** 

**ثانيا: مناقشة وتفسير النتائج:** 

**-١مناقشة وتفسير النتائج المتعلقة بالتأثير الأساسي لاستخدام نوع الدعم الالكتروني (المعلوماتي -الاجرائي) في تنمية مهارات تصميم وانتاج الوسائط المتعددة:**

 **(١/١) فيما يتعلق بأثر استخدام نوع الدعم الالكتروني (المعلوماتي -الاجرائـي ) في تنمية مهارات تصميم وانتاج الوسائط المتعددة:** 

**أشارت نتائج البحث إلى وجود فرق دال إحصائياً عند مـستوى (٠,٠٥) بـين متوسطي درجات المجموعتين في التحصيل المعرفي المرتبط بمهارات تصميم وانتـاج الوسائط المتعددة يرجع للتأثير الأساسي لاختلاف نوع الدعم الالكتروني (المعلوماتي - الاجرائي) لصالح المجموعة التي تستخدم الدعم الاجرائي.** 

**ويمكن إرجاع هذه النتيجة إلى عدة عوامل أهمها:** 

- **- طريقة تقديم الدعم الاجرائي في شكل متتابع لوحدات التعلم، ساهم في تنميـة التحصيل المعرفي المرتبط بمهارات تصميم وانتاج الوسائط المتعددة.**
- **- دعامات الت علم الإجرائية التي تم استخدامها من خلال قيام المعلم بتحديد أهداف المقرر، تحديد جدول الأعمال، تحديد الوقـت المخـصص للمهـام، توضـيح إجراءات السير في المقرر، وغيرها من أساليب الـدعم الاجرائـي أدى الـى**

**-٤٠٢-**

**ارتفاع مستوى التحصيل المعرفي المرتبط بمهارات تصميم وانتاج الوسـائط المتعددة.**

- **- الخطوات التي سار عليها الدعم الاجرائي من خلال توضيح عمـل إجـراءات السير لإبراز كيفية الدراسة بداخل الموقع للوصول للمعلومات بسرعة ودقة.**
- **- تشجيع المشاركة في تنفيذ المهام والأنشطة لتصميم وإنتاج الوسائط المتعددة.**
- **- التعليقات الإيجابية لمساعدة الطلاب على ا لتفاعل التي تمت من خـلال الـدعم الاجرائي ساهمت في تنمية التحصيل المعرفي المرتبط بمهارات تصميم وانتاج الوسائط المتعددة.**

**وتتفق هذه النتيجة مع أشارت اليه نتائج البحـوث والدراسـات علـى فاعليـة استخدام الدعامات الإجرائية في تنمية التحصيل المعرفي لدى المتعلمين ومنها دراسـة Huang C. W. Wu ; N. S. Chen, 2012, H Chang, T, Hui-Ling Wu, 2013, Tiong-Meng Yeo, Choon-Lang Quek, 2014)**

**(٢/١) فيما يتعلق بأثر استخدام نوع الدعم الالكتروني (المعلوماتي -الاجرائـي ) في تنمية الأداء العملي لمهارات تصميم وانتاج الوسائط المتعددة:** 

**أشارت نتائ ج البحث إلى وجود فرق دال إحصائياً عند مـستوى (٠,٠٥) بـين متوسطي درجات المجموعتين في الأداء العملي لمهارات تـصميم وانتـاج الوسـائط المتعددة يرجع للتأثير الأساسي لاختلاف نوع الدعم الالكتروني (المعلوماتي -الاجرائي) لصالح المجموعة التي تستخدم الدعم الاجرائي.** 

**ويمكن إرجاع هذه النتيجة إلى عدة عوامل أهمها:** 

**- ارتباط هذه النتيجة بالنتيجة السابقة وهي فاعلية دعامات التعلم الإجرائية في تنمية التحصيل المعرفي المرتبط بمهارات تصميم وانتاج الوسائط المتعـددة، يؤدى إلى تحسن معدل الأداء العملي لمهارات تصميم وانتاج الوسائط المتعددة عند طلاب هذه المجموعة.** 

**-٤٠٣-**

- **- قدرة دعامات التعلم الإجرائية في دعم المتعلمين لتسهيل التعلم، مـن خـلال توضيح خطوات واجراءات السير في دراسة المحتوى سـاعدت فـي تنميـة مهارات تصميم وانتاج الوسائط المتعددة.**
- **- قيام الدعم الاجرائي على إجراءات منهجية محددة بدأ من لتحديـد الأهـداف وتحديد المتغيرات أولا واستنادا إلى عدد من الأنشطة المنمذجة، في مراحـل مختلفة، ونظام إرسال الرسائل تلقائيا إلى لمـساعدة المتعلمـين فـي شـكل توجيهات ساعدت في تنمية مهارات تصميم وانتاج الوسائط المتعددة.**
- **- تتفق هذه النتيجة مع مبادئ عرض المهارات سواء كان عرض كلي ام عر ض جزئي ادي الى تحسن مستوى الأداء العملي لمهارات تصميم وانتاج الوسائط المتعددة.**
- **- قيام الدعم الاجرائي على خطوات اجرائية محـددة توضـح الـصورة كاملـة للمتعلم، تخبر المتعلم بما ينبغي أن يفعله، تتضمن المهام المطلوبة من المتعلم، تقديم مساعدات للمتعلمين لاستكمال المهام المطلوب منهم تحقيقها، سـاعدت في تنمية مهارات تصميم وانتاج الوسائط المتعددة.**

**وتتفق هذه النتيجة مع أشارت اليه نتائج البحوث والدراسات على فاعلية الدعم الإجرائي في تنمية المهارات المتنوعة لدى المتعلمين ومنها دراسـة .H.C ,Chen( and Ge, X. ,2006, Hui-Wen, H, Nian-Shing, C, 2012, Andersen, E, 2014)**

**(٣/١) فيما يتعلق بأثر استخدام نوع الدعم الالكتروني (المعلوماتي -الاجرائـي ) في جودة انتاج الوسائط المتعددة:** 

**أشارت نتائج البحث إلى وجود فرق دال إحصائياً عند مـستوى (٠,٠٥) بـين متوسطي درجات المجموعتين في جودة انتاج الوسائط ال متعددة يرجع للتأثير الأساسي لاختلاف نوع الدعم الالكتروني (المعلوماتي -الاجرائي) لصالح المجموعة التي تستخدم الدعم الاجرائي.** 

**ويمكن إرجاع هذه النتيجة إلى عدة عوامل أهمها:** 

**-٤٠٤-**
- **- ارتباط هذه النتيجة بالنتيجة السابقة وهي فاعلية دعامات التعلم الإجرائية في تنمية التحصيل المعرفي والأداء العملي لتصميم وانتاج الوسـائط المتعـددة، يؤدى إلى تحسن جودة المنتج.**
- **- تضمين الدعم الاجرائي بمجموعة من الرسوم البيانية والثابتـة لكـل مهمـة فرعية، ولموضوع التعلم ككل ساعد في تحسين جودة انتاج الوسائط المتعددة.**
- **- وضع جدول أعمال لكل مهمة فرعية، ولموض وع التعلم ككل ادي الى تحـسين جودة المنتج للوسائط المتعددة.**
- **- تشجيع المشاركة في تنفيذ المهام والأنشطة أدى الى تبـادل الخبـرات بـين المتعلمين وهذا بدوره ساعد في تحسين جودة انتاج الوسائط المتعددة.**
- **- قيام الدعم الاجرائي على وضع تعليمات لوصف المسارات التي يتبعها المتعل م في البحث عن المعلومات وكيفية الوصول اليها والتحرك داخل البرنامج مـن موقع لآخر وللأمام والخلف والى القائمة الرئيسية ساهم في تحـسين جـودة انتاج الوسائط المتعددة**
- **- ارتباط الدعم الاجرائي بضرورة تحقيق الأهداف التعليمية المطلوبة، وموجهة نحو تحقيق هذه الأهداف ساهم في تحسين جودة انتاج الوسائط المتعددة.**
- **- يشجع الدعم الاجرائي المتعلم على التنظيم والتوجيه الذاتي والتفكير، من خلال جعله مسئولًا عن القيام بالأنشطة التعليمية.**

**وتتفق هذه النتيجة مع أشارت اليه نتائج البحوث والدراسات على فاعلية الدعم الإجرائي في تنمية المهارات الم تنوعة لدى المتعلمين ومنها دراسة (نبيل جاد، ،٢٠٠٨ Hui- ،Huang C. W. Wu ; N. S. Chen, 2012 ،٢٠٠٩ ،محمـود شـاهيناز (Andersen, E, 2014 ،Ling Wu, 2013**

**-٢مناقشة وتفسير النتائج المتعلقة بالتأثير الأساسي لأنماط تقديم الدعم الالكتروني (ثابت / متغير) في تنمية مهارات تصميم وانتاج الوسائط المتعددة:**

**-٤٠٥-**

 **(١/٢) فيما يتعلق بأثر استخدام أنماط تقديم الدعم الالكتروني (ثابت / متغير) في تنمية مهارات تصميم وانتاج الوسائط المتعددة:** 

**أشارت نتائج البحث إلى وجود فرق دال إحصائياً عند مـستوى (٠,٠٥) بـين متوسطي درجات المجموعتين التجريبيتين في ال تحصيل المعرفـي المـرتبط بمهـارات تصميم وانتاج الوسائط المتعددة يرجع للتأثير الأساسي لاختلاف نمـط تقـديم الـدعم الالكتروني (الثابت مقابل المتغير ) لصالح المجموعة التي تدرس بنمط الدعم الالكتروني الثابت.** 

**ويمكن إرجاع هذه النتيجة إلى عدة عوامل أهمها:** 

- **- ظهور الدعم الالك تروني الثابت بشكل دائم ومستمر ساهم في تنمية التحـصيل المعرفي المرتبط بمهارات تصميم وانتاج الوسائط المتعددة.**
- **- الدعم الالكتروني الثابت يقدم للمتعلم المساعدة في كل خطـوة مـن خطـوات تعلمه، وهذا ساهم في تنمية التحصيل المعرفي.**
- **- الدعم الالكتروني الثابت ساعد المتعلم عن طريق تقديم دعم فوري ساعده في اكتساب المعلومات والمعارف المرتبطة بمهارات تـصميم وانتـاج الوسـائط المتعددة.**
- **- تزويد المتعلم بإجراءات السير في البرنامج ساهم في الوصـول للمعلومـات بسرعة ودقة.**
- **- قيام الدعم الالكتروني الثابت على وضع جدول أعمال لكـل مهمـة فرعيـة، ولموضوع التعلم ككل لتصميم وجودة منتج الوسائط المتعددة.**
- **- وجود الدعم الالكتروني الثابت بشكل مستمر ومتاح طول الوقت امام المتعلمين يناسب أساليب تعلم المتعلمين وخصائصهم، ويساعد في توجيه تعلمهم.**
- **- ساهم الدعم الالكتروني الثابت في رسم مسار المتعلم فـي الاتجـاه الـصحيح وخصوصا من لي س لديهم معرفة سابقة عن الموضوع لأنهم قد يكونوا غيـر قادرين عبى البحث عن الدعم عند الشعور بالحاجة اليه.**

**-٤٠٦-**

**وتتفق هذه النتائج مع دراسة كل من (زينب حسن السلامي، محمد عطية خميس**  ،٢٠٠٩، شــاهيناز محمــود،٢٠١٠، Chen, C. Walter, E. ,2013, p.81 **.2014H، حسن الباتع عبد العاط ي، ٢٠١٥) والتـي أشـارت الـى فاعليـة الـدعم الالكتروني الثابت في تنمية المعارف والمفاهيم المختلفة.**

**(٢/٢) فيما يتعلق بأثر استخدام أنماط تقديم الدعم الالكتروني (ثابت / متغير) في تنمية الأداء العملي لمهارات تصميم وانتاج الوسائط المتعددة:** 

**أشارت نتائج البحث إلى عدم و جود فرق دال إحصائياً عند مستوى (٠,٠٥) بين متوسطي درجات المجموعتين التجريبيتين على بطاقة ملاحظة الأداء العملي لمهـارات تصميم وانتاج الوسائط المتعددة يرجع للتأثير الأساسي لاختلاف أسلوب تقـديم الـدعم الالكتروني (الثابت / المتغير).** 

**ويمكن إرجاع هذه النتيجة إلى عدة عوامل أهمها:** 

- **- نوع الدعم الالكتروني (المعلوماتي -الاجرائي)، كان كافيا للطلاب مـن أجـل اكتساب وتنمية مهارات تصميم وانتاج الوسائط المتعددة؛ وبالتالي لم يكن هناك دلالة أو تأثير لنمط تقديم الدعم الالكتروني (الثابت -المتغير)، على تنمية تلك المهارات لدى الطلاب.**
- **- تنوع دعامات التعلم الالكتروني بغض النظر نمطها كان لها تأثير فـي تنميـة المهارات العملية.**
- **- طبيعة البرنامج القائم على دعامات التعلم قدم خطوطا ارشادية متوافقـة مـع مهمة التعلم وساهمت في تنمية المهارات العملية لتصميم وإنتـاج الوسـائط المتعددة.**
- **- نوعية دعامات التعلم الا لكتروني المستخدمة بغض النظر عـن نمـط الـدعم المستخدم يسرت في تنمية المهارات العملية.**

**-٤٠٧-**

- **- وجود الدعم الاجرائي او المعلوماتي ساهم بشكل مـستمر فـي تنميـة الأداء العملي لمهارات تصميم وإنتاج الوسائط المتعددة.**
- **- تنوع نمط الدعم الالكتروني (الثابت/ المتحرك) قد يكون متوافقا مـع بعـض المتعلمين وفقا لأساليب تعلمهم، فالبعض يرغب في تواجد الـدعم باسـتمرار والبعض لا يرغب بوجوده الا عند الحاجة.**

**ولا تتفق هذه النتائج مع دراسة كل من (شاهيناز محمود أحمد، ،٢٠٠٩ محمـد هــاني ،Ozlem, 2013, Phillips, S. A.,2013 ،٢٠٠٩ ،خمــيس عطيــة الشيخ،٢٠١٤، حسن البا تع عبد العاطي، ،٢٠١٥ أشرف زيدان، وليد الحلفاوي، وائـل عبدالحميد، ٢٠١٥)** 

**(٣/٢) فيما يتعلق بأثر استخدام أنماط تقديم الدعم الالكتروني (ثابت / متغير) في جودة انتاج الوسائط المتعددة:** 

**أشارت نتائج البحث إلى عدم وجود فرق دال إحصائياً عند مستوى (٠,٠٥) بين**  متوسط*ي* درجات المجموعتين التجريبيتين على بطاقة تقييم المنتج لمهــــارات تـــصميم **وانتاج الوسائط المتعددة يرجع للتأثير الأساسي لاختلاف نمط تقديم الدعم الالكترونـي (الثابت / المتغير).** 

**ويمكن إرجاع هذه النتيجة إلى عدة عوامل أهمها:** 

- **- من الملاحظ أن هناك تزايد كبير في استخدام أدوات وتطبيقـات الويـب فـي العملية التعليمية؛ مما يشير إلى احتمالية وجود خبرات ومهارات تقنية مسبقة لدى الطلاب، وقد أدى ذلك إلى عدم تأثر الطلاب بنمط تقديم الدعم الالكتروني (الثابت/المتغير) المقدم لهم.**
- **- جودة انتاج الوسائط المتعددة لا تتأثر باستخدام أسلوب تقديم الدعم الالكتروني (الثابت/المتغير)؛ وإن كانت هناك فروق في متوسطي المجموعتين، ولكنهـا غير دالة إحصائيا، وبذلك فإن جودة انتاج الوسائط المتعددة لا تتـأثر بـنمط تقديم الدعم الالكتروني.**

**-٤٠٨-**

- **- تنوع دعامات التعلم الالكتروني كان لها تأثير في تحسين جودة انتاج الوسائط المتعددة.**
- **- طبيعة البرنامج القائم على دعامات التعلم ساهمت في تحسين جـودة انتـاج الوسائط المتعددة.**
- **- الاختلاف في نمط تقديم الدعم الالكتروني لا يؤثر على جودة انتاج الوسـائط المتعددة؛ أي ليس هناك ما يميز أي أسلوب من أساليب أسلوب تقديم الـدعم الالكتروني عن الآخر، وأنها متساوية من حيث أثرها على جودة الإنتاج.**

**-٣مناقشة وتفسير النتائج المتعلقة بأثر التفاعل بين نوع الدعم الالكتروني (المعلوماتي -الاجرائي) ونمط تقديمه (الثابت / المتغير) في تنمية مهارات تصميم وانتاج الوسائط المتعددة:**

 **(١/٣) فيما يتعلق بأثر التفاعل بين نوع الدعم الا لكتروني ونمـط تقديمـه فـي تنمية مهارات تصميم وانتاج الوسائط المتعددة:** 

**أشارت نتائج البحث إلى عدم وجود فرق دال إحصائياً عند مستوى (٠,٠٥) بين متوسطي درجات المجموعات التجريبية في التحصيل المعرفي المرتبط بمهارات تصميم وانتاج الوسائط المتعددة يرجع للتأثير الأساسي ل لتفاعل بين نوع الـدعم الالكترونـي (المعلوماتي -الاجرائي) ونمط تقديمه (الثابت / المتغير)".** 

**ويمكن إرجاع هذه النتيجة إلى عدة عوامل أهمها:** 

**-٤٠٩-**

- **- التحصيل المعرفي المرتبط بمهارات انتاج الوسائط المتعددة لا يتأثر بالتفاعـل بين التفاعل بين نوع الدعم الالكتروني (المعلوماتي -الاجرائي) ونمط تقديمه (الثابت / المتغير)؛ وإن كانت هناك فروق في متوسطي المجموعتين، ولكنها غير دالة إحصائيا.**
- **- نوع الدعم الالكتروني ونمط تقديمه في البحث الحالي، ربما لم يكـن مناسـباً لتفضيلات ورغبات الطلاب، وبالتالي لم يهتم الطلاب بنوع الدعم الالكترونـي ونمط تقديمه.**
- **- ان البرنامج القائم على نوع الدعم الالكتروني ونمط تقديمه ساهم في تنميـة المعارف والمفاهيم المرتبطة بالتحصيل المعرفي؛ حيـث قـدمت المـستويات المختلفة للدعم بطريق تناسب خصائص المتعلمين، بحيث يتم تنظيم المهمـة التعليمية بطرق تجعل المتعلم قادرا على القيام بها بطريقة سهله ومتاحه.**
- **- احتواء البرنامج على أشكال متنوعة من الدعم الالكتروني أدى إلـى تغييـر مفهومها فلم تعد تقوم على التفاعل المباشر بين المتعلم والمعلم كما أدت إلى زيادة القدرة على مساعدة المتعلم على اكتساب المعرفة والمفاهيم المرتبطـة بمهارات انتاج الوسائط المتعددة.**
- **- اشتمل البرنامج على أنواع وأنماط مختلفة من الدعم الالكتروني أدى الى زيادة دور المتعلم وقلل من التدخل المباشر للمعلم، وساهم فـي تنميـة التحـصيل المعرفي المرتبط بمهارات انتاج الوسائط المتعددة.**
- **- أنواع وأنماط الدعم الالكتروني ساعدت المتعلم في تنظيم مهمة للموضـ وعات المعقدة في بيئات التعلم الالكترونية والتي لم يكن يستطيع المتعلم اكتسابها إذا ما قام بتعلمها معتمدا على نفسه فقط.**
- **(٢/٣) فيما يتعلق بأثر التفاعل بين نوع الدعم الالكتروني ونمط تقديمه في تنمية الأداء العملي لمهارات تصميم وانتاج الوسائط المتعددة:**

**أشارت ن تائج البحث إلى عدم وجود فرق دال إحصائياً عند مستوى (٠,٠٥) بين متوسطي درجات المجموعات التجريبية على بطاقة ملاحظة الأداء العملـي لمهـارات** 

**-٤١٠-**

**تصميم وانتاج الوسائط المتعددة يرجع للتأثير الأساسي للتفاعـل بـين نـوع الـدعم الالكتروني (المعلوماتي -الاجرائي) أسلوب تقديمه (الثابت / المتغير).** 

**ويمكن إرجاع هذه النتيجة إلى عدة عوامل أهمها:** 

- **- تنمية الأداء العملي لمهارات انتاج الوسائط المتعددة لا يتأثر بالتفاعـل بـين التفاعل بين نوع الدعم الالكتروني (المعلوماتي -الاجرائـي ) ونمـط تقديمـه (الثابت / المتغير)؛ وإن كانت هناك فروق في متوسطي المجموعتين، ولكنها غير دالة إحصائيا.**
- **- أتاح البرنامج القائم على نوع الدعم الالكتروني ونمط تقديمه نمذجة لمهارات انتاج الوسائط المتعددة، كما قدم التغذية الراجعة المناسبة والتي تجعل المتعلم قادرا على مقارنة اداؤه بالأداء الصحيح وتعزز الأداء لكل خطوة صحيحة للحل وهذا يساعد المتعلم على التفكير وتنظيم وتوجيه تعلمه ذاتيا.**
- **- حاجة المتعلمين، إلى بعض المساعدات والدعم الإليكترونـي، مثـل إضـافة الوسائط وغيرها؛ أسهم في إتاحة المجال لهم في تنمية المهارات العملية.**
- **- ربما يكون هناك قوة وتأثير لكل من نوع الدعم الالكتروني ونمط تقديمه على حدة؛ مما أسهم في لفت انتباه المتعلمين في تنمية مهارات تـصميم وإنتـاج الوسائط المتعددة بصرف النظر عن التفاعل بين نوع الدعم الالكتروني ونمط تقديمه.**
- **(٣/٣) فيما يتعلق بأثر التفاعل بين نوع الدعم الالكتروني ونمط تقديمه في جودة انتاج الوسائط المتعددة:**

**أشارت نت ائج البحث إلى عدم وجود فرق دال إحصائياً عند مستوى (٠,٠٥) بين متوسطي درجات المجموعات التجريبية على بطاقة تقييم المنتج لمهارات تصميم وانتاج الوسائط المتعددة يرجع للتأثير الأساسي للتفاعل بين نوع الدعم الالكتروني (المعلوماتي -الاجرائي) أسلوب تقديمه (الثابت / المتغير).** 

**ويمكن إرجاع هذه النتيجة إلى عدة عوامل أهمها:** 

**-٤١١-**

- **- تنمية المهارات العملية لتصميم وإنتاج الوسائط المتعددة ساهم في جودة انتاج الوسائط المتعددة بصرف النظر عن نوع الدعم الالكتروني وأسلوب تقديمه**
- **- نمذجة المهارات العملية لانتاج الوسائط المتعددة، ساعد في جودة انتاجهم لها.**
	- **- ساعد عرض المهارات بشكل متكامل في جودة انتاج الوسائط المتعددة.**
- **- جودة انتاج الوسائط المتعددة لا تتأثر باستخدام أسلوب تقديم الدعم الالكتروني ونمط تقديمه.**
- **- التفاعل بين نوع الدعم الالكتروني ونمط تقديمه لا يؤثر على جـودة انتـاج الوسائط المتعددة؛ أي ليس هناك ما يميز أي أسلوب من أساليب أسلوب تقديم الدعم الالكتروني عن الآخر، وأنها متساوية من حيث أثرها على جودة الإنتاج.**

## **توصيات البحث:**

**في ضوء ما أسفر عنه البحث من نتائج يمكن الخروج بالتوصيات التالية:**

- **- ضرورة مراعاة مصممو برامج الكمبيوتر التعليمية تقديم الدعم الالكترونـي بالحد الذي يعين المتعلم على التعلم الذاتي.**
- **- ضرورة الاهتمام بتصميم وانتاج الوسائط المتعددة باعتبارها مصادر للمعلومات للاستفادة منها في مجال تخصص علم المعلومات.**
- **- ضرورة استخدام أنواع مختلفة من الدعم الالكتروني بما يتناسب وخـصائص المتعلمين.**
	- **- الاهتمام بالدعم الالكتروني وأنماط تقديمه لتلبية احتياجات المتعلمين.**
- **- مراعاة الخصائص المعرفية للمتعلمين في ضوء أنـواع الـدعم الالكتـروين المستخدم.**
- **- ضرورة تصميم أساليب تقديم الدعم الالكتروني فـي ضـوء معـايير الـدعم الالكتروني القائم على الويب.**

**مقترحات البحث:**

**- إجراء دراسات تتناول الدعم الالكترونـي المعلومـاتي والاجرائـي وعلاقتـه بأساليب التعلم.**

**-٤١٢-**

- **- اجراء مزيد من الدراسات والأبحاث التي تتناول أسلوب وشكل تقـديم الـدعم الالكتروني في في تنمية المقررات المختلفة.**
- **- دراسة العلاقة بين أشكال تقديم الدعم الالكتروني وطريقة تـصميم المحتـوى الالكتروني**
	- **- إجراء دراسات تتناول فعالية أنواع الدعم الالكتروني في تنمية الاتجاهات.**
- **- العلاقة بين تنوع اشكال الدعم الالكتروني المعلوماتي والاجرائي في بيئة التعلم الالكتروني المتزامن وغير المتزامن.**
- **- التعرف على أثر أشكال مختلفة من الدعم الالكتروني وعلاقتها بأساليب التعلم المختلفة.**
- **- إجراء دراسات تتناول العلاقة بين أنماط الدعم الالكتروني الثابـت والمتغيـر والتفكير الابتكاري.**

**-٤١٣-**

## **قائمة المراجع**

- **- إحسان محمد كنساره، عبداالله إسـحاق عطـار (٢٠١٣).** *الحاسـوب وبرمجيـات الوسائط***، مكة المكرمة، مؤسسة بهادر للإعلام المتطور.**
- **- أحمد عبدالمجيد عز الرجال (٢٠١٥). ثر تصميم أنماط الدعم القائمة على التلميحات البصرية ببرامج التدريب الإلكتروني على تنمية مهارات البرمجة بالكائنـات لـدى معلمي الحاسب الآلي،** *رسالة ماجستير***، كلية التربية، جامعة المنصورة.**
- **- أسماء صبحي عبدالحميد (٢٠١٥). أثر التفاعل بين دعامات التعلم البنائية وأسلوب التعلم في تقديم المحتوى الإلكتروني على تنميـة التحـصيل المعرفـي والمهـارى للتصميم التعليمي لدى طلاب تكنولوجيا التعليم،** *رسالة دكتوراه غير منشورة* **، كلية الدراسات العليا للتربية، جامعة القاهرة.**
- **- أشرف زيدان، وليد الحلفاوي، وائل عبدالحميد (٢٠١٥). أثر التفاعل بين نمط الدعم الالكتروني المتنقل والأسلوب المعرفي في تنمية التحصيل وبقاء أثر التعلم لدي طلاب الدراسات العليا،** *المؤتمر الدولي الرابع للتعلم الالكتروني والتعليم عن بعد***، الرياض.**
- **- ايمان عبدالعاطي الطران (٢٠١٢). اختلاف أنماط تصميم نظم دعم الأداء الالكتروني "الداخلي-العرضي-الخارجي" القائمة علي الويب وأثرها علي التحـصيل واكتـساب المهارات لدي طلاب كلية التربية،** *المؤتمر العلمي الثالث عشر :* **تكنولوجيا التعلـيم الالكتروني اتجاهات وقضايا معاصرة، الجمعية المصرية لتكنولوجيا التعليم، الفتـرة من ١٢-١١ أبريل، .٨٢-٣**
- **- حسن الباتع محمد عبد الع اطي (٢٠١٥). أنماط دعم الأداء و قياس أثرها في إكساب أعضاء هيئة التدريس بجامعة الطائف مهارات التقويم الإلكتروني باستخدام منظومة إدارة التعلم ( بلاكبورد ) و اتجاهاتهم نحوهـا،** *مجلـة العلـوم التربويـة* **، ع ،٤ .٣٤٩ -٢٣١**
- **- حمادة رمضان عبدالجواد (٢٠١٤). اثر استخدام استراتيجية السقالات التعليمية في تدريس الدراسات الاجتماعية لتلاميذ الصف الأول الإعدادي علي تنميـة المفـاهيم التاريخية ومهارات التفكير الاستدلالي،** *مجلة جامعة الفيوم للعلوم التربوية والنفسية***، ع ،٣ .١٣٧-٩٩**

**-٤١٤-**

- **- ربيع عبدالعظيم رمود (٢٠١٢).** *تقنيات التعليم الإلك تروني***، جدة، خـوارزم العلميـة للنشر والتوزيع.**
- **- رمضان حشمت محمد السيد (٢٠١٢). أثر التفاعل بين انمـاط الـدعم بالمعامـل الافتراضية لمقررات العلوم والاساليب المعرفية في تنمية الاداء المعملـي لطـلاب المرحلة الاعدادية،** *رسالة دكتوراه غير منشورة***، كلية التربية، جامعة حلوان.**
- **- زينب حسن السلامي، محمد عطية خميس (٢٠٠٩). معايير تصميم وتطوير بـرامج الكمبيوتر متعددة الوسائط القائمة علي سقالات التعلم الثابتـة والمرنـة،** *المـؤتمر العلمي السنوي الثاني عشر* **"تكنولوجيا التعليم الالكتروني بين تحـديات الحاضـر**  وآفاق المستقبل، الجمعية المصرية لتكنولوجيا التعليم بالتعاون مـــع كليـــة البنــــات **جامعة عين شمس، الفترة من ٢٩-٢٨ أكتوبر، .٣٦-٥**
- **- سامي عبدالوهاب سعفان (٢٠١٣). نظم دعم الأداء النقالة وآثارها في حل مشكلات الفصول الافتراضية والدافعية للإنجاز لدي طلاب كلية المجتمـع جامعـة القـصيم،**  *دراسات عربية في التربية وعلم النفس***، ٣٣ (٤)، .١٦٦-١٣٥**
- **- سماء عبد السلام السيد حجازي (٢٠١٣). أثر اختلاف مصدر دعم الأداء الإلكتروني القائم على الشبكات الاجتماعية على تنمية مهارات التعامل مع بعض تطبيقات الويب ٢,٠لدى طلاب تكنولوجيا التعليم،** *رسالة ماجستير غير منـشورة* **، كليـة التربيـة النوعية، جامعة المنوفية.**
- **- سمير أحمد قحوف، محمد محمد عبيد (٢٠١٤). واقع استخدام مصادر المعلومـات الإلكترونية بجامعة نجران،** *مجلة كلية التربية بأسـيوط* **-مـصر، مـج ،٣٠ ع١ ، ١٠٣-٦٩**
- **- شاهيناز محمود أحمد (٢٠٠٩). فاعلية توظيف سقالات التعلم ببـرامج الكمبيـوتر التعليمية في تنمية مه ارات الكتابة الالكترونيـة لـدي الطالبـات معلمـات اللغـة الإنجليزية،** *المؤتمر العلمي السنوي الثاني عشر* **"تكنولوجيا التعليم الالكتروني بين تحديات الحاضر وآفاق المستقبل، الجمعية المصرية لتكنولوجيا التعليم بالتعاون مع كلية البنات جامعة عين شمس، الفترة من ٢٩-٢٨ أكتوبر، .٦٦-٣٧**

**-٤١٥-**

- **- شريف أحمد إبراهيم (٢٠١١). فاعلية برنامج حاسوبي متعدد الوسائط في ضـوء الذكاءات المتعددة في تنمية المهارات المنطقية لدي طفل الروضة،** *رسالة ماجستير غير منشورة***، كلية التربية، جامعة الأزهر.**
- **- عبد الرحمن السعدي، ثناء مليجى السيد عودة (٢٠٠٦).** *التربية العلمية : مـداخلها واستراتيجياتها***، القاهرة، دار الكتب الحديث.**
- **- عبد العزيز طلبة عبد الحميد (٢٠١١). أثر التفاعل بين أنماط الـدعم الإلكترونـي المتزامن وغير المتزامن في بيئة التعلم القائم على الويب وأسـاليب الـتعلم علـى التحصيل وتنمية مهارات تصميم وانتاج مصادر التعلم لدى طلاب كلية التربية،** *مجلة دراسات في المناهج وطرق التدريس* **-مصر، ع ١٦٨ ، ٩٧-٥٣**
- **- عبدالقادر محمد عبدالقادر السيد (٢٠١٣). دراسة التفاعل بين السقالات التعليمية ومستويات التحصيل على مهارات التفكير الرياضي والاتجاه نحو المادة لدى تلاميذ الصف الخامس الأساسي،** *مجلة دراسات عربية في التربية وعلم النفس***، ٤٣ (١)، .١٢١-٧٦**
- **- فايز الظفيري، معدي العجمي، عبد العزيز السويط (٢٠١٤). مـصادر المعلومـات الرقمية بجامعة الكويت : دراسة لأهمية ومعوقات استخدامها لـدى أعـضاء هيئـة التدريس .***المجلة التربوية***، الكويت، مج،٢٩ ع،١١٣ ١٠٤-٦٣** 
	- **- محمد عطية خميس (٢٠٠٣)** *عمليات تكنولوجيا التعليم***، القاهرة، دار الكلمة.**
- **- محمد عطية خميس (٢٠٠٧).** *الكمبيوتر التعليمي وتكنولوجيا الوسائط المتعـددة* **، القاهرة، مكتبة دار السحاب للنشر والتوزيع.**
- **- محمد عطية خمـيس (٢٠٠٩). الـدعم الإلكترونـي Supporting E.** *مجلـة الجمعية المصرية لتكنولوجيا التعليم***، ١٩(٢)، ٢-١**
- **- محمد عطية خميس (٢٠٠٩).** *الكمبيوتر التعليمي وتكنولوجيا الوسائط المتعـددة* **، القاهرة، دار السحاب للنشر والتوزيع.**
- **- محمد عطية خميس (٢٠١١).** *الأصول النظريـة والتاريخيـة لتكنولوجيـا الـتعلم الإلكتروني***، القاهرة، مكتبة دار السحاب للنشر والتوزيع.**

**-٤١٦-**

- **- منصور سمير الصعيدي (٢٠١٤). فاعلية السقالات التعليمية "مدعومة الكترونيا" في تدريس الرياضيات وأثرها علي ت نمية مهارات التفكير التوليدي لد ى التلاميـذ ذوي صعوبات التعلم بالمرحلة المتوسطة في المملكة العربية السعودية،** *مجلـة التربيـة الخاصة والتأهيل***، ١(٤) .٢٤٤-١٨٥**
- **- نبيل جاد عزمي (٢٠٠٨).** *تكنولوجيا التعليم الالكتروني***، القاهرة، دار الفكر العربي. - نبيل جاد عزمي، محمد المرادني (٢٠١٠). أثر التفاعل بين أنمـاط مختلفـة مـن دعامات التعلم البنائية داخل الكتاب الالكتروني في التحصيل وكفاءة التعلم لدى طلاب الدراسات العليا بكليات التربية،** *مجلة كلية التربية***، جامعة حلوان، .٣٢١-٢٥١**
- **- نعيمه محمد فراج رشوان(٢٠١٣) أثر التفاعل بين دعامات التعلم البنائية في برامج الوسائط الفائقة عبر المواقع الإلكترونية والأسلوب المعرفي في تنمية بعض جوانب التعلم لدى طلاب كلية التربية بالعريش .** *مجلة القراءة والمعرفة* **-مـصر، ع ،١٣٧ .٩٥ - ٧٠**
- **- هاشم سعيد الشرنوبي (٢٠١٣). فاعلية بعـض أسـاليب المنـاظرة الإلكترونيـة ومستويات الدعم . التكنولوجي عبر أدوات ومواقع . الاتصال الذكية على الويب فـي تنمية. مهارات المناظرة والتفكير الناقد لدى كلية التربية في جامعة طيبة بالمدينـة المنورة،** *المؤتمر الدولي الرابع للخطابة والحوار والمناظرة* **: نحو تأصيل منهجيـة التمكين في مؤسساتنا التعليمية، مركز قطر الوطني للمؤتمرات، قطر، .٥١-١**
- **- هاني محمد الشيخ (٢٠١٤). أثر التفاعل بين توقيت تقديم الدعم التعليمي والأسلوب المعرفي للطلاب في بيئة التعلم الالكتروني القائمة علي الويب ٢,٠ علي التحـصيل الدراسي وكفاءة التعلم،** *المؤتمر العلمي الرابع عشر* **: تكنولوجيا التعليم والتـدريب الالكتروني عن بعد وطموحات التحديث في الـوطن العربـي، الجمعيـة المـصرية لتكنولوجيا التعليم، الفترة من ١٧-١٦ ابريل، .٢٤٦-١٧٧**
- **- وليد يوسف (٢٠١٤) أثر استخدام دعامات التعلم العامة والموجهة في بيئة شبكات الويب الاجتماعية التعليمية في تنمية مهارات التخطيط للبحوث الإجرائية لدى طلاب الدراسات العليا وتنمية اتجاهاتهم نحو البحث العلمي وفاعلية الذات لـديهم،** *مجلـة دراسات عربية في التربية وعلم النفس***، ع ،٥٣ .١٠٠-١٥** 
	- **-٤١٧- - يوسف محمود قطامي (٢٠٠٥).** *نظريات التعلم والتعليم***، عمان، دار الفكر.**

- **- A Devolder, J van Braak, J.tondeur (2012). Supporting selfregulated learning in computer-based learning environments: systematic review of effects of scaffolding in the domain of science,** *education Journal of Computer Assisted Learning***, 28 (6), 557–573.**
- **- Andersen, E. (2014). Automatic scaffolding for procedural learning (Order No. 3641476). Available from** *ProQuest Dissertations & Theses Global***. (1629048538). Retrieved from http://search.proquest.com/docview/1629048538?accountid=14 2908**
- **- Angeli, C., Valanides, N., Mavroudi, A., Christodoulou, A., & Georgiou, K. (2015). Introducing e-TPCK: An adaptive elearning technology for the development of teachers' technological pedagogical content knowledge. In** *Technological pedagogical content knowledge***, 305-317**
- **- Azevedo, R., Cromley, J. G., Winters, F. I., Moos, D. C., & Greene, J. A. (2005). Adaptive human scaffolding facilitates adolescents'** *self-regulated learning with hypermedia. Instructional science***, 33 (5), 381-412.**
- **- Beng Lee, C., Voon Ling, K., Reimann, P., Ahmad Diponegoro, Y., Heng Koh, C., & Chew, D. (2014). Dynamic scaffolding in a cloud-based problem representation system: Empowering preservice teachers' problem solving.** *Campus-Wide Information Systems***, 31(5), 346-356.**
- **- Brian R. Belland, Andrew E. Walker, Megan Whitney Olsen and Heather Leary(2015). A Pilot Meta-Analysis of Computer-Based Scaffolding in STEM Education,** *Journal of Educational Technology & Society***, 18 (1) 183-197.**
- **- Chen, C. H. (2014). An adaptive scaffolding e-learning system for middle school students' physics learning.** *Australasian Journal of Educational Technology***, 30(3)**
- **- Chen, C.H. and Ge, X. (2006), The design of a web-based cognitive modeling system to support ill-structured problem solving,** *British Journal of Educational Technology***, 37 (2), 300-302.**
- **- Ching-Huei Chen (2014). An adaptive scaffolding e-learning system for middle school students' physics learning,**

**-٤١٨-**

*Australasian Journal of Educational Technology***, 30 (3), 342-355.** 

- **- Chukhlomin, V.(2011). Because I said so': A Teacher-Centred Approach as a Scaffolding Technique to Accommodate,**  *International Distance Learners in a Student- Centred Environment, Proceedings ascilite***, 4-7**
- **- DeCoursey ،C. A. (2012). Trialing cartoons: Teachers' attitudes towards animation as an** *ELT instructional tool. Computers & Education* **،59(2) ،436-448**
- **- Eliane Stampfer, Kenneth R. Koedinger (2013). Conceptual Scaffolding to Check One's Procedures, Artificial Intelligence in Education,** *Lecture Notes in Computer Science***, Vol (7926), 916-919.**
- **- Fu-Yun Yu, Han-Chang Tsai, Hui-Ling Wu (2013). Effects of online procedural scaffolds and the timing of scaffolding provision on elementary Taiwanese students' questiongeneration in a science class,** *Australasian Journal of Educational Technology***, 29 (3), 416-433.**
- **- Gal, E., & Nachmias, R. (2011). Implementing on-line learning and performance support using an EPSS.** *Interdisciplinary Journal of E-Learning and Learning Objects***, 7(25), 213-224.**
- **- Gal, E., & Nachmias, R. (2011). Implementing on-line learning and performance support using an EPSS. Interdisciplinary,**  *Journal of E-Learning and Learning Objects***, 7(25), 213-224.**
- **- Grad. Inst. of Learning & Instruction Center of Teacher Educ.,**  Nat. Central Univ., Jhongli, Taiwan (2014). The Effect of Self-**Efficacy and Scaffolding on Students' Programming Learning in Robotics Learning ContextUbi-Media Computing and Workshops (UMEDIA),** *7th International Conference***, 292 – 296..**
- **- H. W. Huang C. W. Wu ; N. S. Chen (2012). Using Procedural Scaffoldings to Enhance Group Discourse Levels in a Paperplus-smartphone Learning Context, Wireless, Mobile and Ubiquitous Technology in Education (WMUTE),** *IEEE Seventh International Conference***, 316 – 321.**
- **- Hui-Wen Huang, Chih-Wei Wu, Nian-Shing Chen (2012). The effectiveness of using procedural scaffoldings in a paper-plus-**

**-٤١٩-**

**smartphone collaborative learning context,** *Computers & Education***, 59 (2), 250–259.**

- **- Inge Molenaar, Carla A. M. van Boxtel, Peter J. C. Sleegers (2011). Metacognitive scaffolding in an innovative learning arrangement,** *Instructional Science***, 39 (6), 785-803.**
- **- Jack T, Suny, D, Delhi, N (2012). Effect of Peer Evaluation Format on Student Engagement in a Group Project,** *The Journal of Effective Teaching***, 12 (2)**
- **- Kert, Serhat Bahadır; Kurt, Adile Aşkım (2012). The effect of electronic performance support systems on self-regulated learning skills,** *Interactive Learning Environments***, Vol. 20 (6), 485-500.**
- **- Kicken,W&Stoyanov,S,(2010). Effects of a Mobile Performance Support system on Students' Learning Outcomes. Paper presented at the EARLI SIG 7 meeting,** *Learning and Instruction with computers***, Ulm, Germany.**
- **- Lu, J ; Lajoie, S & Wiseman, J (2010). Scaffolding problembased learning with CSCLtools,** *Computer-Supported Collaborative Learning***, 283-298.**
- **- McDonnell, Maureen and Ludlow, Sandra (2015). Drawing Before Writing: A Metacognitive Scaffold to Year 2 Children's Story Writing,"** *Teach Collection of Christian Education***: 1(1).**
- **- McLoughlin, C. & LOCH, B. (2013). Scaffolding conceptual learning in mathematics with technology enhanced pedagogy – a preliminary evaluation of student engagement with screencasts. In J. Herrington, A. Couros & V. Irvine (Eds.), Proceedings of EdMedia:** *World Conference on Educational Media and Technology***, 259-265.**
- **- Min, W., Mott, B., & Lester, J. (2014). Adaptive scaffolding in an intelligent game-based learning environment for computer science. In Proceedings of the Workshop on AI-supported Education for Computer Science (AIEDCS) at the** *12th International Conference on Intelligent Tutoring Systems***, 41-50**
- **- Mitchell, M. D. (2014). Effectiveness of electronic performance support system and training in a higher education setting (Order No. 3645547). Available from** *ProQuest Dissertations &*

*Theses Global***. (1627118741). Retrieved from http://search.proquest.com/docview/1627118741?accountid=14 2908**

- **- Natarajan, U., Shelton, A., Kane, T., Willard, C., Ketelhut, D. & Schifter, C. (2012). Scaffolding for Scientific Inquiry. In P. Resta (Ed.),** *Proceedings of Society for Information Technology & Teacher Education International Conference* **, 2577-2581.**
- **- Nekvinda, C. D. (2011). Designing electronic performance support systems: Models and instructional strategies employed (Order No. 3479061). Available from** *ProQuest Dissertations & Theses Global***. (902941528). Retrieved from http://search.proquest.com/docview/902941528?accountid=142 908 ProQuest LLC, Ph.D. Dissertation, Capella University**
- **- Neo, M; Tse-Kian, K; Yeen-Ju, H (2012). Applying Authentic Learning Strategies in a Multimedia and Web Learning Environment (Mwle): Malaysian Students' Perspective,** *The Turkish Online Journal of Educational Technology***, 11 (3)**
- **- Ozlem, O. Z. A. N. (2013). Scaffolding in connectivist mobile learning environment.** *Turkish Online Journal of Distance Education***, 14 (2) 44-55,**
- **- Phillips, S. A. (2013). Electronic performance support systems: Comparison of types of integration levels on performance outcomes (Order No. 3590696). Available from** *ProQuest Dissertations & Theses Global***. (1433075258). Retrieved from http://search.proquest.com/docview/1433075258?accountid=14 2908**
- **- Quintana, C; Krajcik, J; Soloway, E (2012). Scaffolding Design Guidelines for Learner-Centered Software Environments, Paper presented at the 2012** *Annual Meeting of the American Educational Research Association, New Orleans, LA,* **1-26.**
- **- Reza Feyzi-Behnagh (2014). Metacognitive scaffolds improve self-judgments of accuracy in a medical intelligent tutoring system,** *Instructional Science***, 42 (2), 159-181.**
- **- Rosemary, P (2014). The Eco-Sculpture Assignment: Using Art to Scaffold Metacognition,** *Marketing Education Review***, 24 (1), 53-58.**

**-٤٢١-**

- **- Sadhana Puntambekar, Sarah A. Sullivan, Roland Hübscher (2015). Analyzing Navigation Patterns to Scaffold Metacognition in Hypertext Systems,** *International Handbook of Metacognition and Learning Technologies***, 28, 261-275.**
- **- Segedy, J. R., Biswas, G., Blackstock, E. F., & Jenkins, A. (2013). Guided skill practice as an adaptive scaffolding strategy in open-ended learning environments.** *Artificial Intelligence in Education Springer Berlin Heidelberg***, 532-541.**
- **- Serhat Bahadır Kert and Çigdem Uz and Zeynep Gecü (2014). Effectiveness of an Electronic Performance Support System on Computer Ethics and Ethical Decision-Making Education, ,**  *Journal of Educational Technology & Society***, 17 (3), 320-331**
- **- Shelton, A., Natarajan, U., Willard, C., Kane, T., Ketelhut, D.J. & Schifter, C. (2013). Strategic Scaffolding for Scientific Inquiry.** *Journal of Computers in Mathematics and Science Teaching***, 32 (4), 423-437.**
- **- Sufen Chen, Chih-Chi Huang, Te-Lien Chou (2015). The Effect of Metacognitive Scaffolds on Low Achievers' Laboratory Learning,** *International Journal of Science and Mathematics Education***, 14 (2), 281-296.**
- **- Susanne Prediger, Nadine Krägeloh (2015). Low achieving eighth graders learn to crack word problems: a design research project for aligning a strategic scaffolding tool to students' mental processes,** *Original Article ZDM***, 47 (6), 947-962.**
- **- Tiong-Meng Yeo, Choon-Lang Quek (2014). Scaffolding high school students' divergent idea generation in a computermediated design and technology learning environment,**  *International Journal of Technology and Design Education***, August 24 (3), 275-292..**
- **- Walter, E. (2013). Exploring Adaptive Scaffolding in a Multifaceted Tangible Learning Environment.** *AIED Workshops Proceedings,* **Vol 2 Scaffolding in Open-Ended Learning Environments (OELEs)**

**-٤٢٢-**